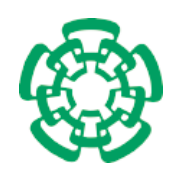

CENTRO DE INVESTIGACIÓN Y DE ESTUDIOS AVANZADOS DEL INSTITUTO POLITÉCNICO NACIONAL

Unidad Zacatenco

## Departamento de Computación

## **Sistema de monitorización ambiental con redes inalámbricas de sensores para el Insectario del CINVESTAV-IPN Zacatenco**

Tesis que presenta

## **Ing. Jesús Francisco Quintanar Villarreal**

para obtener el Grado de

## **Maestro en Ciencias**

en

## **Computación**

Director de la Tesis

**Dr. Francisco José Rambo Rodríguez Henríquez**

México, D.F. Agosto de 2010.

.

*Y así después de esperar tanto, un día como cualquier otro decidí triunfar... decidí no esperar a las oportunidades sino yo mismo buscarlas, decidí ver cada problema como la oportunidad de encontrar una solución, decidí ver cada desierto como la oportunidad de encontrar un oasis, decidí ver cada noche como un misterio a resolver, decidí ver cada día como una nueva oportunidad de ser feliz.*

*Aquel día descubrí que mi único rival no eran más que mis propias debilidades, y que en éstas, está la única y mejor forma de superarnos.*

*Aquel día dejé de temer a perder y empecé a temer a no ganar.*

*Descubrí que no era yo el mejor y que quizás nunca lo fui, me dejó de importar quién ganara o perdiera; ahora me importa simplemente saberme mejor que ayer.*

*Aprendí que lo difícil no es llegar a la cima, sino jamás dejar de subir.*

*Aprendí que el mejor triunfo que puedo tener, es tener el derecho de llamar a alguien* " **Amigo** ".

*Descubrí que el amor es más que un simple estado de enamoramiento,* " **el amor es una filosofía de vida** ".

*Aquel día dejé de ser un reflejo de mis escasos triunfos pasados, y empecé a ser mi propia tenue luz de este presente; aprendí que de nada sirve ser luz si no vas a iluminar el camino de los demás.*

*Aquel día decidí cambiar tantas cosas...*

*Aquel día aprendí que los sueños son solamente para hacerse realidad.*

*Desde aquel día ya no duermo para descansar... ahora simplemente duermo para soñar.*

> **Walter Elias Disney (1901-1966)**

.

.

## **Agradecimientos**

A Dios, por la invaluable oportunidad que me ha dado de llegar hasta aquí.

A mis padres, Jesús Quintanar Alcalá y María Lourdes Villarreal Chairez, así como a mis hermanas Adriana y Lorena; quienes siempre me alentaron, apoyaron y presionaron a terminar esta maestría.

Al CINVESTAV y al CONACYT, por otorgarme un privilegio que en este país no todos puede tener... estudiar una maestría.

A mi director de tésis, el Dr. Francisco José Rambo Rodríguez Henríquez. Le agradezco la oportunidad que me dio para seguir adelante con este proyecto.

A la M.C. Lourdes López y a la M.C. Lil María Rodríguez por su orientación y por los comentarios realizados que ayudaron a enriquecer este trabajo. Gracias por comportarse como las hermanas mayores que nunca tuve.

A la Dra. Lourdes Muñoz, jefa del Departamento de Genética y Biología Molecular, así como al Dr. Gerardo Pérez, al Dr. Álvaro Díaz, a Donají Rodríguez y a Concepción Morales, por la disposición de tiempo otorgada para permitirme realizar el desarrollo de este proyecto en las instalaciones a su cargo; así como darme la oportunidad de mostrar uno de los muchos ejemplos en el que la computación y otras áreas pueden ir de la mano sin estar peleadas como muchos creen.

Un agradecimiento especial al Dr. Luis Gerardo de la Fraga, por el apoyo económico proporcionado para este proyecto.

A mis revisores de tésis: el Dr. Francisco Rodríguez Henríquez, el Dr. José Guadalupe Rodríguez García y el Dr. Luis Gerardo de la Fraga; por sus valiosas aportaciones a este trabajo.

A la Ing. Santa Rosa García Corro, porque, aunque por lo sucedido ya no tendremos la oportunidad de recorrer juntos un mismo camino, durante aquellos años de relación, tu compañía siempre me motivo a seguir adelante.

A Aline Hernández, Carolina García, Evelyn Herrera, Erika Solis, Sonia Cruz, Alejandro Valenzuela, David Pérez, Rodolfo Cardeña y al Ing. Noé Cruz Marín. Personas en las que sé que, sin importar el momento y el lugar, siempre podré contar con ellas.

A todos los integrantes de la generación 2007:

Roberto Alberto, Andrés Bernal (*El Cheché*), Carlos Cabrera (*Charly*), Abel Cortazar, Eduardo Dávalos (*El Gox*), Raymundo Domínguez (*El Ray*), Angel Espinoza (*Rojito*), Chistian Gatica (*Madayo*), Julián Guzmán (*El Juli*, *5?*), Victor González (*Chacarita*), Victor Gómez, Iván Jiménez, Gabriel Labrada (*El Gabo*), Paulina Leija (*Pau*), Alberto Limeta (*El Beto*), Cristian Mejía (*El Kartman*), Madai Navarrete, Miguel Navarro (*Migue*), Gabriel Ortega (*Don Gabo*), Brisbane Ovilla (*La Bris*), Guadalupe Pérez (*Lupita*), Angelina Reyes (*Yogensha*), Lil Rodríguez (*La Lil*), Pamela Sánchez (*Pam*), Jazmín Trejo (*Jaz*), Israel Velázquez, Edgar Yañez y José Zavala.

Todos ellos ingenier@s, licenciad@ y maestr@s en ciencias que con su convivencia enriquecieron esta maestría con una gran cantidad de anécdotas y experiencias que en su momento, en su mayoría, e incluso al día de hoy, son dignas de recordar. Muchas gracias a todos.

A todos los profesores que contribuyeron en mi formación a lo largo de la maestria: la Dra. Sonia Mendoza, la Dra. Xiaoou Li, el Dr. Adriano de Luca, el Dr. Arturo Díaz, el Dr. Carlos Coello, el Dr. Debrup Chakraborty, el Dr. Francisco Rodríguez, el Dr. Gerardo de la Fraga, el Dr. Guillermo Morales, el Dr. Jorge Buenabad, el Dr. Sergio Chapa, el Dr. Dominique Decouchant y el Dr. Victor Sosa. Gracias a todos ustedes por mostrarme lo que es, y lo que puede llegar a hacer, un investigador en ciencias de la computación.

Al jefe del Departamento de Computación, el Dr. Carlos Artemio Coello Coello, y al entonces Coordinador Académico, el Dr. Francisco Rodríguez Henríquez, por la invitación que me fue realizada hace tres años para formar parte de una institución de alto renombre como lo es el CINVESTAV.

A los estudiantes y personal de apoyo del cubículo del "grupo de élite". No mencionaré nombres para no herir susceptibilidades en caso de alguna omisión o confusión de grados académicos. Sólo quiero que sepan que fue muy agradable su conviviencia.

Una mención al Ing. Iván Cabrera por la orientación proporcionada para el manejo de señales de hardware en los módulos *MICAz*.

A la Dra. Nareli Cruz. Por ser una persona que puedo considerar como una amiga.

A todo el personal auxiliar, técnico y administrativo del Departamento de Computación. En especial al Ing. Arcadio Morales y a las secretarias Felipa Rosas, Flor Cordoba (actualmente jubilada), Erika Ríos y sobre todo a Sofía Reza (*Sofi*) quienes siempre nos han dado orientación y apoyo en la realización de prácticamente cualquier trámite de la lenta burocracia del CINVESTAV.

A los alumnos y egresados del Departamento de Computación Fabiola Ortega, Gabriela Sánchez, Marie Ely Piceno, René Henríquez (un *roommate* muy particular), Jorge González, Juan Fuentes, Jorge Ortíz, Cuauhtémoc Mancillas (*El Cuau*), Daniel Cruz, Arturo Redondo y William de la Cruz. Muchas gracias por su agradable convivencia.

Investigación desarrollada con fondos del programa de becas de maestría del **CONACYT** 

.

No. de Becario: 212608 CVU: 231998

Esta investigación fue parcialmente financiada con fondos de los proyectos:

SEP-CONACYT 60240 SEP-CONACYT 80965

UC MEXUS-CONACYT entre la Universidad de California, en Santa Barbara, E.U.A. y el CINVESTAV-IPN, Distrito Federal, México

# **Contenido**

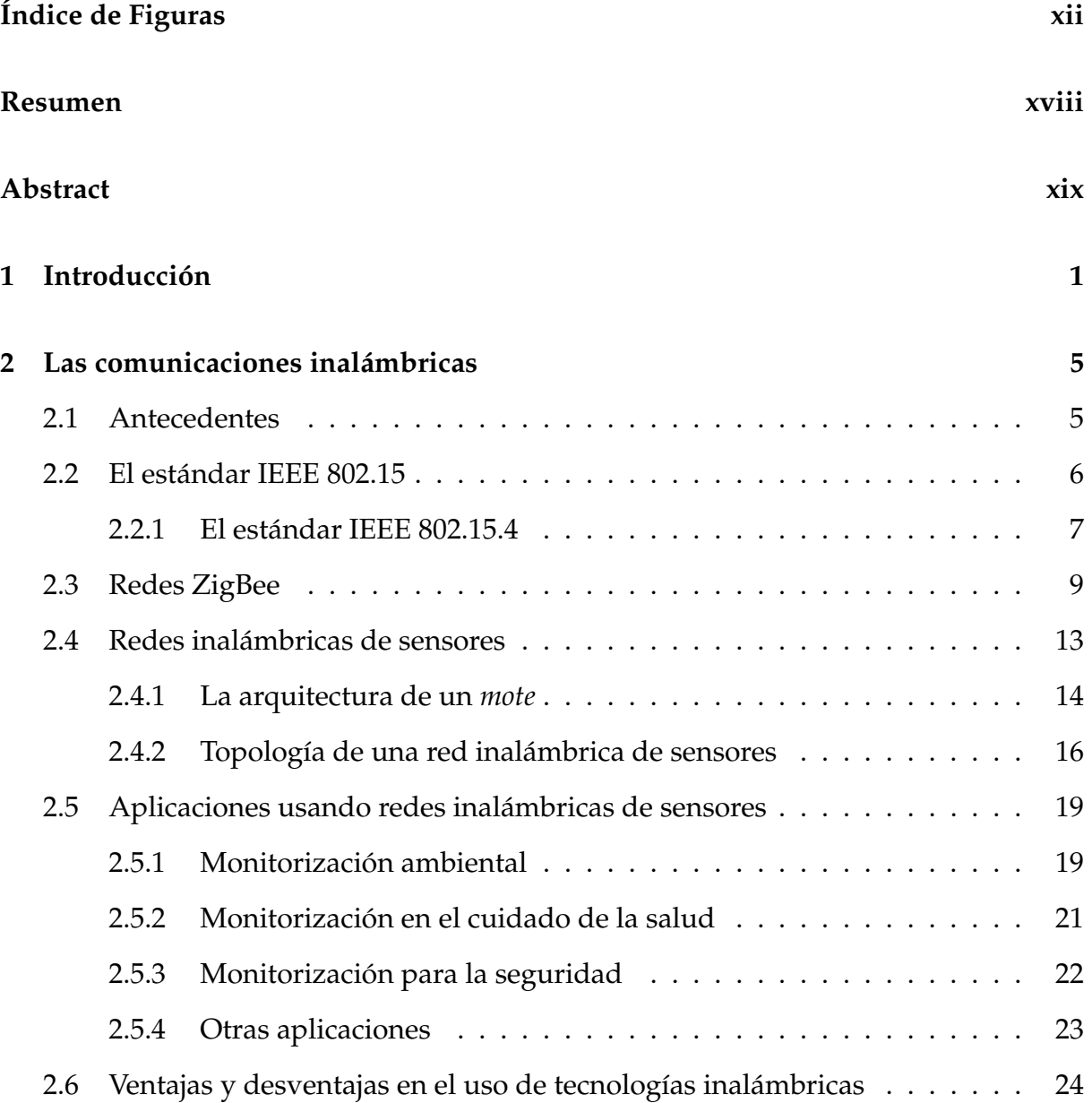

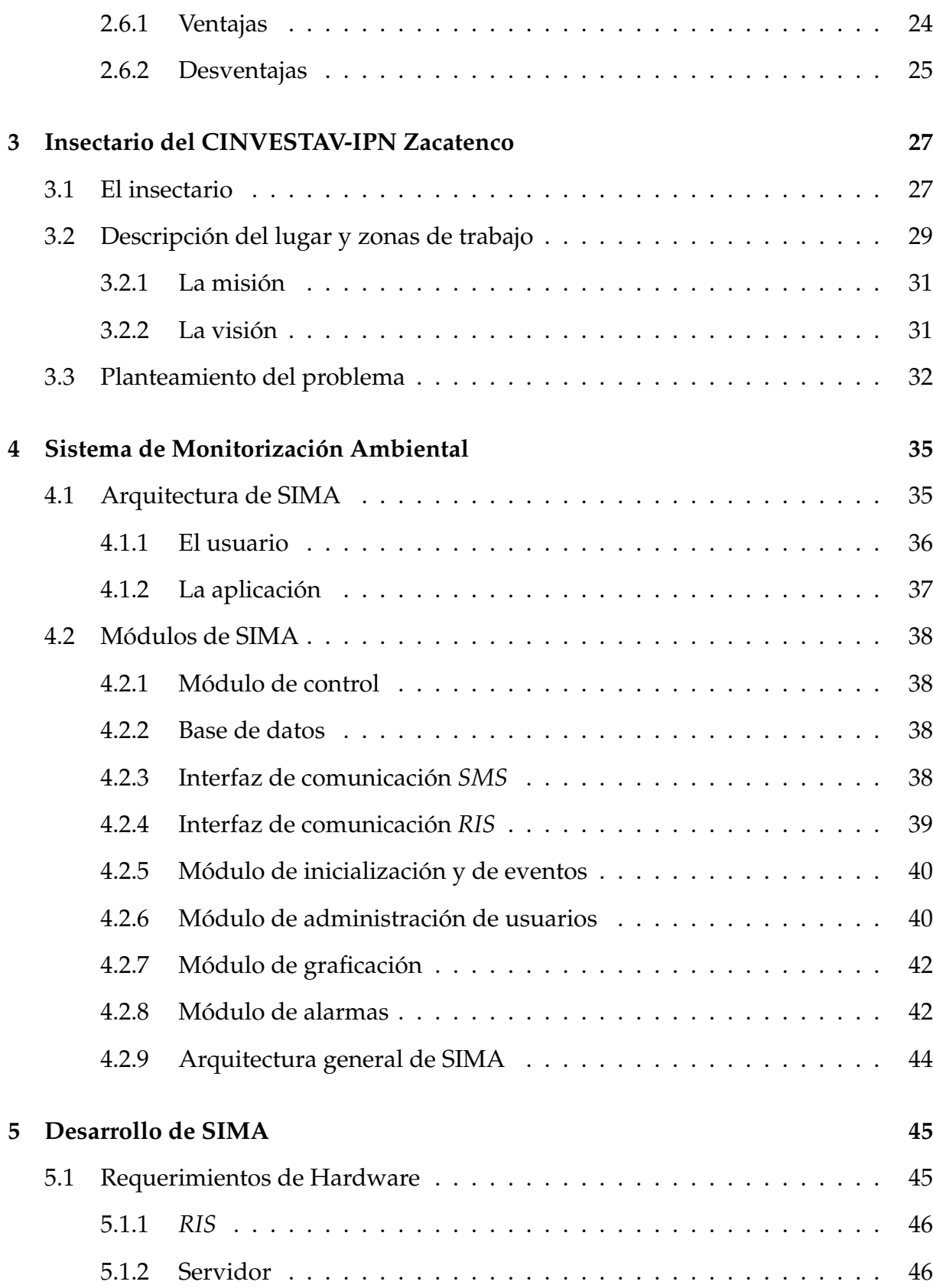

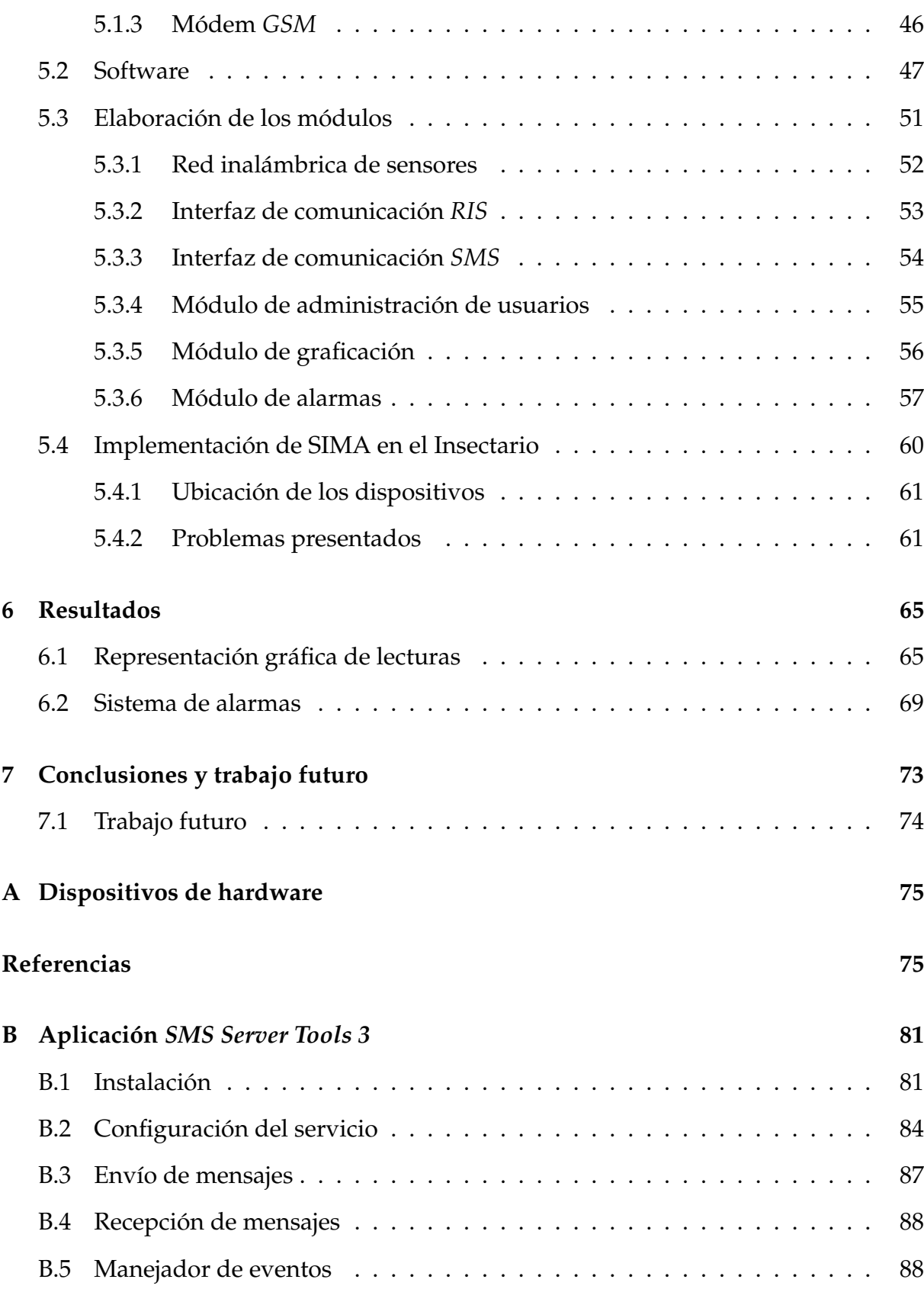

# **Índice de Figuras**

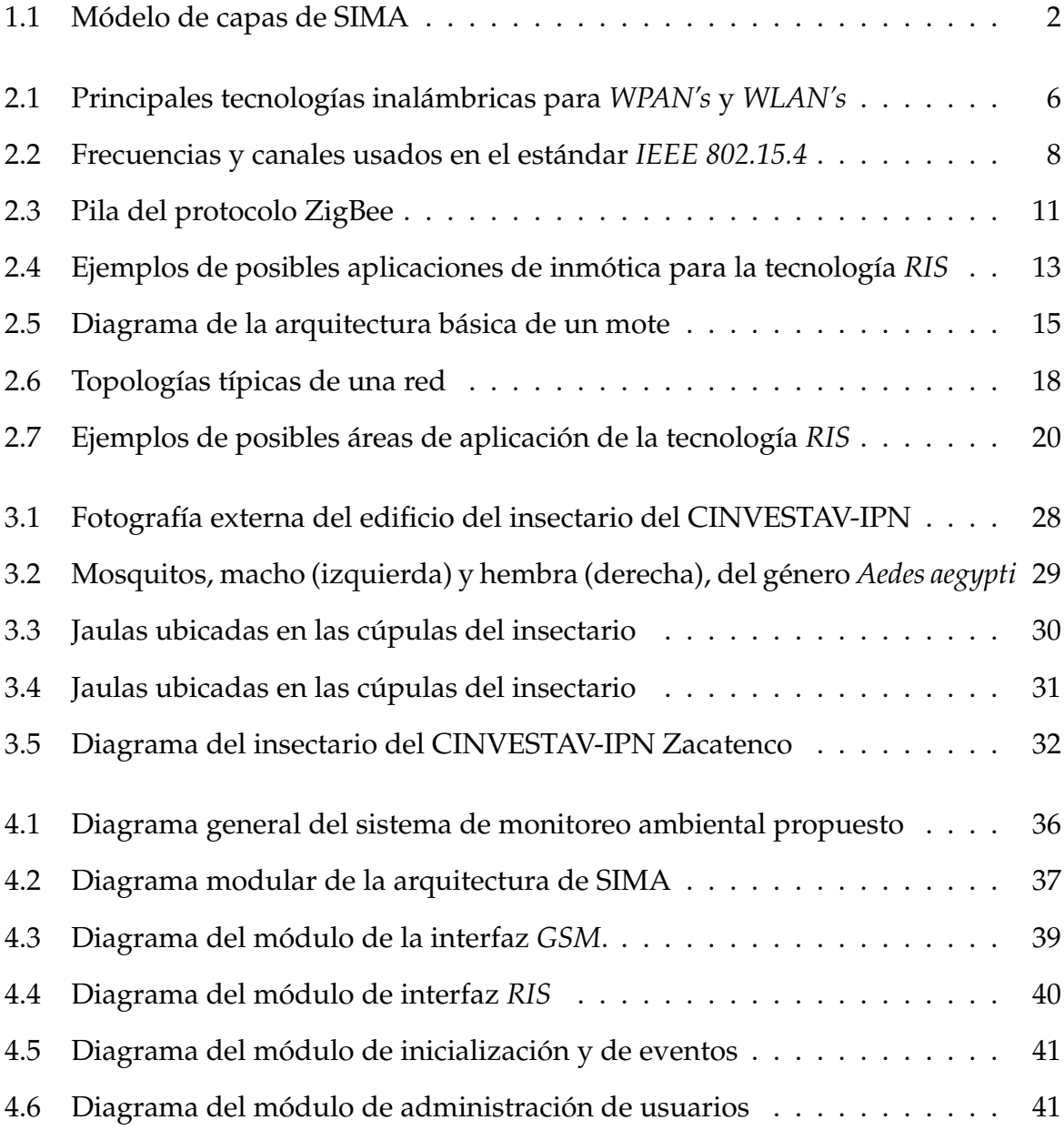

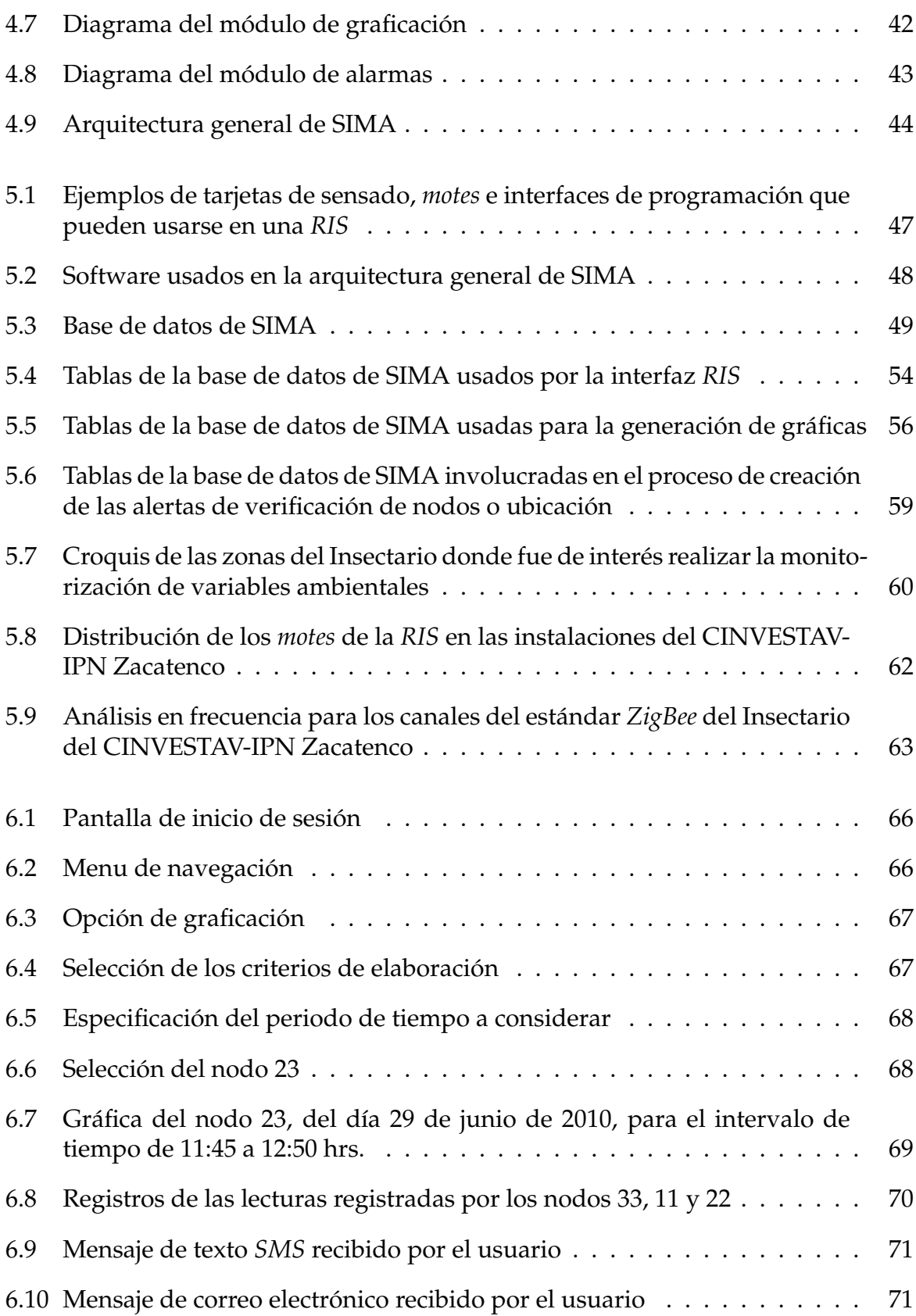

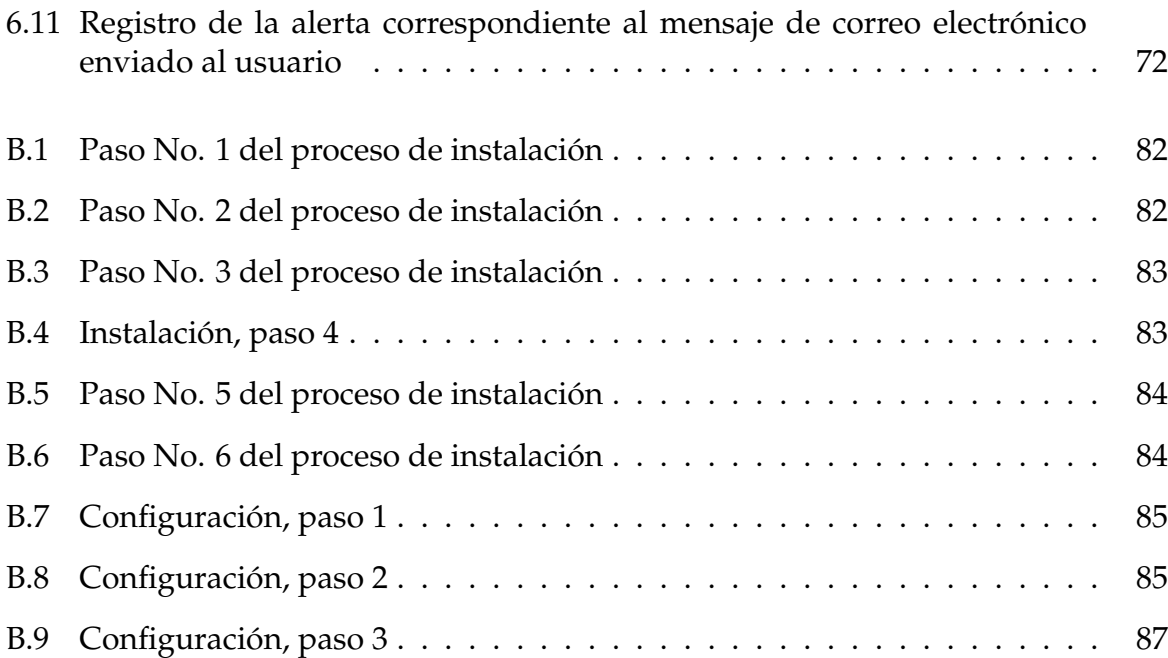

# **Índice de Tablas**

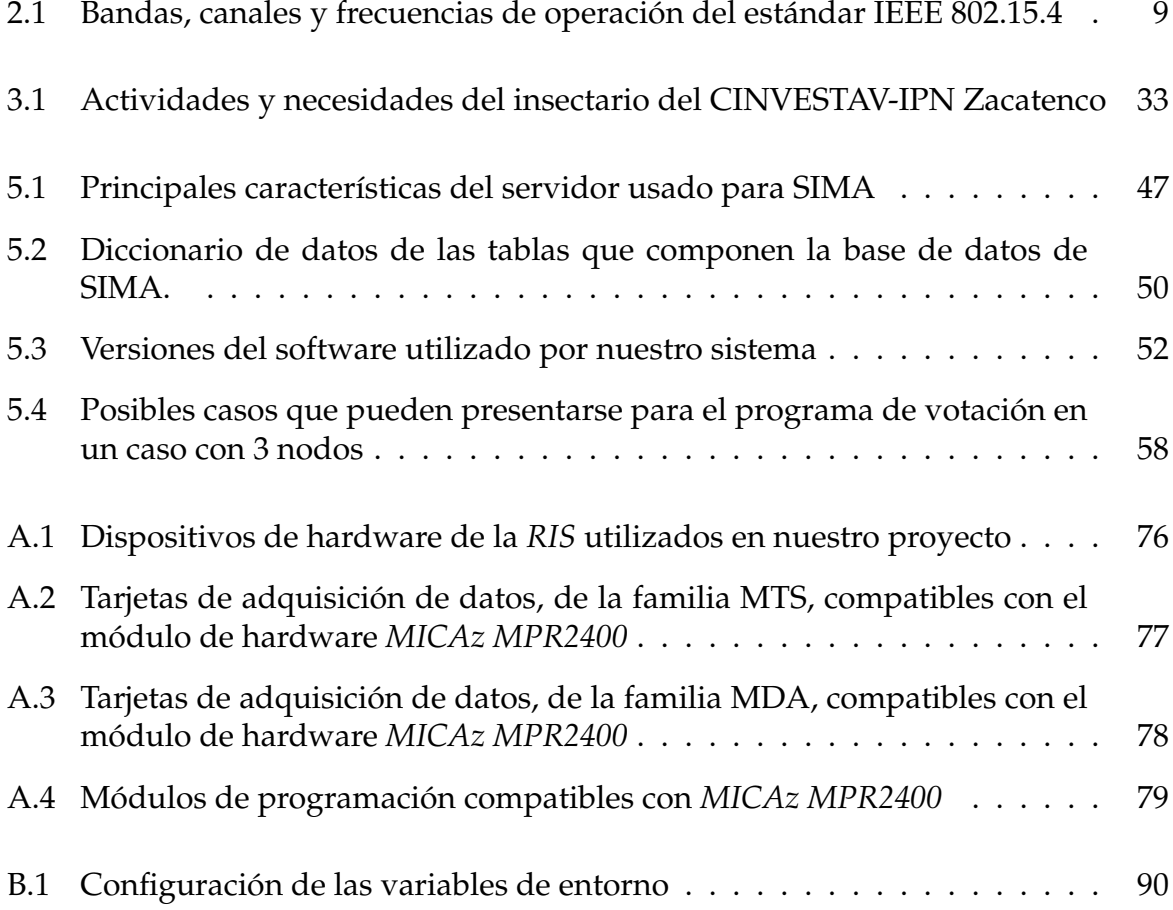

## **Resumen**

L as redes inalámbricas de sensores (*RIS*, del inglés *Wireless Sensor Networks* o<br> *WSN*) son conjuntos de pequeños dispositivos de propósito específico, denomias redes inalámbricas de sensores (*RIS*, del inglés *Wireless Sensor Networks* o nados *motes*, *pods* o nodos, enfocados a la monitorización de variables ambientales en entornos físicos determinados.

Las características en hardware de los *motes* provocan limitaciones en el manejo de ciertos elementos de estos dispositivos; como en el uso del poder de procesamiento, en la cantidad de memoria RAM y de programación que puede ser usada, en el consumo de energía eléctrica, etc.; por lo que requieren de un manejo eficiente de todos los recursos a los que pueden tener acceso.

En este proyecto de tesis se desarrolló el sistema llamado Sistema de Monitorización Ambiental (SIMA), el cual automatiza el registro de las lecturas de variables ambientales, tales como luz y temperatura, proporcionadas por los *motes* de una *RIS*. El objetivo principal de SIMA es monitorizar tales variables en periodos de tiempo determinados por el usuario, con la finalidad de detectar alteraciones en el ambiente de un lugar en específico. Otra característica del sistema desarrollado es el manejo de alarmas que permite enviarle alertas a los usuarios registrados. Esas alertas se crean a aprtir de eventos ocurridos en el lugar monitorizado y son enviadas utilizando mensajes de correo electrónico y/o por mensajes de texto *SMS* vía teléfono celular.

Tomando ventaja de la funcionalidad de SIMA, consideramos su implementación para automatizar el proceso de monitorización realizado en el Insectario del CINVESTAV-IPN del Departamento de Genética y Biología Molecular, a cargo de la Dra. María de Lourdes Muñoz Moreno. Anteriormente, el personal encargado del Insectario realizaba el registro manual de las mediciones de las variables ambientales, en periodos irregulares de tiempo. Actualmente, las mediciones las realiza SIMA de una forma continua y precisa, generando reportes a través de gráficas de acuerdo a las especificaciones de los usuarios.

## **Abstract**

**W**ireless Sensor Networks (*WSN*) can be described as a collection of small devices called motes, nodes or pods that are used for the monitoring of environment variables in certain physical places.

Because technological reasons, these devices are typically, highly constrained on processing and storage capabilities, electric power and programming. Therefore, it is required to have an efficient distribution of resources which they handle.

In this Thesis, we develop a system called Sistema de Monitorización Ambiental (SIMA) which automates the reading of environment variables such as light and temperature through nodes of the *WSN*. The goal of SIMA is the monitoring of variables in periods of time indicated by the user, in order to detect disturbances in the environment of a specific place. One of the desirable characteristics of our system is the alarm management module that allows us to send to the users of the system alert messages, informing contingency situations that occurred within monitoring place, using messages by email or cellular phone.

We consider the implementation of SIMA to automate the monitoring process realized by researchers of Genetic and Molecular Biology Department of the Insectario of CINVESTAV-IPN Zacatenco whose director is PhD. María de Lourdes Muñoz Moreno. Previously, in the laboratory the measures were realized by students in charge, manually in irregular times. Now, the measures are realized by SIMA in a continue and precise way, producing reports through graphics, all of them according to the specifications of the users.

xx

 $\mathcal{L}^{\text{max}}_{\text{max}}$ 

# **Capítulo 1**

## **Introducción**

*Pregúntate si lo que estás haciendo hoy te acerca al lugar en el que quieres estar mañana.*

J. Brown

En las últimas décadas, la miniaturización de los componentes electrónicos ha demostrado que las tecnologías pueden sufrir grandes cambios en un pequeño periodo de tiempo. Ese es el caso de las computadoras, donde cada año podemos encontrar dispositivos exponencialmente más pequeños con un mejor manejo en el consumo de energía y de menor costo [1].

Esta tendencia nos lleva a lo que conocemos como la tercera era de las computadoras llamada *Cómputo Ubicuo* [2], en la que se plantea la existencia de dispositivos empotrados presentes en cualquier entorno cotidiano como el hogar, el trabajo, las fábricas, los medios de transporte, nuestra propia ropa, etc. De estos elementos, resalta una característica que es la limitación en diversas recursos de cómputo como son la capacidad de procesamiento, la cantidad de memoria e incluso la energía que deben y pueden consumir; de tal manera que se vuelven dispositivos que requieren un manejo eficiente en todos los recursos a los que tienen acceso. Razón por la cual, tanto el desarrollo de nuevos componentes como el de aplicaciones que hagan uso de este tipo de tecnología son áreas de investigación de sumo interés.

Un ejemplo de lo anterior, son las Redes Inalámbricas de Sensores (*RIS*), las cuales abarcan una amplia gama de posibles aplicaciones, que van desde la monitorización de entornos en ambientales controlados, la automatización de procesos, hasta las relacionadas con áreas de la salud.

Considerando posibles escenarios en que la aplicación sea la monitorización de entornos, existen muchos lugares donde se realizan actividades que requieren condiciones ambientales específicas y que generalmente no son vigiladas de manera automática. Tal es el caso de las instalaciones del Insectario del CINVESTAV-IPN Zacatenco, en donde el personal encargado necesita un lugar con determinadas características ambientales para el correcto desarrollo de sus trabajos de investigación. El principal problema que presenta este lugar es que las condiciones climáticas que necesitan se generan artificialmente, sin contar con la monitorización, ni el control automático ambiental.

Dadas las necesidades del Insectario y las ventajas que ofrece el uso de la tecnología *RIS*, el objetivo de este trabajo de tesis es diseñar, desarrollar e implementar un sistema de monitorización ambiental denominado SIMA, que automatice la monitorización de las variables ambientales, en particular de luz y temperatura, de las distintas zonas del Insectario.

Nuestra propuesta incluye, además de la monitorización, la representación gráfica del comportamiento de las variables ambientales en periodos de tiempo determinados; además, de la generación de alertas en los casos en que las variables monitorizadas no cumplan con los parámetros previamente establecidos en el sistema.

La metodología para el diseño de SIMA está basada en un modelo de capas que podemos apreciar en la Figura 1.1.

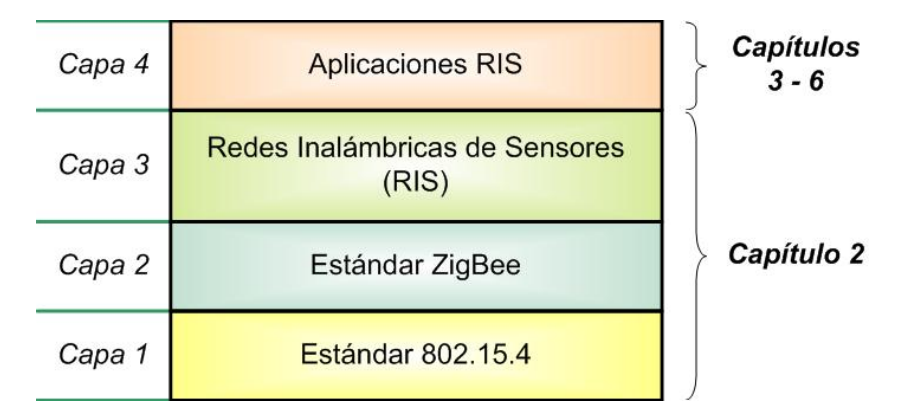

Figura 1.1: Módelo de capas de SIMA

En el Capítulo 2 de este documento, abordaremos los conceptos relacionados con las comunicaciones inalámbricas, describiendo las cuatro capas de nuestro modelo. Comenzamos explicando los estándares *IEEE 802.15.4* y *ZigBee*. Después presentamos las características de las redes inalámbricas de sensores para terminar mencionando posibles aplicaciones para esta tecnología.

En el Capítulo 3 se describen las principales actividades y necesidades del Insectario del CINVESTAV-IPN Zacatenco.

El sistema propuesto se presenta en el Capítulo 4, donde describimos de manera general los módulos y elementos que lo componen. Mientras que en el Capítulo 5, presentamos la implementación del sistema y su instalación en el insectario.

Los resultados del sistema, con un ejemplo de monitorización y de generación de alarmas, se describe en el Capítulo 6.

Por último, las conclusiones y trabajo futuro que hemos considerado son abordados en el Capítulo 7.

## **Capítulo 2**

## **Las comunicaciones inalámbricas**

*Technologies are morally neutral until we apply them. It's only when we use them for good or for evil that they become good or evil.*

William Ford Gibson

En este capítulo presentaremos la tecnología de comunicación inalámbrica utilizada en el desarrollo principal de nuestro proyecto. Iniciaremos mencionando antecedentes de las comunicaciones inalámbricas, posteriormente hablaremos de los estándares *IEEE 802.15*, *IEEE 802.15.4* y *ZibBee*, que son la base para la tecnología de las redes inalámbricas de sensores (*RIS*). Presentamos también, el concepto de *mote*, dispositivo fundamental para una *RIS*, explicando los elementos que lo conforman. Hablaremos de algunos de los campos de aplicación donde han sido implementadas las *RIS* y finalizamos mencionando las ventajas y desventajas que nos ofrece esta tecnología.

### **2.1 Antecedentes**

Desde hace muchos años, los cables han sido elementos fundamentales para la comunicación entre dispositivos electrónicos; de manera que, aun hoy en día, un gran porcentaje de aparatos necesitan estar conectados por medio de estos elementos para la realización de ciertas tareas determinadas [3]. Tomando en cuenta lo anterior, podríamos decir que prácticamente cualquier persona ha experimentado la incomodidad que surge cuando se empiezan a conectar periféricos u otros dispositivos electrónicos en el hogar o en las áreas de trabajo; tarea que, con el paso del tiempo y la adquisición de nuevos aparatos, va dando origen a una gran cantidad de cables que se pueden ir volviendo difíciles de controlar.

Nos podemos plantear la idea de pensar en lo fácil que sería si todas las conexiones entre dispositivos se hicieran utilizando otros medios distintos a los cables, tales como,

las comunicaciones por radiación infrarroja, ondas de radio, microondas, etc. Esa idea fue lo que dio origen a las múltiples tecnologías inalámbricas usadas actualmente, que buscan facilitar la comunicación entre dispositivos sin la utilización de cables, y que les permiten a sus usuarios una mayor movilidad para el desarrollo de sus actividades.

De esta manera, podemos definir una comunicación inalámbrica como todo aquel intercambio de información que se lleva a cabo entre dos o más entidades sin que exista entre ellas el uso de algún medio guiado [4]. Nos permitimos también definir una red inalámbrica como un conjunto o conjuntos de dispositivos comunicados entre sí mediante una comunicación no alámbrica.

### **2.2 El estándar IEEE 802.15**

El estándar *IEEE 802.15* es un grupo de trabajo enfocado al desarrollo de tecnologías para redes inalámbricas de área personal (del inglés *Wireless Personal Area Network* o *WPAN*), que son redes inalámbricas de corta distancia. Este estándar permite que dispositivos portátiles como *PC's*, *PDA's*, teléfonos, *pagers*, entre otros, puedan comunicarse y operar unos con otros.

Los protocolos ubicados en el grupo *IEEE 802.15* que más se conocen son: el *Bluetooth* (*IEEE 802.15.1*) [5], el *ZigBee* (*IEEE 802.15.4*) [6] y el *UWB* (*IEEE 802.15.3*) [7]. En la Figura 2.1 podemos ver una imagen donde dichas tecnologías son comparadas entre sí tomando en cuenta su alcance y ancho de banda. También está incluída la tecnología *Wi-Fi*, *IEEE 802.11* [8], por ser actualmente la tecnología inalámbrica de mayor difusión.

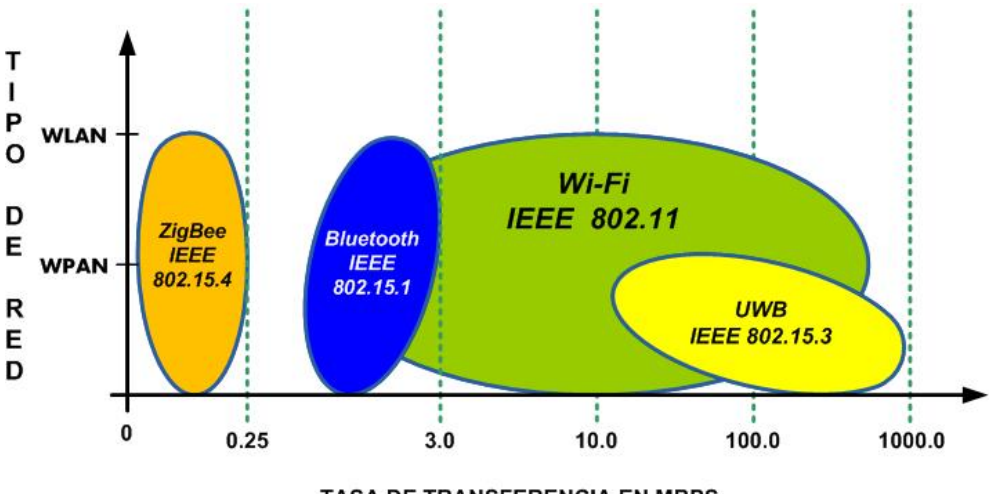

**TASA DE TRANSFERENCIA EN MBPS** 

Figura 2.1: Principales tecnologías inalámbricas para *WPAN's* y *WLAN's*

En nuestro caso, nos enfocaremos al estándar *IEEE 802.15.4* y a la tecnología *ZigBee*.

#### **2.2.1 El estándar IEEE 802.15.4**

El estándar *IEEE 802.15.4* [9] tiene como propósito principal definir la capa física y la capa de control de acceso al medio para habilitar la comunicación entre los componentes de una *WPAN* de baja velocidad (*LR-WPAN*). Los elementos que componen redes que cubren dicho estándar se caracterizan por tener tasas bajas en la transmisión de información, capacidades de procesamiento extremadamente reducidas y contar con un bajo consumo de energía. El estándar puede ser configurado para manejar dos tipos de dispositivos:

#### *• Dispositivo de función completa (Full Function Device, FFD):*

Cuenta con todas las características especificadas en el estándar *IEEE 802.15.4*. Puede funcionar como un enrutador o un dispositivo final o tener ambas funciones. Pasa la mayor parte del tiempo en estado activo atendiendo los enlaces de los demás integrantes de la red. En este tipo de dispositivos se considera que no pueden llegar a presentar problemas en su alimentación ya que suelen estar conectados a fuentes de corriente directa.

*• Dispositivos de funciones reducidas (Reduced Function Device, RFD):*

Tiene tareas limitadas, muy específicas, como la recolección de datos o la monitorización de eventos externos. Suele contar con una fuente de alimentación limitada. Tiene también la característica de que pasa la mayor parte del tiempo en estado inactivo; de tal manera que sólo se activa cuando se le realiza una consulta.

El estándar *IEEE 802.15.4* establece un total de 27 canales de operación ubicados en tres bandas de frecuencia de uso libre. Uno de ellos, para la región de Europa, se encuentra ubicado en las frecuencias 868 a 870 *Mhz*, permitiendo una tasa de transferencia de 20 *kbps*. Otros 10 canales, para la región de América y Australia, se localizan en las frecuencias 902 a 928 *Mhz*, operando a tasas de transferencia máxima de 40 *kbps*. Y otros 16 canales, ubicados en las frecuencias de 2400 a 2483*.*5 *Mhz*, con la capacidad de una tasa de transferencia máxima de 250 *kbps*. Estos últimos canales están incluidos en la banda de espectro electromagnético de tipo *ISM*, del inglés *Industrial Scientific Medical* o Médico Científico Industrial, que es una banda de radio frecuencia (*RF*) de uso libre a nivel mundial.

Las frecuencias centrales de los canales de comunicación que fueron mencionados anteriormente, y que se encuentran ilustradas en la Figura 2.2, pueden ser calculadas con las siguientes expresiones:

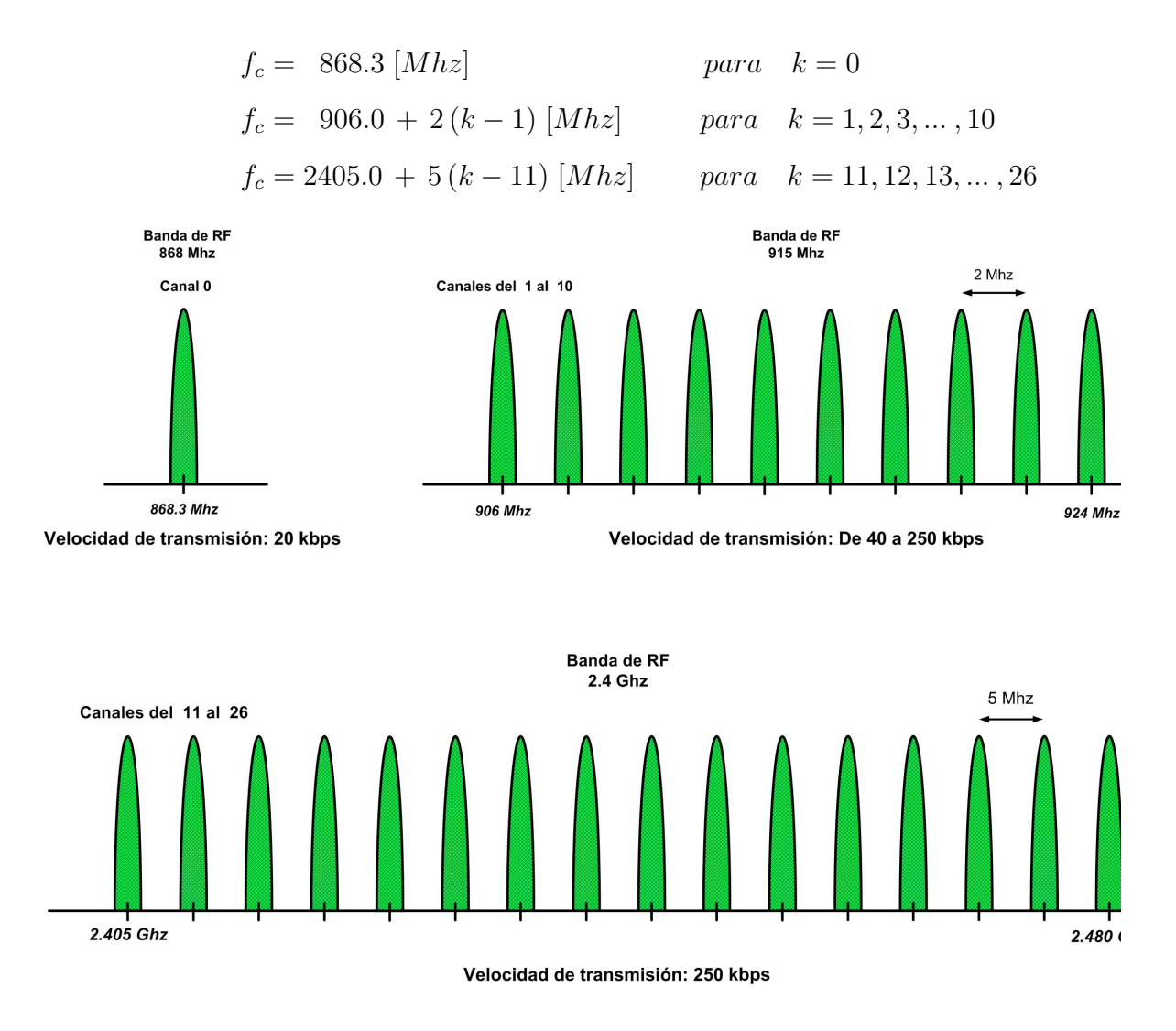

Figura 2.2: Frecuencias y canales usados en el estándar *IEEE 802.15.4*

En la Tabla 2.1 aparecen los datos de las bandas, los canales, y las frecuencias de operación del estándar *IEEE 802.15.4*, según la región preferente de uso.

La primera versión del estándar fue liberada a mediados del año 2003 y su última actualización fue realizada en el año 2006, la cual fue publicada a principios del año 2007.

| Banda de frecuencia | Canal           | <b>Frecuencia Central [Mhz]</b> | Región        |
|---------------------|-----------------|---------------------------------|---------------|
| 902 - 928 [Mhz]     | $\theta$        | 868.3                           | Europa        |
| 902 - 928 [Mhz]     | $\mathbf{1}$    | 906                             |               |
|                     | $\overline{2}$  | $\overline{908}$                |               |
|                     | $\overline{3}$  | 910                             |               |
|                     | $\overline{4}$  | 912                             |               |
|                     | $\overline{5}$  | 914                             |               |
|                     | $\overline{6}$  | 916                             |               |
|                     | $\overline{7}$  | $\overline{918}$                |               |
|                     | $\,8\,$         | 920                             |               |
|                     | $\overline{9}$  | 922                             | América       |
|                     | $\overline{10}$ | $\overline{924}$                |               |
| 2400 - 2483.5 [Mhz] | 11              | 2405                            |               |
|                     | $\overline{12}$ | 2410                            |               |
|                     | $\overline{13}$ | 2415                            |               |
|                     | 14              | 2420                            |               |
|                     | $\overline{15}$ | 2425                            |               |
|                     | 16              | 2430                            |               |
|                     | $\overline{17}$ | 2435                            |               |
|                     | $\overline{18}$ | 2440                            |               |
|                     | $\overline{19}$ | 2445                            |               |
|                     | $\overline{20}$ | 2450                            | Todo el mundo |
|                     | $\overline{21}$ | 2455                            |               |
|                     | 22              | 2460                            |               |
|                     | 23              | 2465                            |               |
|                     | $\overline{24}$ | 2470                            |               |
|                     | $\overline{25}$ | 2475                            |               |
|                     | $\overline{26}$ | 2480                            |               |

Tabla 2.1: Bandas, canales y frecuencias de operación del estándar IEEE 802.15.4

## **2.3 Redes ZigBee**

La tecnología *ZigBee*, conocida también con los nombres de *HomeRF Lite* y *PURLnet* es un tipo de comunicación inalámbrica, aprobada desde el año 2004, que está basada en el estándar global abierto *IEEE 802.15.4*. Está patrocinado por la organización *ZigBee Alliance*[6], conformada por más de 300 compañías fabricantes de semiconductores y dispositivos electrónicos; las cuales tuvieron como objetivo principal crear un estándar de comunicaciones bidireccional, vía radio, que fuera de fabricación económica, de bajo consumo de energía y de menor complejidad que el de la tecnología *Bluetooth*; con la finalidad de que fuera usado en dispositivos dentro del hogar (domótica), en la automatización de edificios (inmótica), en instalaciones para el control industrial, en periféricos para *PC*, en sensores médicos, etc.

La tecnología *ZigBee* establece tres modos de operación para los dispositivos *FFD* y *RFD* definidos por el estándar *IEEE 802.15.4*:

#### *• Coordinador ZigBee (ZC)*

Dispositivo de tipo *FFD* encargado de almacenar toda la estructura e información necesaria para gestionar la red. Permite o niega la autorización para que otros dispositivos se unan a la red y encamina los mensajes entre los dispositivos *RFD*. Para que éstos elementos puedan realizar sus actividades sin presentar complicaciones, se recomienda que cuenten con suficiente capacidad de memoria y poder de cómputo.

*• Terminal ZigBee (ED) o dispositivo final*

Dispositivo *FFD* o *RFD*. Se caracteriza por la realización de funciones limitadas, como el envío y/o recepción de información. Solamente conocen la ubicación del coordinador *ZigBee* y del enrutador más cercano.

*• Router ZigBee*

Es un elemento opcional que le permite a un dispositivo tipo *FFD* ampliar la cobertura de la red *ZigBee* a la que pertenece. Esto lo logra al tener la capacidad de incorporar dispositivos de otras redes. De manera adicional, este dispositivo tiene la particularidad de realizar las funciones de una terminal *ZigBee*; de manera que le es posible realizar funciones de monitorización y de control.

Debido a que se basa en el estándar *IEEE 802.15.4*, una red *ZigBee* puede ofrecer velocidades de transmisión que van desde los 20 a los 250 *kbps*. Puede estar constituida por un máximo de 2 <sup>16</sup> *<sup>−</sup>* <sup>1</sup> dispositivos, distribuidos en <sup>256</sup> subredes, cada uno de ellos ofrece una distancia de alcance que puede ir hasta los 20 *−* 100 *m* [10].

Los dispositivos *ZigBee* pasan la mayor parte del tiempo con su módulo de radio en estado inactivo. Además su diseño es más simple y barato, en comparación con los elementos que integran otras tecnologías inalámbricas, tales como *Bluetooth* o *UWB*. Esto es lo que le da ventaja a la tecnología *ZigBee* para ser implementado en aplicaciones que requieran un consumo bajo de energía eléctrica con pequeñas tasas de transferencia de información.

#### **Pila** *ZigBee*

La pila de operación de *ZigBee* se compone de una total de cuatro capas. Las dos primeras, la capa física (denotada como *PHY*) y la capa de control de acceso al medio (del inglés *Medium Acess Control* o *MAC*), definidas en el estándar*IEEE 802.15.4*; además de las capas de red (*NWK*) y la capa de aplicación (*APL*), como lo podemos ver en la Figura 2.3. Es importante mencionar que está disponible un proveedor de servicios de seguridad (*SSP*) para que sea usado en los procesos de cifrado/descifrado que ofrecen las capas de red y de aplicación.

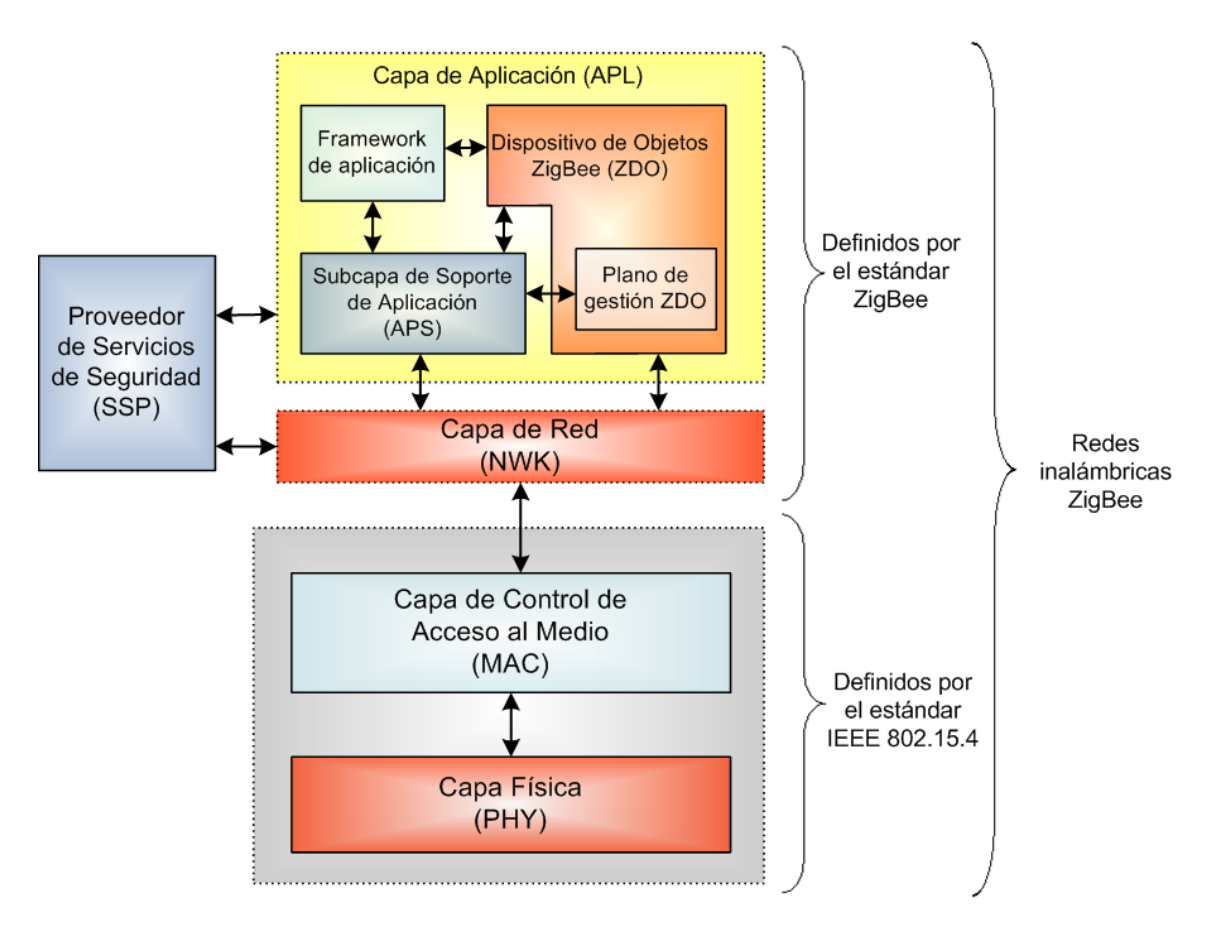

Figura 2.3: Pila del protocolo ZigBee

A continuación se dará una descripción más amplia de las capas que integran la pila *ZigBee*:

#### *• Capa física (PHY)*

La capa física es el primer nivel de la pila del protocolo *ZigBee*. Es la que lleva a cabo los servicios solicitados por la capa de enlace de datos. Se le considera como la capa de red más básica, ya que proporciona los medios de transmisión de los bits sobre la conexión con otros nodos de la red a través de la interfaz eléctricomecánica y de procedimiento para el medio de transmisión. Las frecuencias de emisión, el esquema de modulación usado y otras características similares de bajo nivel son las que se especifican en esta capa.

*• Capa de control de acceso al medio (MAC)*

Esta capa es la responsable de la multiplexación de los flujos de datos, la detección de los paquetes, el acceso al medio, y el control de errores. Lo que permite las conexiones punto a punto y punto a multipunto en una red de comunicación. Las tareas más importantes de la capa de enlace son la iniciación y el mantenimiento de las asociaciones de la comunicación directa (vínculos o enlaces) entre los nodos y la transferencia fiable y eficiente de la información a través de dichos enlaces.

#### *• Capa de red (NWK)*

La capa de red es el tercer nivel en la pila del protocolo *ZigBee*. Responde a las solicitudes de servicio de la capa de enlace de datos. En esencia, esta capa es la responsable de las conexiones extremo a extremo; es decir, entre la fuente y el destino, así como de la entrega de paquetes (la capa de enlace de datos es sólo responsable de las conexiones nodo a nodo).

La capa de red proporciona los medios funcionales y de procedimientos de transferencia de datos desde un origen a un destino, además es la encargada de realizar el enrutamiento, el control de flujo, la segmentación de red y las funciones de control de errores.

#### *• Capa de aplicación (APL)*

La capa de aplicación (*APL*) es la capa de más alto nivel definido por el estándar *ZigBee*. Tiene como principal objetivo ser la interfaz entre el estándar *ZigBee* con los usuarios finales.

En esta capa se encuentran los componentes establecidos por la especificación *ZigBee*: los dispositivo de objetos *Zigbee* (*ZDO*), los elementos de gestión *ZDO*, los *frameworks* u objetos de aplicación. Estos últimos son definidos por los fabricantes de componentes electrónicos.

El *ZDO* es el responsable de definir el papel del dispositivo *ZigBee*, ya sea como dispositivo coordinador o como dispositivo final, así como del descubrimiento de nuevos dispositivos de la red y de la identificación de los servicios ofrecidos; ya que es quien establece los enlaces con otros dispositivos y es quien da respuesta a las solicitudes de vinculación.

La subcapa de soporte de aplicaciones (*APS*) es otro de los principales componentes de la capa de aplicación, debido a que ofrece los servicios de control. Funciona como un puente de comunicación entre la capa de red y los demás componentes de la capa de aplicación.

## **2.4 Redes inalámbricas de sensores**

Las redes inalámbricas de sensores (*RIS*, del inglés *Wireless Sensor Networks* o *WSN*) son conjuntos de pequeños dispositivos de propósito específico, denominados *motes* o *pods*, enfocados a la monitorización de variables físicas [11]; los cuales tienen como principal característica en común estar limitados drásticamente en diversas capacidades de cómputo (como el poder de procesamiento, la cantidad de memoria *RAM* de la que disponen, la capacidad de memoria de programación e incluso la cantidad de energía eléctrica que pueden consumir); de manera que se vuelven elementos que requieren un eficiente manejo en todos los recursos a los que puedan llegar a tener acceso, lo que en ocasiones puede dificultar el diseño de sus aplicaciones.

Además, es importante mencionar que la aparición de este tipo de tecnología ha producido un cambio significativo en lo relacionado con la instrumentación electrónica; ya que nos da la posibilidad de realizar una monitorización remota de nuestro entorno, de los objetos que se encuentran en éste y de las interacciones que se puedan llevar a cabo entre ellos. Algunos ejemplos de aplicaciones con la tecnología *RIS* las podemos ver ilustradas en la Figura 2.4.

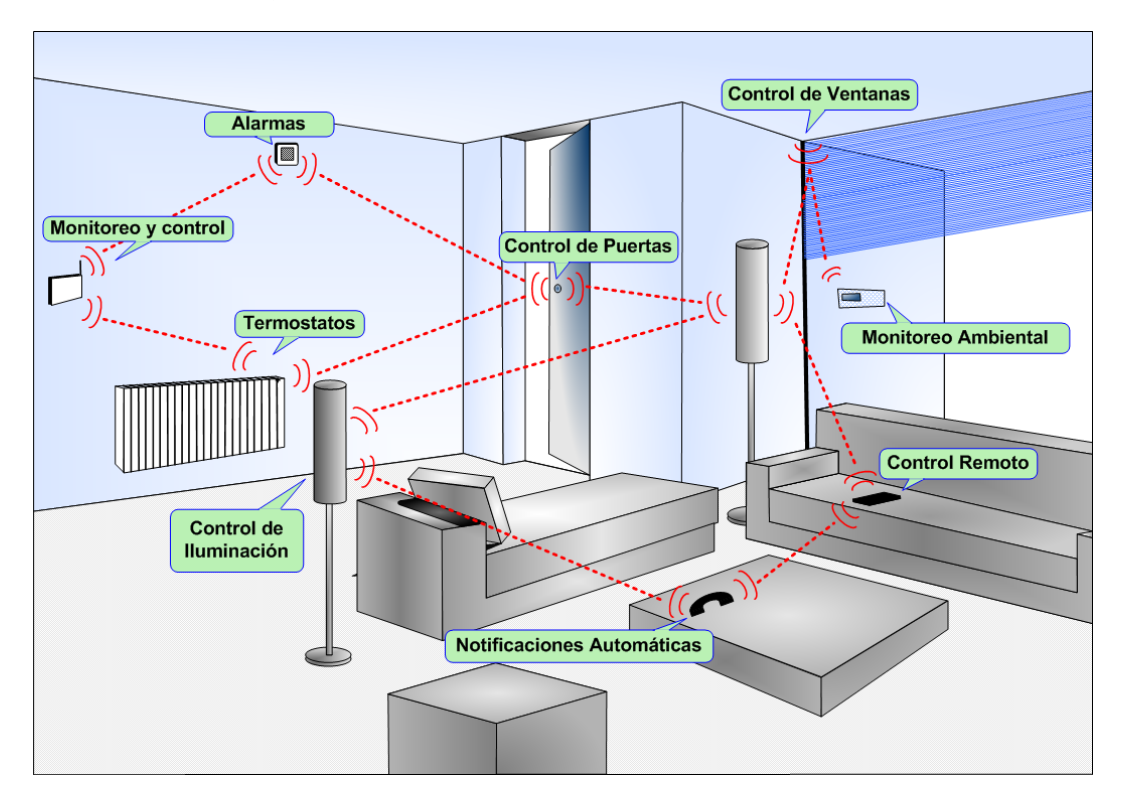

Figura 2.4: Ejemplos de posibles aplicaciones de inmótica para la tecnología *RIS*

Las redes inalámbricas de sensores abren la puerta a una gran cantidad de posibles aplicaciones, como la monitorización y control de un sistema de enfriamiento en habita-

ciones para ambientes artificiales, la monitorización de especies en peligro de extinción en ciertas áreas geográficas [12], la predicción oportuna de posibles catástrofes [13], etc. De este modo la implementación masiva y estratégica de la tecnología *RIS* puede permitir soluciones innovadoras y bastante eficaces a retos tecnológicos y científicos que han sido de interés desde hace muchos años.

Debido a lo anterior, el estudio de ciertas arquitecturas y/o de protocolos de comunicación se vuelve un campo de estudio interesante [14, 11], al abrir las posibilidades para ofrecer aplicaciones que proporcionen información confiable [15, 16].

#### **2.4.1 La arquitectura de un** *mote*

El concepto actual que se tiene de nodo, o *mote*, en una red inalámbrica de sensores surge del paradigma del "cómputo ubicuo" (del inglés *Ubiquitous Computing* o *Ubi-Comp*); que propone una forma diferente de pensar sobre las computadoras respecto al punto de vista que se tenía de ellas en las últimas décadas [17].

En este nuevo contexto, que constituye la tercera era del cómputo moderno, se describe a las computadoras como pequeños dispositivos portátiles (presentes en asistentes personales, teléfonos inteligentes, dispositivos embebidos, etc.) integrados con el entorno y comunicándose unos con otros entre sí para cumplir ciertas tareas de manera individual y que además puedan cubrir necesidades que requieran del uso de cómputo distribuído. Como resultado se plantean la interacción con un gran número de dispositivos, en muchos casos de manera imperceptible, en actividades de nuestra vida diaria.

De esta manera, la visión actual de la tecnología *RIS* nos encamina al desarrollo de herramientas cada vez menos intrusivas; lo cual nos plantea retos muy importantes, ya que no sólo trae consigo problemas por las capacidades del dispositivo (debido a las necesidades de *motes* más pequeños), sino también con la implementación de la red al momento de diseñar la arquitectura y determinar las demás herramientas de software que serán usadas para la resolución del problema que se proponga resolver. Así, aspectos como la topología que tendrá la red, la colocación de los nodos, los posibles obstáculos de comunicación, etc. son elementos que deben ser contemplados, pues son los que determinan como se tendrá acceso a los datos de la *RIS* y también afectarán la capacidad de adaptación de la misma.

Varios tipos de arquitecturas de nodos *RIS* han sido diseñadas y propuestas hasta el momento por distintas compañías [18, 19, 20, 21, 22, 23, 24]; y aunque la arquitectura de un mote depende de la funcionalidad precisa que tendrá su despliegue, del tipo de datos para el cual fue diseñado [25] y de la manera en que será integrado a la red, actualmente el diseño de un nodo busca cubrir tres objetivos principales: el manejo eficiente de la energía, que sea de tamaño pequeño y que su costo de fabricación sea lo

más bajo posible.

En muchos de los casos, el aspecto al que se le da mayor prioridad es el manejo eficiente de la energía, que es el recurso del cual depende el tiempo de funcionamiento del *mote*; donde la mayoría de los escenarios suponen fuentes de alimentación limitada y no recargables. Por su parte, el tamaño de los *motes* determina la capacidad de despliegue de los dispositivos para el estudio de los eventos de interés determinados. Actualmente en el mercado ya existen *motes* que permite la integración de diversas funciones como la recolección de datos, así como el procesamiento y comunicación con otros dispositivos; todo ello en una pequeña área de circuito o incluso en sólo un chip. Sin embargo, el hardware típico de un mote, mostrados en la Figura 2.5, incluye al menos los siguientes componentes:

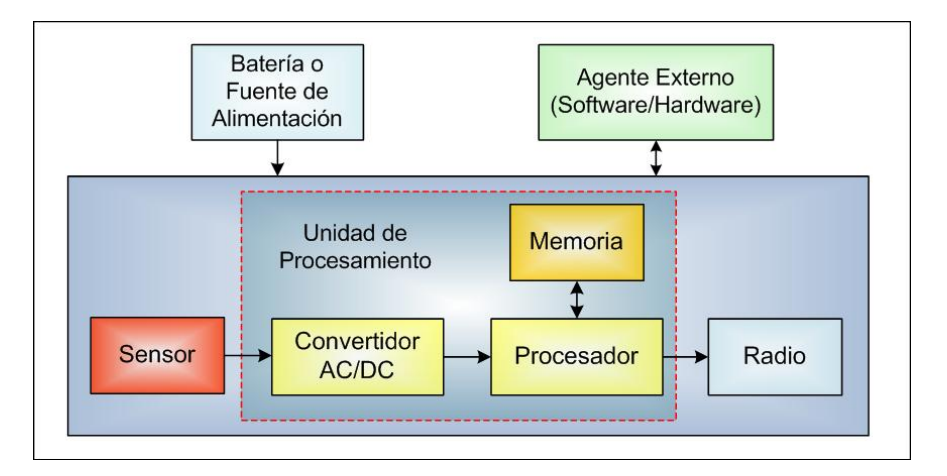

Figura 2.5: Diagrama de la arquitectura básica de un mote

#### *Sensor*

El sensor es un transductor que recopila la información del entorno que será monitorizado para su posterior procesamiento por parte de la unidad de procesos. Este elemento suele ser modular para dar la posibilidad de caracterizar múltiples variables como son luz, temperatura, contaminación del aire, presión, campo electromagnético, entre otras variables.

#### *Unidad de procesamiento*

Es el dispositivo encargado de procesar tanto la información detectada por el sensor, como las tareas proporcionadas por los protocolos de comunicación. Suele ser un microcontrolador que cuenta con un convertidor analógico digital y una memoria de programación. Esta última se considera un recurso muy escaso; ya que el *mote* debe de ser capaz de mantener múltiples tareas en ejecución, lo que incluye al sistema operativo. Además, al no contar con un elemento de hardware encargado de la administración de memoria, se limitan en muchas ocasiones las

tareas que se pueden realizar.

#### *Módulo de radio*

Es el módulo encargado de proporcionar la comunicación inalámbrica del dispositivo para transmitir datos a otros elementos de la red. Dado que los *motes* deben ser de un tamaño pequeño y consumir la menor cantidad de energía posible, los módulos de radio y sus antenas suelen ser de baja potencia.

#### *Fuente de alimentación o de energía*

Dado que la autonomía de los nodos es una cuestión de suma importancia en la tecnología *RIS*, los nodos están equipados con una fuente de energía compuesta por una o más baterías. Las prácticas actuales buscan reducir el consumo de energía mediante el uso de componentes de hardware de baja potencia y de algoritmos de gestión de transmisión de datos y energía.

#### *Agente*

Un agente puede ser considerado como un elemento externo autónomo que detecta cualquier evento o suceso que tiene lugar en el entorno en el que se encuentra; de tal manera que toma las medidas que sean necesarias para cumplir el objetivo por el cual fue diseñado. En el caso de caso de la tecnología *RIS* los agentes normalmente son programas de software.

#### *Interfaces de comunicación*

Los microcontroladores modernos cuentan con un cierto número de dispositivos periféricos, que pueden estar integrados en un mismo chip, junto con la memoria y el *CPU*. Estos dispositivos, como el módulo de radio y los sensores, están conectados a través de una o más interfaces periféricas.

Las interfaces periféricas más usadas son *UART* (*Universal Asynchronous Receiver Transmitter*), *SPI* (*Serial Peripheral Interface*), *I* <sup>2</sup>*C* (*Inter-Integrated Circuit*), entre otras. Cada una de ellas presenta características muy propias que están relacionadas con la velocidad máxima de transmisión, el número máximo de dispositivos conectados a cada bus, el protocolo de señalización, etc. Un aspecto importante a considerar de las interfaces de comunicación es que la información que envían/reciben también consume energía

#### **2.4.2 Topología de una red inalámbrica de sensores**

El termino topología se refiere a la disposición física de los nodos que conforman una red. Este término solamente se relaciona con la conexión entre los dispositivos [3]. La distancia entre ellos, el medio de conexión, las tasas de transferencia y otros parámetros no se relacionan con la topología, aunque si pueden ser influenciados por esta; ya
que la elección de cierto tipo de topología puede influir en factores como el consumo adecuado de energía, la robustez de las aplicaciones, *QoS* [26, 27], etc. Para entender adecuadamente las topologías de la tecnología *RIS*, es necesario hacer una introducción sobre los tipos de nodos que pueden conformar una red:

### *Dispositivo emisor o fuente*

Un dispositivo emisor puede ser cualquier entidad capaz de proporcionar información. En una *RIS* esta tarea es cumplida por los *motes* de la red así como por dispositivos actuadores.

#### *Dispositivo receptor*

Los dispositivos receptores son todos aquellos que requieren de la información de los dispositivos emisores. En la tecnología *RIS* existen dos posibilidades para un dispositivo receptor: que sea un *mote* que pertenece a la misma *RIS* que el emisor o que se trate de una entidad externa a la red.

De este modo, podemos comentar que la tecnología *RIS* soporta tres tipos básicos de topología de red, que podemos ver ilustradas en la Figura 2.6; cada una con sus respectivas ventajas sobre las demás:

#### *Topología tipo estrella*

Esta topología la cumplen las redes formadas por un dispositivo coordinador y un conjunto de dispositivos finales. Se caracteriza por el hecho de que los dispositivos finales están aislados entre sí, por lo que la comunicación entre ellos depende totalmente del dispositivo coordinador.

A esta topología se le considera las más adecuada para las aplicaciones que requieren un largo tiempo en cuanto a su funcionamiento, ya que hay que recordar que los dispositivos finales pasan la mayor parte del tiempo en estado inactivo, lo que representa un ahorro de energía general de la red; sin embargo el área de cobertura de la red está limitada al alcance máximo que puede haber entre el dispositivo coordinador y los dispositivos finales ya que esta topología plantea un solo salto entre los dispositivos.

#### *Topología tipo malla*

En esta topología, cada dispositivo que forma parte de la red tiene un enlace directo con cualquier otro de los dispositivos. Tiene la ventaja de ofrecer rutas redundantes para la transmisión de la información; lo que vuelve a la red más confiable y tolerante a fallas por parte de algún dispositivo.

Sin embargo, esta topología tiene la desventaja de ser más cara en su implementación y funcionamiento, ya que necesita una mayor cantidad de recursos.

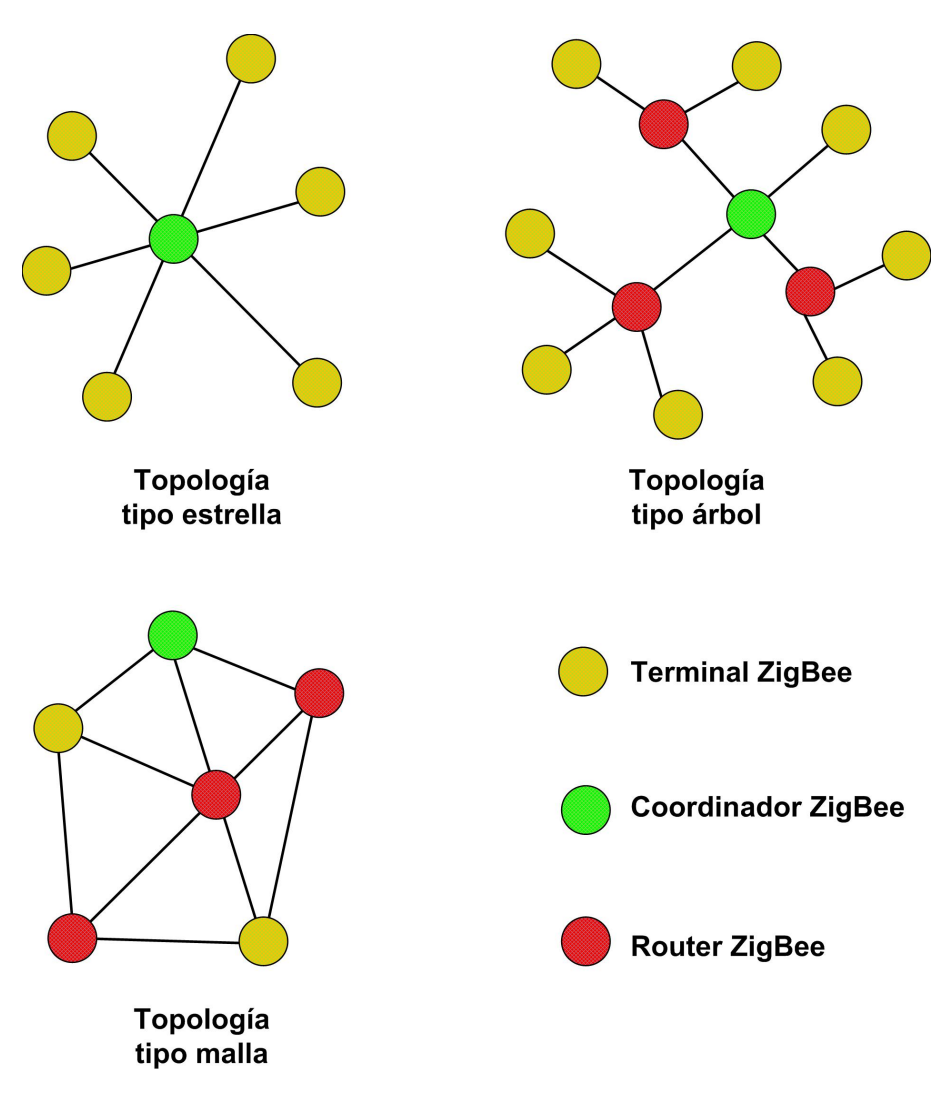

Figura 2.6: Topologías típicas de una red

### *Topología tipo árbol*

Esta topología es una combinación entre la topología tipo malla y la tipo estrella. Se le considera la topología más robusta para la tecnología *RIS* ya que además de proporcionarle fiabilidad a los datos de la red, puede ofrecer en la mayoría de los *motes* un largo tiempo de funcionamiento.

Otro término que está relacionado con el de topología es el de la jerarquía, el cual determina las capacidades que tendrán los elementos que conforman la *RIS*. Es posible identificar dos tipos básicos de redes en cuanto a su jerarquía: las redes *Ad hoc* y las redes jerárquicas.

En las *Ad hoc*, o redes sin jerarquía, cada nodo cuenta con las mismas capacidades y con sus propios servicios; por ello las tareas suelen realizarse de forma distribuida. Estas

redes se caracterizan por el hecho de que la información suele pasar de nodo a nodo hasta llegar al dispositivo receptor destino.

En las redes jerárquicas algunos nodos pueden tener capacidades diferentes a otros. Esas capacidades están relacionadas con características físicas y lógicas que influyen en el funcionamiento y gestión de la red. Un ejemplo de estas redes son las que cumplen con la topología de árbol, donde cada grupo cuenta con un nodo cabecilla, el cual puede gestionar los recursos locales del grupo al que pertenece, mediante tablas de encaminamiento.

## **2.5 Aplicaciones usando redes inalámbricas de sensores**

Se ha comentado que las redes inalámbricas de sensores son una tecnología nueva y moderna, que puede implementarse en una amplia variedad de escenarios, y sus aplicaciones están creciendo día con día, y han ido ganando popularidad debido a su autonomía.

De manera general, las implementaciones con tecnología *RIS* pueden ser agrupadas en cuatro áreas principales de aplicación: monitorización de ambiente, cuidados de la salud, seguridad y aplicaciones adicionales; aunque independientemente del campo de aplicación, esta tecnología tiene la capacidad de transformar la vida de las personas a nivel mundial [28].

Algunos ejemplos de las distintas áreas de aplicación de la tecnología *RIS* se muestran en la Figura 2.7.

## **2.5.1 Monitorización ambiental**

El uso de la tecnología *RIS* para aplicaciones de medio ambiente es cada vez más importante debido a la disminución de los recursos naturales. Las *RIS* pueden contribuir al desarrollo de sistemas de prevención de riesgos, sistemas de detección de desastres naturales, sistemas de vigilancia, entre otros; donde los nodos pueden integrar redes fijas o móviles y su funcionamiento puede varían de acuerdo a la escala geográfica del entorno en el que estén instaladas. Las aplicaciones más representativas de esta área son la meteorología, la geología, la monitorización de hábitats, la monitorización de contaminantes y el control de energéticos.

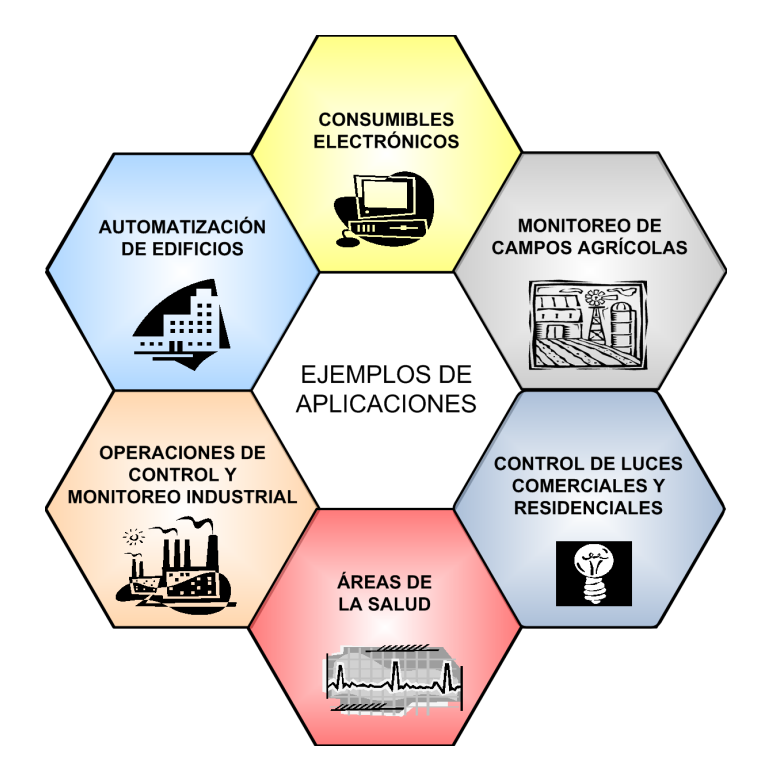

Figura 2.7: Ejemplos de posibles áreas de aplicación de la tecnología *RIS*

### **Meteorológico**

El principal objetivo de la monitorización meteorológica es el estudio y supervisión de magnitudes físicas, de tipo atmosférico, de ciertos ecosistemas determinados.

Las estaciones meteorológicas tradicionalmente proporcionan información climatológica como la velocidad y dirección del viento, la temperatura del aire, la presión barométrica, la humedad relativa y la radiación solar. Todas estas lecturas son usadas para predicciones meteorológicas y la detección de fenómenos naturales [29].

La ventaja de usar la tecnología *RIS* en la meteorología es que la adquisición de grandes cantidades de datos se vuelve más sencilla a que si se hiciera de manera tradicional; además da la ventaja de que la información puede ser almacenada, en tiempo real, en bases de datos para su posterior y más rápido análisis. De este modo se pueden prevenir y reducir daños materiales o incluso pérdidas humanas.

### **Geológico**

La monitorización geológica se relaciona con la caracterización de diversas magnitudes físicas con el objetivo de mejorar la comprensión del estado de ciertas zonas del planeta. Una de las aplicaciones más importantes de esta área es la predicción de la catástrofes. La principal característica compartida entre los desastres geológicos tales como terremotos, erupciones volcánicas y tsunamis es que están relacionados con eventos subterráneos. La tecnología *RIS* permite el sensado inalámbrico evitando la canalización bajo la superficie [30].

### **De hábitats**

La monitorización de hábitats se refiere a los estudios dirigidos a la detección y explicación de los cambios en el medio ambiente, tanto en la flora como en la fauna, para la evaluación y planeación de posibles acciones de conservación en los ecosistemas. La tecnología *RIS* muestra enormes beneficios potenciales en la monitorización de plantas y animales; ya que con sensores inalámbricos, la monitorización de la vida silvestre puede llevarse a cabo sin el uso de los tradicionales instrumentos intrusivos [31, 32, 33].

### **De contaminación**

El aumento de los contaminantes y sus efectos devastadores se han convertido en una de las principales preocupaciones en nuestros días. La monitorización y vigilancia de esas sustancias es la primera línea de defensa para reducir sus nocivas consecuencias. En esta área las redes *RIS* se han vuelto herramientas muy importantes, ya que al no depender de cables para la transmisión de los datos recolectados, nos dan la capacidad de detectar el origen exacto de la propagación de los contaminantes [34].

### **Para el control de los energéticos**

La producción y el consumo de los recursos energéticos son factores muy importantes para toda economía a nivel mundial; de tal manera que la gestión de ese tipo de recursos se ha vuelto una actividad de una gran importancia. De tal manera que la incorporación a actividades normales de tecnologías innovadoras, como la de las redes inalámbricas de sensores, ha proporcionado nuevas técnicas de gestión de energía; dado que, el uso innecesario de energía se puede reducir con acciones tan sencillas como encender o apagar calefactores según la temperatura de una habitación, apagar la luz de habitaciones en la ausencia de personas, etc.

## **2.5.2 Monitorización en el cuidado de la salud**

La tecnología *RIS* proyecta un gran potencial en aplicaciones relacionadas con el cuidado de la salud; que pueden ir desde ayuda en el tratamiento médico, la monitorización pre y post operatorio de pacientes, hasta el rescate de personas y los sistemas de alerta temprana de enfermedades. Con ello se contribuye a la solución de problemas tan importantes como el cuidado de los enfermos crónicos, de personas mayores o de personas con discapacidades físicas y mentales, logrando una mejor calidad de vida.

Dado que el área relacionada a los cuidados de la salud es muy amplia, podemos dividirla en varias categorías: monitorización de pacientes, ayuda para discapacitados, rescate de personas y ambientes inteligentes.

El primero tiene como objetivo principal la recolección continua de los signos vitales de las personas para determinar su estado de salud. La medición de los signos vitales son útiles no sólo para la realización de los registros médicos, sino también para la monitorización de la rehabilitación posterior del paciente y del de su tratamiento [35]. Con la *RIS* cada persona usaría diminutos sensores inalámbricos de signos vitales, permitiéndole al personal médico darle un seguimiento continuo de la situación del paciente.

La asistencia de discapacitados considera sensores cuyo escenario de aplicación se encuentra dentro del cuerpo humano, y son usados para contrarrestar deficiencias de órganos o para el control de parámetros fisiológicos. Por ejemplo, en el tratamiento de pacientes con diabetes, el nivel de glucosa en sangre puede ser vigilado de forma permanente o en la cardiología, un implante cardiodesfibrilador puede llegar a prevenir la muerte súbita cardíaca.

En el rescate de personas, los avances en la tecnología *RIS* pueden ampliar las posibilidades de proporcionar atención médica urgente [36]. Si las víctimas de algún evento están equipadas con pequeños dispositivos inalámbricos que permitan guiar hacia ellos a los médicos y/o a los equipos de rescate, la red inalámbrica incluiría la comunicación del afectado con los equipos de rescate, así como con el sistema de información de los hospitales; permitiendo una mejor coordinación entre los rescatistas y los equipos de emergencia con los medios y recursos para atender a los pacientes en estado crítico hasta que son admitidos en los hospitales [37].

Por último, en ambientes inteligentes buscan ayudar a resolver algunos problemas sociales, tales como los cuidados de los enfermos crónicos, los ancianos y las personas con discapacidades físicas y mentales. Haciendo que este nivel de atención pueda ser proporcionado en los hogares de los pacientes, mientras siguen su vida normal, sin que exista la necesidad de internarlos en alguna institución. Esto no sólo mejorará la calidad de vida del individuo, sino que también trae consigo un ahorro económico en la sociedad.

## **2.5.3 Monitorización para la seguridad**

Esta área de aplicación no sólo incluye una gran variedad de desafiantes problemas, como pueden ser, el seguimiento y localización de objetivos y la detección de productos químicos tóxicos. En este contexto, nos limitaremos a los sistemas de vigilancia; la cual hemos clasificado en dos tipos principales: la vigilancia de interiores y la vigilancia de exteriores.

### **En vigilancia de interiores**

La vigilancia en interiores presenta dos posibles escenarios de aplicación: los sistemas de vigilancia que están situados en un entorno privado, como es el caso de una casa, y los situados en los edificios públicos como los hospitales, museos bibliotecas, aeropuertos, etc. Las *RIS* de este tipo se suelen caracterizar por contar con recursos heterogéneos; ya que los nodos pueden presentar diferentes capacidades de energía, de procesamiento, de cobertura de radio, etc. De este modo pueden ser instalados un gran tipo de sensores, como los térmicos, electrostáticos, infrarrojos, de movimiento, etc.

### **En vigilancia de exteriores**

La vigilancia de exteriores es muy importante para la seguridad de áreas restringidas o para la detección de entidades en zonas específicas. En general, este tipo de sistemas se basa en la detección de ciertos tipos de perturbaciones que, cuando se perciben, puede activar eventos determinados. Tenemos como ejemplo a los sistemas de detección magnética (detección de objetos metálicos ferromagnéticos), de vibración (de cercas de alambre o vidrios de ventanas) o de campo electromagnético (detección perimetral de intrusos).

## **2.5.4 Otras aplicaciones**

En párrafos anteriores hemos presentado algunos de los escenarios de las aplicaciones más importantes para la tecnología *RIS*. Sin embargo, hay que aclarar que es posible ampliar el alcance de esta tecnología a una gran cantidad de escenarios. Algunos ejemplos que podemos mencionar son los que se presentan a continuación.

### **Monitorización de estructuras**

Estar al pendiente del ciclo de vida de la infraestructura civil, como es el caso de los puentes y de los edificios, es fundamental para minimizar costos de operación y maximizar la utilidad de las estructuras [38, 39]. Ciertos eventos, como los terremotos o el simple paso del tiempo, pueden llegar a causar enormes daños a las obras civiles, sin que se manifiesten de manera visible. Esto puede dar lugar a situaciones de alto riesgo donde estén involucradas una gran cantidad de vidas humanas.

### **Domótica e inmótica**

Los sensores incorporados a edificios e inmuebles pueden reducir notablemente los costos de energía al controlar la temperatura de la construcción así como sus condiciones de iluminación. La información obtenida por los sensores puede ser utilizada para regular los sistemas de calefacción, los sistemas de refrigeración, ventilación, luces.

### **Monitorización de tráfico**

Los problemas de la congestión vial han ido creciendo con el tiempo en muchos países [40]; de tal manera que para lograr una estrategia de gestión eficiente del flujo vehicular se requiere de la medición de la cantidad de vehículos que hacen uso de las vialidades. La mayoría de los sistemas que realizan este tipo de lecturas se caracterizan por ser de muy alta precisión, sin embargo son de tipo intrusivo (interrumpen el uso de la vialidad durante su colocación o manipulación); además de que su instalación, reparación y mantenimiento suele ser de un alto costo.

La tecnología *RIS* puede ser utilizada para hacer estas lecturas a través del campo magnético; de tal manera que los nodos obtienen la lectura y luego la trasfieren a un módulo de transmisión. De esta manera los usuarios pueden utilizar esta información para planificar con anticipación sus actividades así como las rutas que usarán.

### **Seguimiento y almacenaje de activos**

La tecnología *RIS* también puede ser utilizada para gestionar, monitorizar y rastrear los activos de las empresas tales como los camiones u otros tipos de equipos [41]. De esta manera, empresas del transporte o de la construcción puede mejorar significativamente la utilización de sus activos utilizando información en tiempo real sobre la ubicación de los equipos (vía *GPS* [42]) y la condición de los mismos. Además esa información puede vincularse con otras bases de datos para ayuda al proceso de la toma de decisiones con el fin de utilizar óptimamente los recursos disponibles.

## **2.6 Ventajas y desventajas en el uso de tecnologías inalámbricas**

Como toda tecnología, siempre se encuentran beneficios o posibles inconvenientes en su uso e implementación [4]; independientemente del enfoque de aplicación que se tenga. A continuación presentaremos las ventajas y las desventajas generales que se pueden llegar a presentar en las tecnologías inalámbricas.

### **2.6.1 Ventajas**

Las principales ventajas que ofrece una red inalámbrica frente a una red cableada son las siguientes:

- *• Movilidad:* La característica de la movilidad en una red inalámbrica es la capacidad para que un dispositivo pueda contar con servicio de conexión situándose en cualquier punto dentro del área de cobertura de la red; de tal manera que incluso si el dispositivo se encuentra en movimiento puede estar comunicado sin que se interrumpa su conexión.
- *• Flexibilidad:* Nos permite colocar o eliminar dispositivos de la red sin que exista la necesidad de realizar algún cambio en la configuración general de la misma. Esto es muy útil cuando se desea dar acceso a la red de manera temporal o permanente a uno o varios dispositivos.
- *• Escalabilidad:* La escalabilidad es la capacidad de expandir una red después de su instalación inicial. En una red alambrada, este proceso puede ser muy costoso debido a la necesidad de adquirir material para realizar el cableado así como la canalización del mismo; en cambio, las redes inalámbricas no presentan este tipo de restricciones; ya que generalmente sólo es necesaria la adquisición del dispositivo que será integrado a la red.
- *• Ahorro económico:* Relacionado con todos los puntos anteriores, diseñar e instalar una red cableada puede alcanzar altos costos económicos por la inversión en el material requerido y por el tiempo para realizar su instalación; por otro lado, una red inalámbrica no presenta en gran medida estos inconvenientes, porque son de rápida instalación y configuración.

## **2.6.2 Desventajas**

Así como hemos visto que las tecnologías inalámbricas pueden presentar ventajas sobre las que usan medios guiados, este tipo de redes también presentan ciertos inconvenientes como son los siguientes:

- *• Menor ancho de banda* Mientras que actualmente las redes cableadas convencionales tienen la capacidad de trabajar con tasas del orden de decenas o cientos de *M bps*, la mayoría de las redes inalámbricas presentan tasas de transferencia mucho menores del orden de *kbps* o unos cuantos *Mpbs*.
- *• Pérdidas de propagación de señal* Desde el momento en el que una señal de radio es generada por un equipo transmisor, aunque teóricamente debería de propagarse sin problemas al infinito, ésta empieza a perder potencia por el simple hecho de propagarse; de manera que conforme aumenta la distancia del receptor al emisor, la probabilidad de pérdidas en la señal inalámbrica es mayor.

Sin embargo, ese no es el único problema que pueden presentar las redes inalámbricas en cuestión de señal, ya que la presencia de obstáculos físicos (paredes,

árboles, muebles, cristales, etc.) también es un factor que contribuye en gran medida con la atenuación de la señal.

*• Interferencias* La interferencia consiste en la presencia no deseada de señales radioeléctricas que pueden llegar a interrumpir el funcionamiento normal de una red inalámbrica.

Dado que muchas tecnologías inalámbricas suele trabajar en las mismas bandas de frecuencia, generalmente en las de uso abierto, por no ser necesario contar con una licencia para su uso y operación; las aplicaciones tienen el riesgo de compartir las mismas frecuencias con otros tipos de dispositivos (microondas, otras redes inalámbricas, otros dispositivos inalámbricos, etc.); que pueden producir problemas de comunicación de la red inalámbrica.

Otro inconveniente que puede presentarse es el fenómeno de los ecos donde los dispositivos destino no reciben una señal única, sino una señal principal seguida de una combinación de señales iguales a la original. Este fenómeno es producido por el rebote de la señal a transmitir en los obstáculos, que pueden provocar que la señal tome distintas trayectorias para llegar al receptor inalámbrico, con la diferencia de que llega en diferentes momentos y con una potencia distinta, lo que degrada la recepción de la transmisión.

*• Seguridad* Este es otro de los inconvenientes que pueden presentar las redes inalámbricas, ya que al no necesitar de algún medio físico de transmisión, pues pueden incluso operar en el vacío, y dado que el área de cobertura no puede estar definida por ningún elemento físico; basta con que cualquier dispositivo externo a la red entre a la zona de cobertura para que pueda recibir señal e intentar tener acceso a la misma.

# **Capítulo 3**

# **Insectario del CINVESTAV-IPN Zacatenco**

*La mayoría de los problemas no derivan de las respuestas que nos damos, sino de las preguntas que nos planteamos.*

Immanuel Kant

En este capítulo describiremos el insectario del CINVESTAV-IPN Zacatenco, del Departamento de Genética y Biología Molecular, que fue la instalación en la cual se logró llevar a cabo el desarrollo del proyecto de esta tesis.

Comenzaremos dando una reseña del lugar, describiremos brevemente las áreas con las que cuenta, y hablaremos de las características que esta instalación requiere para el desarrollo adecuado de las distintas investigaciones y demás actividades que en el se realizan. Lo anterior, con la finalidad de mostrar la necesidad del insectario para realizar la monitorización del ambiente de forma automatizada.

## **3.1 El insectario**

El insectario del Departamento de Genética y Biología Molecular es una construcción ubicada en las instalaciones del Centro de Investigación y de Estudios Avanzados del Instituto Politécnico Nacional (CINVESTAV-IPN), Unidad Zacatenco, cuya construcción inició en 1993, como resultado de una propuesta de la Dra. María de Lourdes Muñoz Moreno [43], debido a la necesidad de contar con un espacio que tuviera las instalaciones adecuadas para el desarrollo de investigaciones con ciertos tipos de insectos. El proyecto fue aprobado y apoyado por el entonces Director del CINVESTAV-IPN, el Dr. Feliciano Sánchez Sinencio.

Las instalaciones del insectario se inauguraron en 1995, su edificación es de un sólo nivel y cuenta con un espacio superficial de 98*.*82 *m*<sup>2</sup> , con una altura aproximada a los 3 *m*. Una fotografía externa del edificio puede ser apreciada en la Figura 3.1.

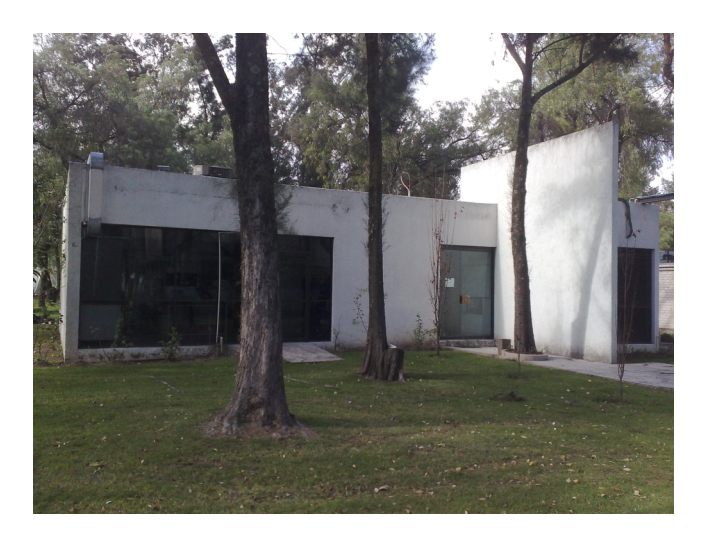

Figura 3.1: Fotografía externa del edificio del insectario del CINVESTAV-IPN

Con la creación del insectario se comenzaron a desarrollar investigaciones que explican como ciertos insectos pueden transmitir algunos tipos de enfermedades, buscando concientizar a la población sobre la importancia que representa este tipo de especies en la naturaleza y en la vida diaria, así como dar a conocer las distintas etapas que estas especies presentan durante su ciclo de vida al desarrollar la capacidad de transmitir algunas enfermedades infecciosas.

Actualmente, en el insectario se encargan de la cría y reproducción masiva de mosquitos, los cuales son usados para la realización de desarrollos científicos por parte de los investigadores, laboratoristas y estudiantes del CINVESTAV-IPN y de otras instituciones. Ejemplos de ellos son los estudios de investigaciones de enfermedades virales tales como el Dengue y el Virus del Oeste del Nilo (*WNV*) [44].

El insectario cuenta con 68 colonias de mosquitos: dos del género *Culiseta*, seis del género *Ochlerotatus*, ocho del género *Culex* y 52 del género *Aedes*. En la fotograía de la Figura 3.2, podemos apreciar un mosquito macho, ubicado a la izquierda, y un mosquito hembra, ubicado a la derecha, del género *Aedes aegypti*.

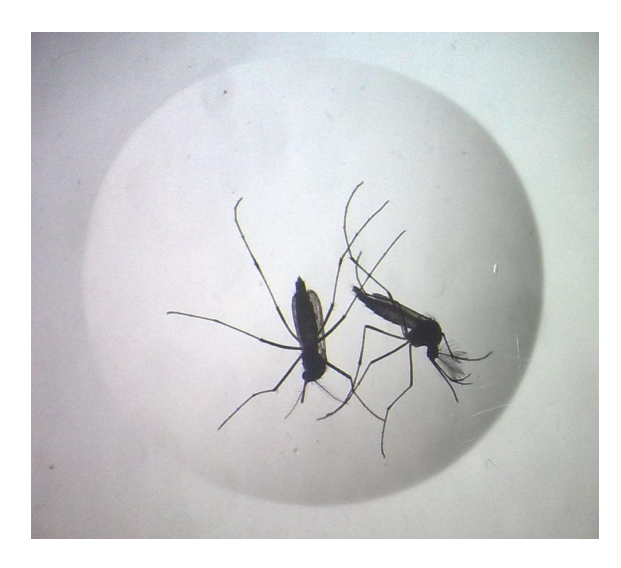

Figura 3.2: Mosquitos, macho (izquierda) y hembra (derecha), del género *Aedes aegypti*

## **3.2 Descripción del lugar y zonas de trabajo**

En cuanto a las áreas destinadas al desarrollo de investigación, el insectario cuenta con dos cámaras de cultivo de insectos, denominadas también cúpulas y un laboratorio.

En las cúpulas, en cuyas entradas existe una pequeña área de limpieza y preparación, y donde además se ha instalado una infraestructura construida a base de marcos de madera recubiertos con malla de alambre galvanizado de tipo mosquitero, es en donde se tienen ubicados los distintos ejemplares de mosquitos. Estos se encuentran almacenados dentro de pequeñas jaulas fabricadas a base de tela mosquitera, que se colocan en estantes de aluminio y de acero inoxidable. Este mismo método también se utiliza para transportar y mantener los mosquitos en el laboratorio, como se puede apreciar en las Figuras 3.3 y 3.4.

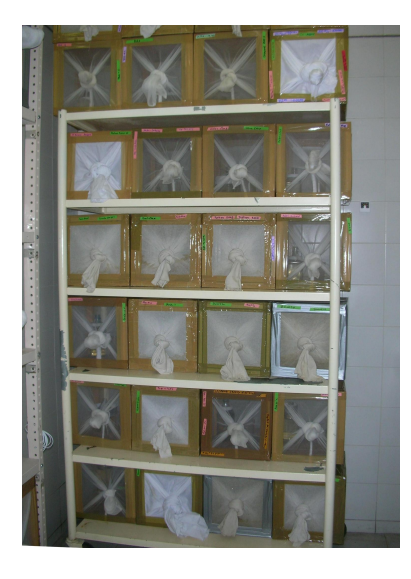

Figura 3.3: Jaulas ubicadas en las cúpulas del insectario

En la zona que comunica la entrada principal del edificio con las cúpulas, se encuentran trampas para insectos y dos puertas giratorias que impiden el paso de posibles corrientes de aire; que se diseñaron también para prevenir el escape de alguno de los especímenes.

Dentro de la cúpula, para tener acceso a la zona donde se encuentran los insectos, se debe pasar a través de una puerta que cuenta con cortinas con hule cristal y por una cortina más de tela de algodón; con lo que se evita cualquier posible escape de algún ejemplar.

La función principal de las cúpulas es la de crear y mantener en ellas, de manera artificial, las condiciones climáticas adecuadas para que los insectos puedan desarrollar sus ciclos de desarrollo y reproducción. Esto se hace manipulando artificialmente ciertas variables ambientales como luz, temperatura y humedad.

El acceso que comunica a las cúpulas con el laboratorio del insectario tiene dos puertas corredizas que debido a la diferencia de temperatura entre ambas zonas, forman una trampa térmica que minimiza el paso de los insectos entre ellas. El croquis del edificio del insectario lo podemos ver en la Figura 3.5.

En cuanto al laboratorio del insectario, tiene como objetivos específicos el desarrollo de trabajos relacionados con la disección de insectos para la identificación de sus estructuras morfológicas internas y externas, así como la recolección, reproducción y preservación de los mismos para su observación y estudio. También cuenta con una pequeña colección de insectos disecados de diferentes especies.

Otras actividades que se desarrollan en el insectario son realizar el aprendizaje de las claves taxonómicas de los especímenes para identificarlos por nivel de orden y fami-

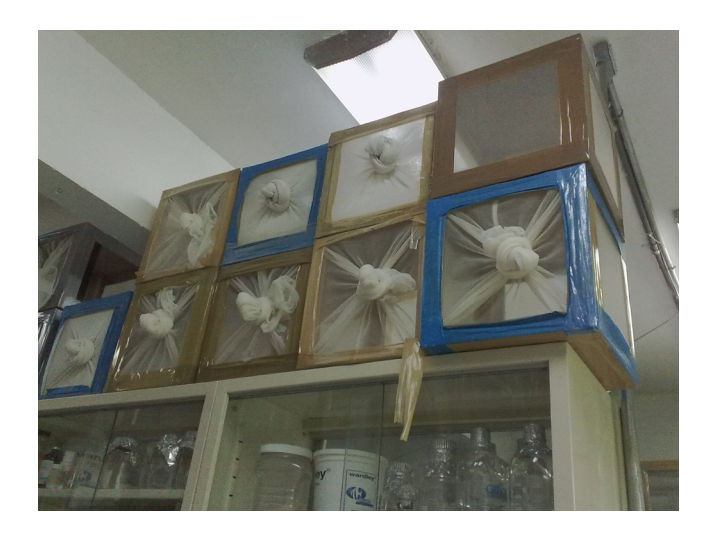

Figura 3.4: Jaulas ubicadas en las cúpulas del insectario

lia, su caracterización taxonómica mediante técnicas moleculares, el reconocimiento de plagas agrícolas para identificar su biología y los daños que producen, así como la entrega de datos sobre conceptos, básicos y generales, para el control de las mismas.

## **3.2.1 La misión**

Como organización, la misión que tiene actualmente el insectario es contribuir a la salud de la sociedad mediante la investigación científica y tecnología de punta de los mosquitos vectores (*Aedes aegypti* y *Culex pipiens*) que transmiten enfermedades virales tan importantes como el dengue y la fiebre del Oeste del Nilo.

Asimismo, contribuir a la formación de recursos humanos expertos en la tecnología de microarreglos, genómica y proteómica, herramientas muy importantes que se emplean para el estudio de dichos vectores en conjunto con los virus que son transmitidos por los mosquitos o vectores mencionados.

## **3.2.2 La visión**

Como organización, la visión que tiene actualmente el insectario es la de ser el insectario líder en la formación de investigadores de alto nivel y generación de conocimiento científico y tecnológico de frontera en vectores y virus con un creciente impacto nacional e internacional, que contribuya en forma visible a la solución de problemas de salud del país ampliando nuestra presencia en la sociedad.

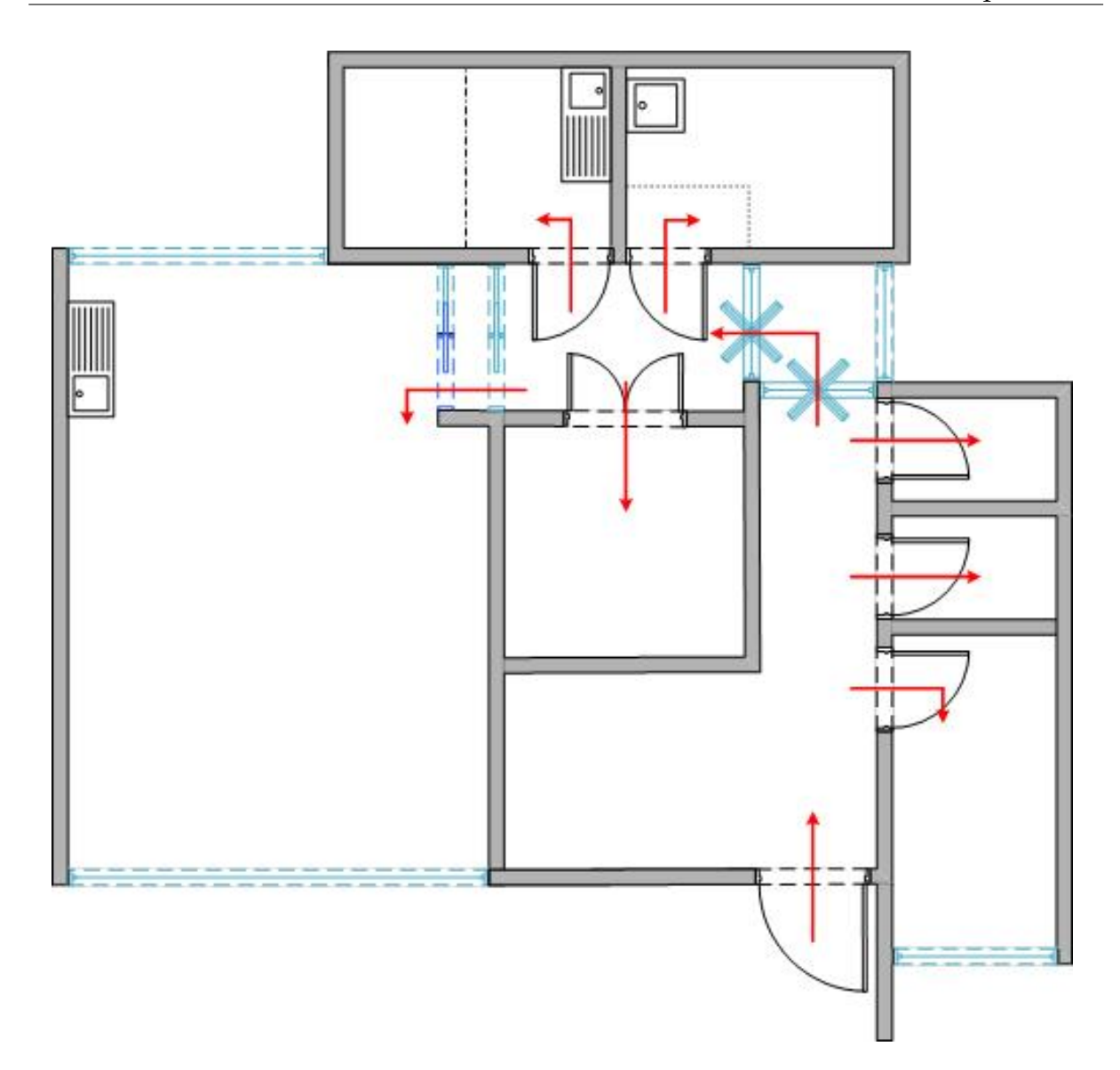

Figura 3.5: Diagrama del insectario del CINVESTAV-IPN Zacatenco

## **3.3 Planteamiento del problema**

En la Tabla 3.1 son presentadas las actividades específicas y las necesidades que tiene actualmente el insectario, en cada una de las distintas zonas de trabajo.

Considerando las distintas actividades y necesidades del insectario, nos ha sido posible detectar que el principal problema al que se enfrentan los usuarios del mismo, es realizar la monitorización del ambiente de forma manual, en intervalos de tiempo irregulares, con ausencias en la monitorización por varios días y con la captura de los datos de forma manual e imprecisa.

| <b>INSECTARIO</b>                                                                                                    |  |  |
|----------------------------------------------------------------------------------------------------|--|--|
| ○ Cría y reproducción de algunas variedades de mosquitos de las<br>especies Aedes aegypti, Culiseta, Ochlerotatus y Culex para la realización<br>de experimentos por parte de varios investigadores del<br>CINVESTAV-IPN y otras instituciones.                                                                                                    |  |  |
| o Disección e investigación fisiológica de mosquitos para la<br>realización de estudios de ciertas patologías transmitidas por este tipo<br>de insectos.                                                                                                    |  |  |
| o Dentro de las dos cámaras de cultivo ("La cúpula No. 1" y "La<br>cúpula No. 2") debe mantenerse un clima tropical artificial, que<br>cuente con características de 28-32 °C de temperatura y un 80% de<br>humedad relativa. Características idóneas para la reproducción y<br>desarrollo de los mosquitos.                                                                                      |  |  |
| ∘ El laboratorio del insectario debe contar con un clima fresco-seco, ya<br>que ahí es donde se encuentran las muestras experimentales, por lo<br>que dicha zona debe mantener un ambiente templado y adecuado<br>para que puedan realizarse experimentos exitosos en el laboratorio.                                                                                                    |  |  |
| o Se realiza una monitorización manual, no periódico, tanto de las<br>cúpulas como del laboratorio, para detectar cualquier posible cambio<br>en las variables ambientales de humedad y temperatura, en cada una<br>de las zonas, con el objetivo de mantener esas variables en los rangos<br>necesarios que se consideran adecuados para realizar las distintas<br>actividades en el insectario. |  |  |
|                                                                                                    |  |  |

Tabla 3.1: Actividades y necesidades del insectario del CINVESTAV-IPN Zacatenco

Dado que, la monitorización del ambiente se requiere de forma automatizada, la tecnología de redes inalámbricas ofrece una solución al sensado de las variables en el insectario (luz, temperatura y humedad) de manera autónoma, con registros precisos en cada lectura, en periodos pre-establecidos de tiempo y con la posibilidad de generar reportes y alarmas en caso de alguna emergencia.

34

 $\mathcal{L}^{\text{max}}_{\text{max}}$ 

# **Capítulo 4**

# **Sistema de Monitorización Ambiental**

*No son los golpes ni las caídas las que hacen fracasar al hombre; sino su falta de voluntad para levantarse y seguir adelante.*

Anónimo

En capítulos anteriores se mencionaron conceptos relacionados con la tecnología de las redes inalámbricas de sensores (*RIS*), explicamos algunas de sus caraterísticas principales y listamos algunos de los posibles campos de aplicación. En este trabajo de tesis, estamos interesados en utilizar la tecnología *RIS* en el Insectario del CINVESTAV-IPN unidad Zacatenco, donde se identificaron distintas necesidades de monitorización que se requieren cubrir para garantizar resultados favorables en las investigaciones realizadas en dicho lugar.

En este capítulo presentamos al Sistema de Monitorización Ambiental (SIMA), el cual, ofrece una solución para la monitorización ambiental requerida en el Insectario. Explicaremos el funcionamiento de SIMA a través de los módulos de lo componen y finalizamos mostrando la arquitectura general del sistema.

## **4.1 Arquitectura de SIMA**

El Sistema de Monitorización Ambiental (SIMA) es un sistema, con elementos de hardware y software, que nace del interés y/o necesidad que puede llegar a tener alguna entidad en relación con la monitorización de variables ambientales (luz, presión, humedad, temperatura, campos magnéticos, etc.), usando la tecnología *RIS*, en algún entorno determinado.

Tiene como objetivo fundamental la generación de un registro continuo de las variables monitorizadas por una o varias redes *RIS*, así como la creación de alarmas (vía correo

electrónico o por mensaje de texto *SMS*) debido a posibles cambios drásticos que se puedan llegar a presentar en las variaciones de las variables monitorizadas. También permite la consulta y representación gráfica de la información que va registrando para un futuro análisis e interpretación de la misma.

En la Figura 4.1 podemos apreciar el diagrama general de nuestro sistema, que es la propuesta realizada para cubrir las necesidades principales detectadas en el insectario. En el diagrama han sido identificados dos elementos básicos de la arquitectura: la aplicación SIMA y el usuario que hace uso del sistema.

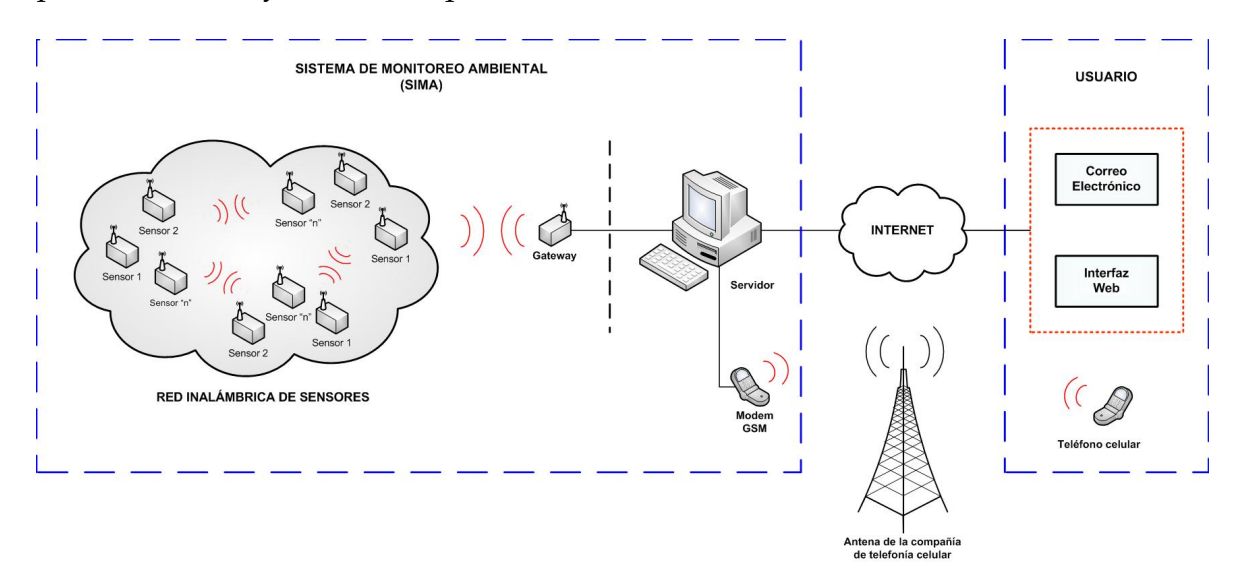

Figura 4.1: Diagrama general del sistema de monitoreo ambiental propuesto

### **4.1.1 El usuario**

El usuario es la entidad que hará uso de la aplicación para obtener información de la *RIS*. Para acceder a SIMA, el usuario debe contar con un registro previo. Las consultas de información al sistema las puede hacer a través de la interfaz Web con la que cuenta SIMA, medio por el cual se realiza la comunicación con los distintos módulos de software que integran al sistema.

El usuario también puede recibir información de SIMA ya sea a través de su teléfono celular, en mensajes de texto *SMS* que reporten las alarmas relacionadas con el sensado de las variables monitorizadas por la *RIS*, o que contengan algún otro tipo de aviso, o a través de mensajes dirigidos a la bandeja de correo electrónico con la que esté registrado el usuario.

## **4.1.2 La aplicación**

La aplicación es el resultado de la conjunción de varios elementos de hardware y software. El bloque fundamental lo conforma la red inalámbrica de sensores; la cual incluye tanto los motes de monitorización, programados para el sensado de las variables ambientales, como el mote que hace la función de nodo *Gateway*, el cual le permite al servidor de la aplicación la recolección de los datos proporcionados por la *RIS*.

El servidor de la aplicación es un equipo de cómputo que cuenta con dos interfaces de comunicación con otros dos dispositivos. Una de esas interfaces es con el mote *Gateway* que nos permite la comunicación de la información proporcionada por la *RIS*; mientras que la otra interfaz es usada para tener comunicación con un modem *GSM* que será el dispositivo mediante el cual el sistema podrá realizar el manejo de alarmas y mensajes *SMS* a través de la red de telefonía celular proporcionada por un proveedor externo.

En el servidor se encuentran todos los programas que permiten la comunicación con el mote *Gateway* y con el modem *GSM*, además de los módulos de software que permiten la recolección, almacenamiento, procesamiento y presentación de los datos entregados por los motes de la *RIS*. Una representación gráfica de lo anterior puede verse en la Figura 4.2.

Este equipo cuenta también con una conexión a Internet para permitir una comunicación vía remota así como la generación de alarmas por correo electrónico.

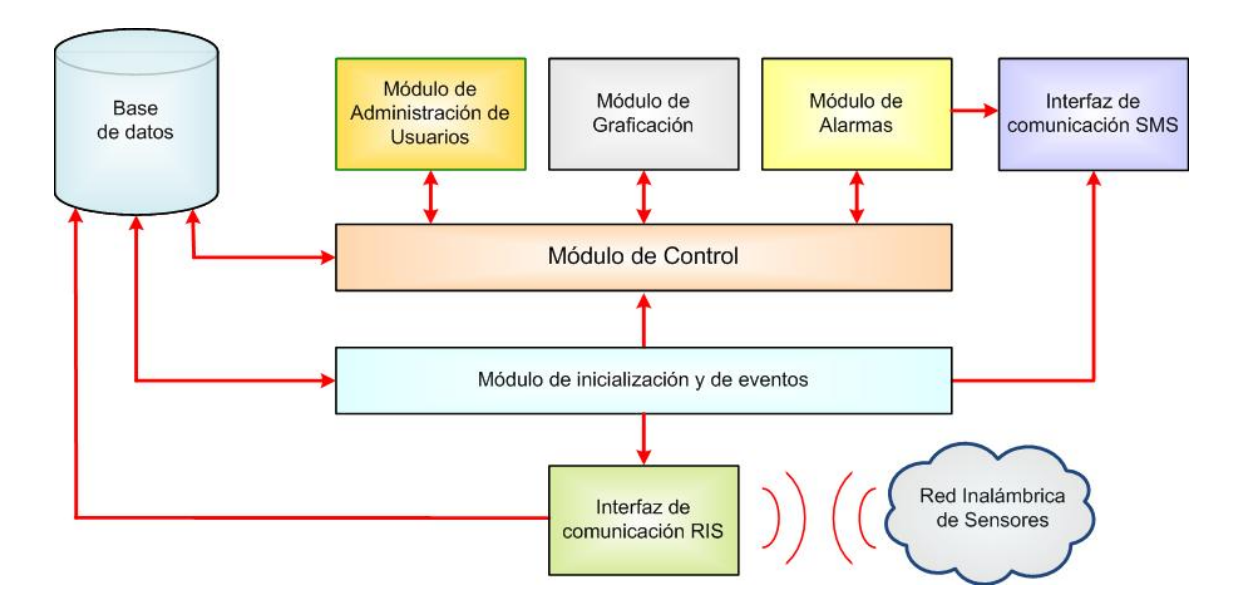

Figura 4.2: Diagrama modular de la arquitectura de SIMA

## **4.2 Módulos de SIMA**

La Figura 4.2 muestra a SIMA dividida en sus módulos principales, los cuales cuentan con tareas espec´ ficas, mismas que listamos a continuación.

## **4.2.1 Módulo de control**

El módulo de control es considerado como uno de los elementos fundamentales de SIMA; ya que es el encargado de llevar a cabo la comunicación entre los demás módulos del sistema. Se compone de los programas de control, que realizan todo lo relacionado con la comunicación y el procesamiento de la información entre módulos, como son el intercambio de mensajes con la base de datos, la administración de los usuarios y los datos obtenidos desde la *RIS*. Es mediante el módulo de control que el usuario tiene comunicación con el sistema a través de una interfaz Web.

## **4.2.2 Base de datos**

El módulo de base de datos es donde está almacenada toda la información con la que cuenta SIMA. Esto comprende desde los registros de las lecturas de la *RIS*, los datos necesarios para el manejo de mensajes por correo electrónico y/o *SMS*, hasta la información almacenada sobre los usuarios que pueden hacer uso del sistema. La base de datos está programada para mantener la integridad y congruencia de la información que será almacenada. Este módulo tiene comunicación con la interfaz *RIS* para proporcionarle los datos relacionados con las lecturas de los motes a través del mote *Gateway*. Hace intercambio de mensajes con el módulo de inicialización y manejo de eventos que junto con el programa de monitorización, determinan la creación de los mensajes de correo electrónico o *SMS*. Los demás módulos de SIMA se comunican a la base de datos a través del módulo de control.

## **4.2.3 Interfaz de comunicación** *SMS*

La interfaz de comunicación *SMS* es el módulo que se compone de todos los elementos de hardware y software necesarios para el envío de mensajes *SMS* a los usuarios de SIMA. Este módulo está compuesto por un servicio de mensajería que tiene comunicación directa con el programa de manejo de alertas y mensajes *SMS*, así como con el modem *GSM*.

De acuerdo a la información proporcionada por el módulo de alarmas, la interfaz de comunicación *SMS* envía los mensajes correspondientes a la alerta, usando los datos registrados en la base de datos de los usuarios a quienes va destinado el aviso. Posteriormente, se entra en comunicación con el servicio de mensajería que realiza la generación del mensaje *SMS* y hace el envío del mismo utilizando el modem *GSM*.

La interfaz de comunicación *SMS* es activada automáticamente durante el proceso de encendido del equipo de cómputo que hace la función de servidor y permanece monitorizada periódicamente por el módulo de inicialización y monitorización del sistema. El diagrama del módulo de la interfaz *GSM* puede verse en la Figura 4.3.

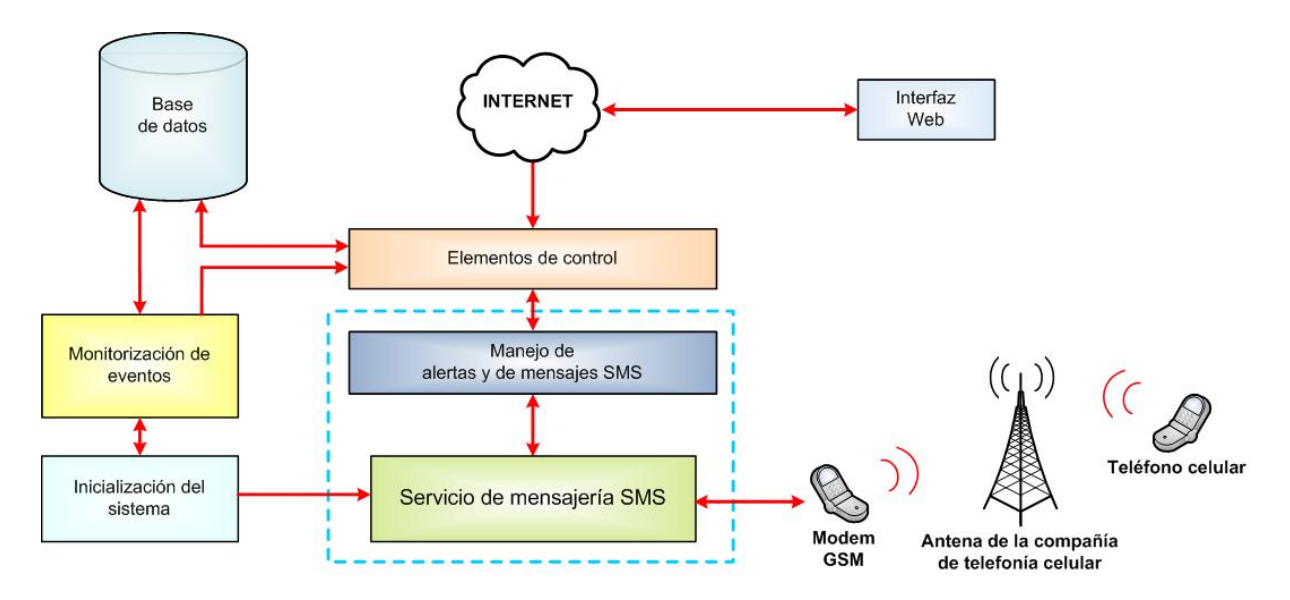

Figura 4.3: Diagrama del módulo de la interfaz *GSM*.

## **4.2.4 Interfaz de comunicación** *RIS*

En este módulo se realiza toda comunicación del sistema con la red inalámbrica de sensores. Se compone básicamente del mote que realiza la función de nodo *Gateway* entre la *RIS* y el equipo de cómputo que hace las funciones de servidor. Por medio del nodo *Gateway*, SIMA recolecta y almacena los datos obtenidos de la monitorización de las variables ambientales y genera los registros en la base de datos. En la Figura 4.4 puede verse el diagrama del módulo de la interfaz *RIS*.

El funcionamiento de la interfaz *RIS* tiene gran similitud con la interfaz *GSM*, debido a que es activada al encender el equipo servidor y permanece monitorizada por lo programas del módulo de inicialización y monitorización.

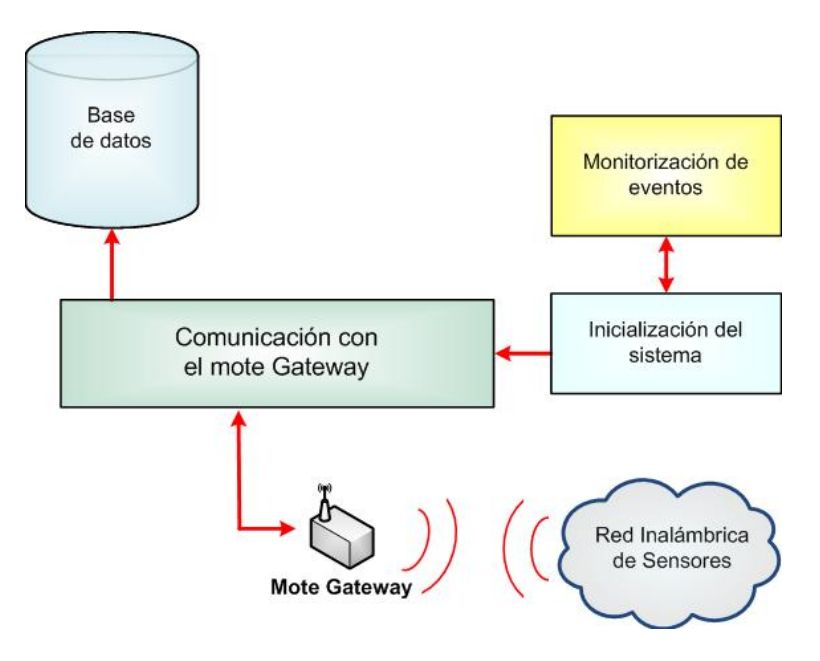

Figura 4.4: Diagrama del módulo de interfaz *RIS*

## **4.2.5 Módulo de inicialización y de eventos**

Este módulo está dividido en dos partes: los programas de inicialización del sistema y los programas de monitorización de eventos.

Los primeros son los encargados de comenzar la comunicación entre el servidor y la interfaz de comunicación *RIS*, a través del programa de comunicación del mote *Gateway* y de iniciar el servicio de mensajería de la interfaz de comunicación *SMS*. Este elemento es invocado automáticamente por el sistema operativo del servidor; cada vez que éste es encendido mantiene una monitorización continua de las interfaces.

Los programas de monitorización de eventos son los elementos que realizan la revisión periódica de los registros del sistema en la base de datos relacionados con las lecturas de la *RIS*. Estos programas son los encargados de indicarle algún evento al módulo de alarmas de SIMA comunicándose con este a través del módulo de control. El diagrama de este módulo puede verse en la Figura 4.5.

## **4.2.6 Módulo de administración de usuarios**

Para el uso del sistema mediante la interfaz Web, SIMA nos proporciona el manejo de varios tipos de usuario con diferentes roles. El módulo de administración de usuarios es el conjunto de elementos que nos permite la consulta y el manejo de la información de los usuarios que se encuentran registrados en el sistema. Este módulo consta de los programas de administración de usuarios, que realiza tareas como autenticación,

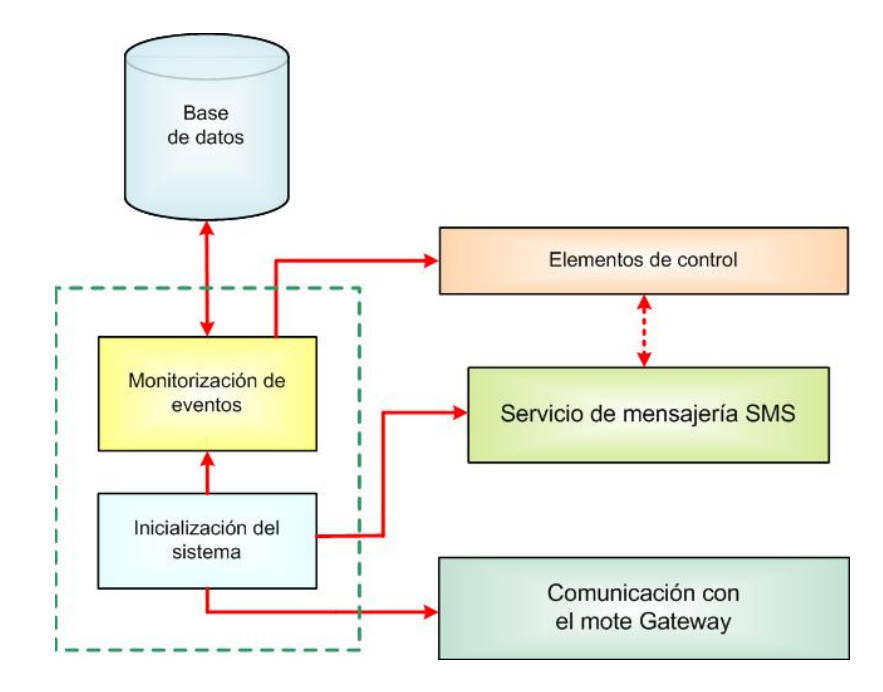

Figura 4.5: Diagrama del módulo de inicialización y de eventos

administración de sesiones y manejo de roles de los usuarios al momento de acceder al sistema.

A través del módulo de control es posible la comunicación con el usuario por medio de la interfaz Web, y del intercambio de mensajes con la base de datos para insertar, borrar o modificar los registros de los usuarios. El diagrama de los elementos que conforman el módulo de administración de usuarios lo podemos ver en la Figura 4.6.

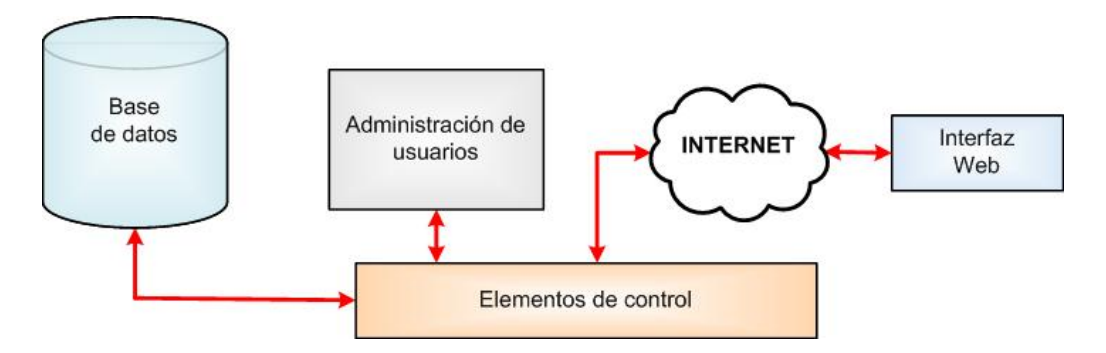

Figura 4.6: Diagrama del módulo de administración de usuarios

### **4.2.7 Módulo de graficación**

El módulo de graficación es el conjunto de elementos que nos permiten realizar la consulta y representación gráfica de la información almacenada en la base de datos. Este módulo está relacionado con la interfaz Web del usuario, el generador de gráficas, los elementos de control y las lecturas de la *RIS* almacenadas en la base de datos del sistema, tal y como aparece en la Figura 4.7.

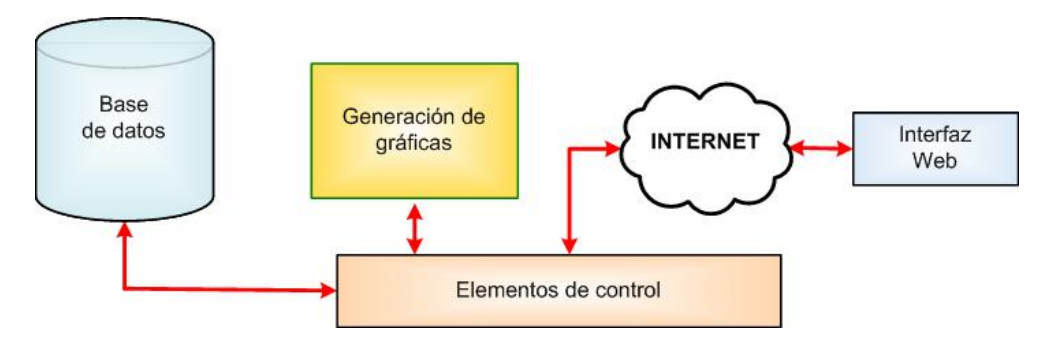

Figura 4.7: Diagrama del módulo de graficación

El usuario proporciona, mediante la interfaz Web, información relacionada con los tipos de variables de interés y el periodo de tiempo de las lecturas de la *RIS*, que serán consideradas para visualizar en una gráfica. Esa información conforma los parámetros de graficación, los cuales son procesados por los elementos de control, que hacen la extracción de los registros de la base de datos que cumplen los criterios proporcionados por el usuario. La información obtenida es procesada por el generador de gráficas para como su nombre lo indica crear la gráfica de comportamiento de los parámetros indicados por el usuario.

### **4.2.8 Módulo de alarmas**

El módulo de alarmas de SIMA se compone de todos los elementos necesarios para el envió de alertas y mensajes de aviso, ya sea por correo electrónico y/o por mensaje *SMS*, a los usuarios del sistema. Este módulo está constituido por los elementos de control, la base de datos, los programas para el manejo de alarmas y mensajes *SMS*, el servicio de mensajería *SMS*, el modem *GSM*, la interfaz Web del sistema y los programas de administración de usuarios.

Los elementos de control le permiten al módulo de alarmas la comunicación con los demás elementos del sistema incluyendo la consulta y almacenamiento de información en la base de datos, en la cual se encuentra almacenada la información relacionada con los destinatarios de las alertas y mensajes. Si es vía correo electrónico, los programas para el manejo de alarmas y de mensajes *SMS* deben generar el mensaje que será dirigido a la bandeja de entrada del servidor de correo del usuario.

En el caso de los mensajes *SMS*, el servicio de mensajería *SMS* es el encargado de administrar los mensajes *SMS* generados por SIMA y de permitirle al servidor la comunicación con el modem *GSM*, que es el dispositivo a través del cual se realiza el envío de los mensajes *SMS*. La interfaz Web es usada por el usuario para permitirle el envío de mensajes personalizados, ya sea por *SMS* o correo electrónico, y los programas de administración de usuarios nos permiten el manejo de los privilegios que tienen los distintos tipos de usuarios para la creación de mensajes. El diagrama correspondiente al módulo de alarmas puede verse en la Figura 4.8.

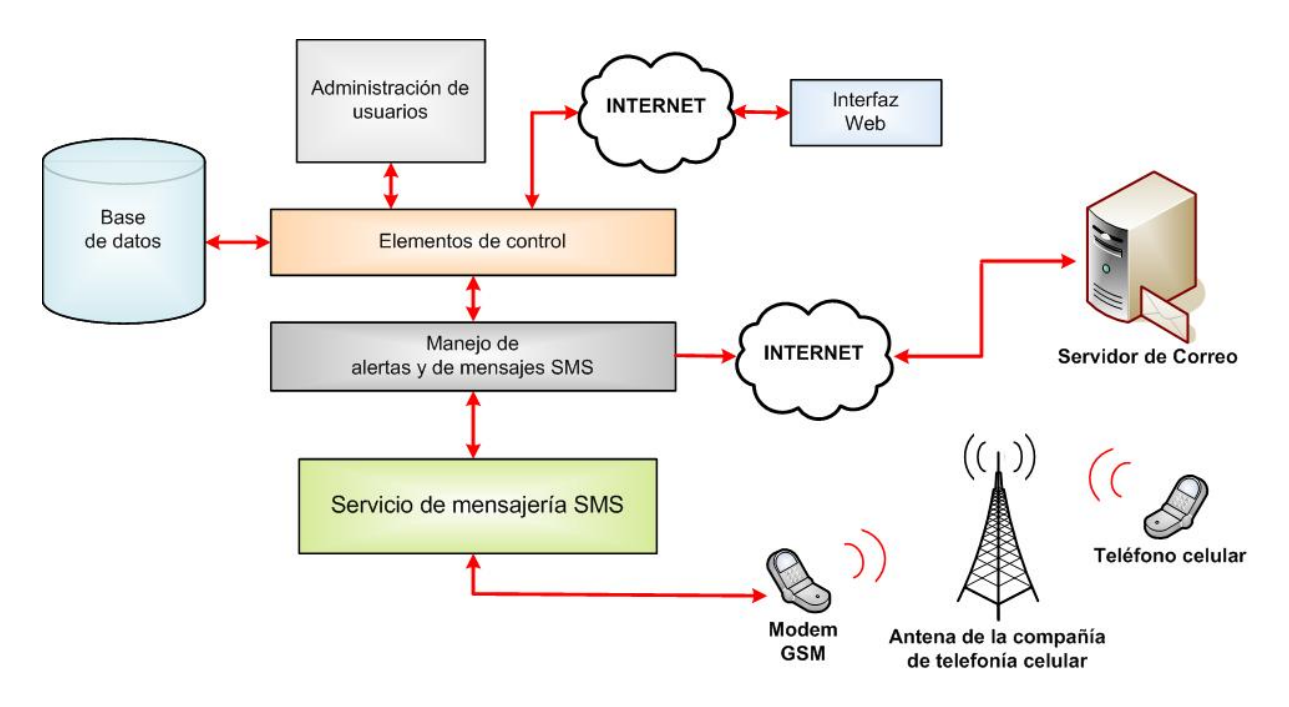

Figura 4.8: Diagrama del módulo de alarmas

## **4.2.9 Arquitectura general de SIMA**

Tomando en cuenta las descripciones realizadas de los distintos módulos de SIMA, podemos presentar el diagrama de los elementos principales del sistema, tal y como aparece en la Figura 4.9.

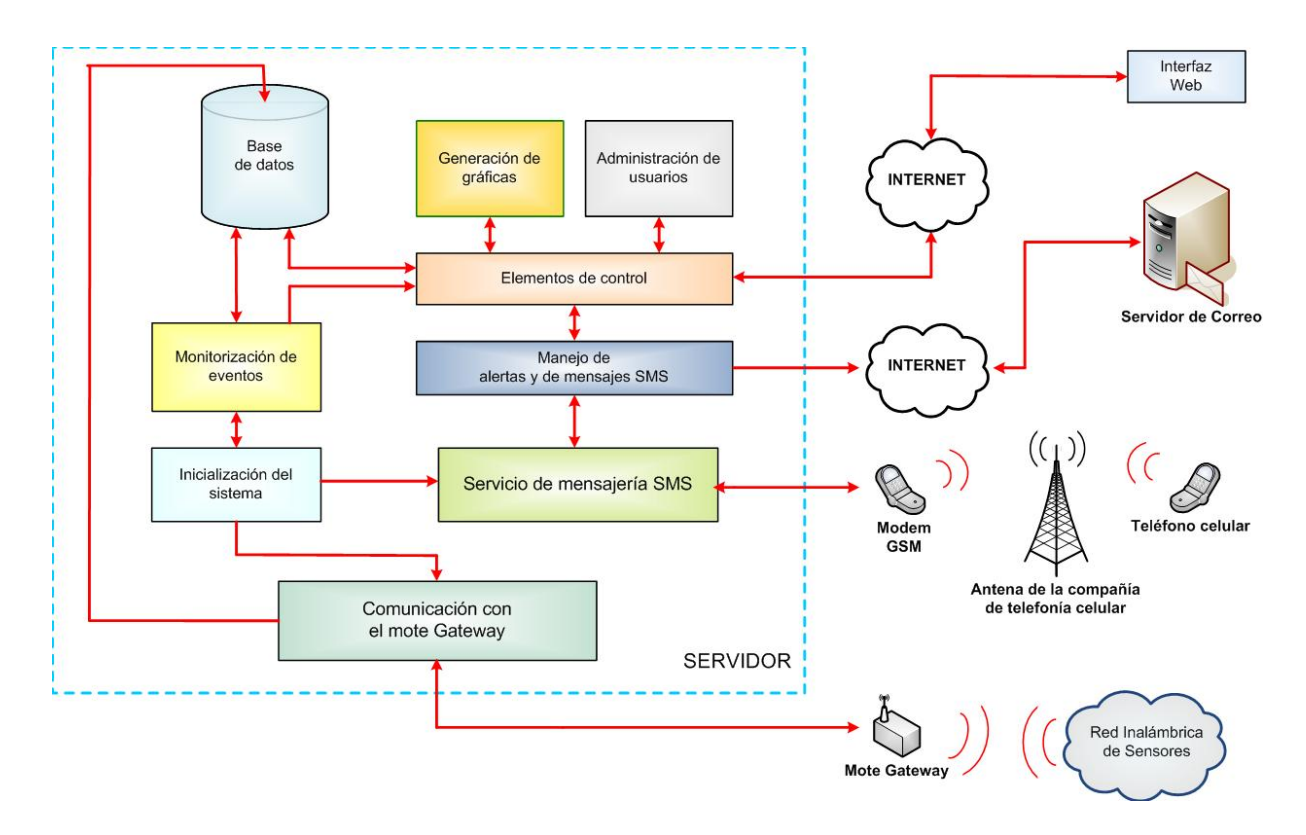

Figura 4.9: Arquitectura general de SIMA

# **Capítulo 5**

# **Desarrollo de SIMA**

*Núnca dejes que nadie te diga .... que no puedes hacer algo. Tienes un sueño y tienes que protegerlo; porque las personas que no son capaces de hacer algo te diran que tú tampoco puedes. Por eso, si quieres algo ... ve por ello.*

De la película: "*The Pursuit of Happyness*"

En la sección anterior hemos hablado de los componentes que integran los distintos<br>E módulos de SIMA, explicando de manera general su estructura y sus principales n la sección anterior hemos hablado de los componentes que integran los distintos características. Ahora, en este capítulo, abordaremos la implementación.

Hablaremos de los requerimientos de hardware y de software que fueron necesarios para implementar SIMA; explicando de manera general cada uno. Mencionaremos la manera en que se realizó la programación general de los distintos módulos del sistema y en la parte final, hablaremos de la diferentes consideraciones que se llevaron a cabo para la implementación de SIMA en el Insectario del CINVESTAV-IPN Zacatenco.

## **5.1 Requerimientos de Hardware**

En esta sección indicaremos las características de todos los elementos físicos que se usaron para llevar a cabo el desarrollo de SIMA. Básicamente, SIMA se compone de una la red inalámbrica de sensores, de un equipo de cómputo que hace la función de servidor y de un módem *GSM*.

## **5.1.1** *RIS*

La red inalámbrica de sensores son todos los dispositivos dedicados a la recolección y transmisión de información, hacia el servidor, de los datos relacionados con la monitorización de las variables ambientales. En una red *RIS* suelen identificarse tres elementos fundamentales: los *motes*, las tarjetas de sensado y la interfaz de programación.

El *mote*, elemento A de la Figura 5.1, es el dispositivo básico que integra la red inalámbrica de sensores. Es el encargado del procesamiento básico de los datos proporcionados por los sensores; los cuales, pueden estar integrados en el propio *mote* o encontrarse en módulos de hardware independientes. En el proyecto SIMA fueron utilizados 11 *motes* de la familia *MICAz*, *MPR2400*.

La **tarjeta de sensado**, elemento B de la Figura 5.1, es un módulo de hardware que posee los sensores que permiten la adquisición de los datos ambientales por parte de los *motes* de la *RIS*. Dependiendo de la tarea que tenga la red inalámbrica, y de los *motes* usados para conformarla, este elemento puede ser opcional. En SIMA fueron usadas 10 tarjetas de sensado modelo *MDA100*.

La **interfaz de programación**, elemento C de la Figura 5.1, es una tarjeta de programación, con interfaz *USB*, que permite la programación de los *motes* que integran la *RIS*. Este dispositivo suele ser usado, junto con un *mote*, para formar el nodo *Gateway* entre el servidor y la *RIS*. En SIMA fue usada una interfaz de programación *USB* modelo *MIB520*.

Todos los modelos de los elementos mencionados anteriormente son productos fabricados originalmente por la compañía "*Crossbow Technology*" [45], que actualmente son comercializados por la compañía "*MEMSIC Inc*" [19]. Para una mayor descripción de cualquiera de los elementos mencionados, consúlte el Apéndice A.

## **5.1.2 Servidor**

El servidor es un equipo de cómputo con dos interfaces que permiten la comunicación de éste con la *RIS* y con el módem *GSM*. Tiene la tarea del procesamiento, almacenamiento y presentación de los datos al usuario. En el caso de SIMA, como servidor, fue usada una PC con las características que aparecen en la Tabla 5.1.

## **5.1.3 Módem** *GSM*

Un módem *GSM* es un dispositivo de hardware inalámbrico que permite el envío y la recepción de datos de una red de telefonía celular *GSM* a través de ondas de radio; por lo que, para su funcionamiento, es indispensable una tarjeta SIM.

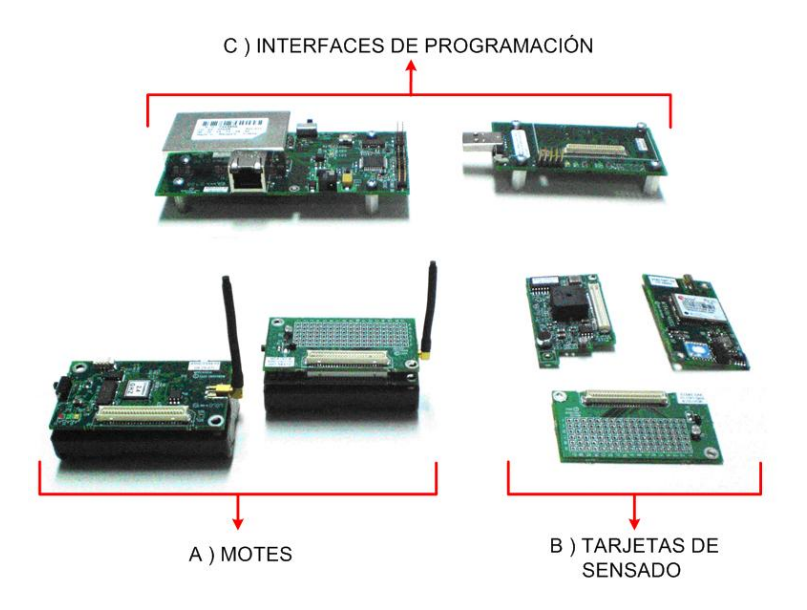

Figura 5.1: Ejemplos de tarjetas de sensado, *motes* e interfaces de programación que pueden usarse en una *RIS*

| Elemento:                                                                  | Características                                         |
|----------------------------------------------------------------------------|---------------------------------------------------------|
| Procesador                                                                 | Intel Celeron CPU 1.70 GHz, con 128 KB de memoria cache |
| Memoria RAM                                                                | 1128 $MB$                                               |
| Disco duro                                                                 | 6.5 GB                                                  |
| Interfaz de comunicación $\vert 2 \times \mathrm{USB} \, \mathrm{v}$ . 1.0 |                                                         |

Tabla 5.1: Principales características del servidor usado para SIMA

Este elemento puede ser un dispositivo externo, como una tarjeta, que puede conectarse a un equipo de cómputo mediante cierta interfaz, o puede ser un teléfono celular que ofrezca la función de módem *GSM*. Estos dispositivos también pueden ofrecer conexión *GPRS*, *EDGE*, etc. En SIMA usamos un teléfono celular *Sony Ericsson* modelo *Z*310*a* como modem *GSM*.

## **5.2 Software**

Además de los componentes de hardware que se han explicado, SIMA hace uso de diversos elementos de software, orientados a distintas tareas funcionales, para la integración y el correcto funcionamiento del sistema.

En la Figura 5.2 se presentamos nuevamente el diagrama de los elementos que componen a SIMA, indicando en esta ocasión el software que fue utilizado para el desarrollo de cada uno.

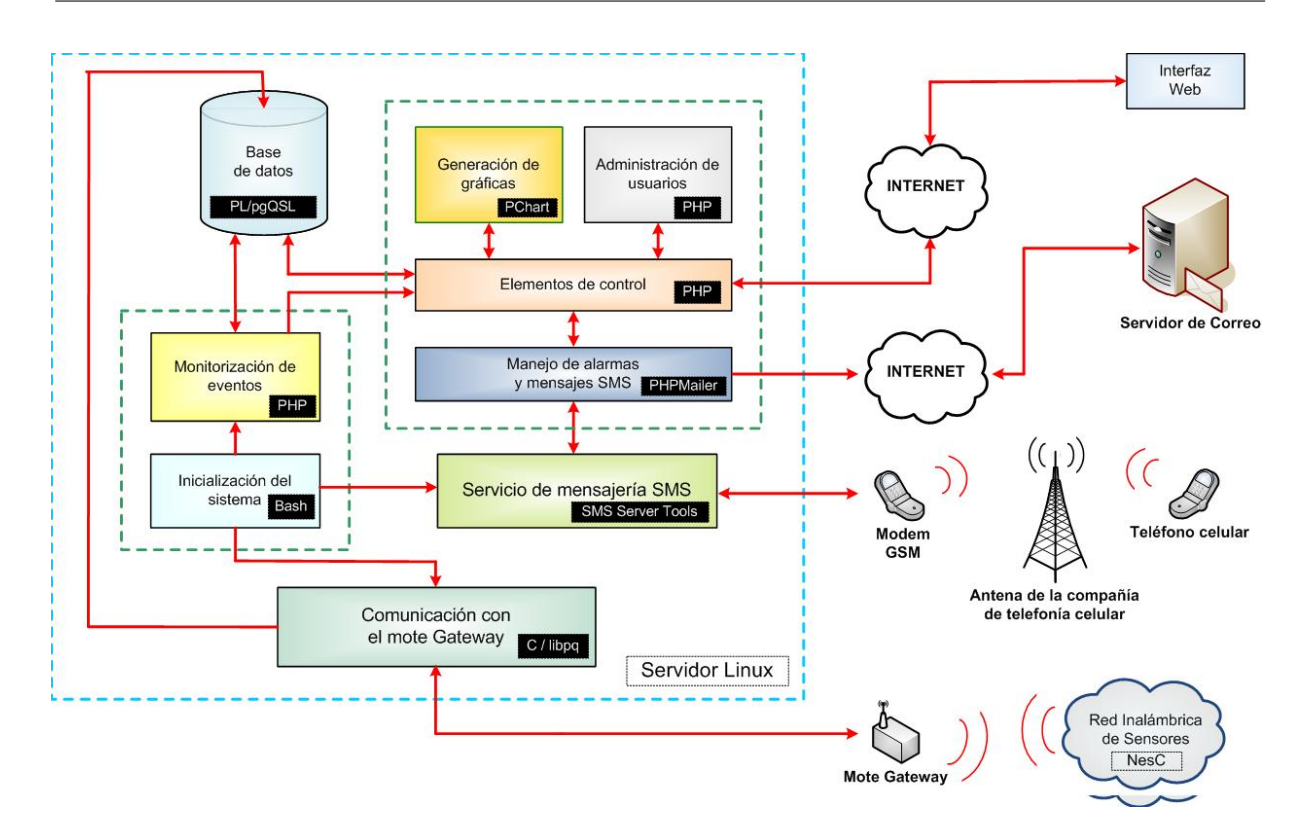

Figura 5.2: Software usados en la arquitectura general de SIMA

### **Sistemas Operativos**

En SIMA se utilizaron dos sistemas operativos. Uno para el servidor y otro para la *RIS*. Para el servidor, usamos la distribución *GNU/Linux*, bajo la distribución *Xubuntu 8.04.4*, variante de *Ubuntu*, con el *kernel 2.6.24-27*, mientras que para la *RIS* fue usado el sistema operativo *TinyOS 2.1.1*.

#### **Sistema gestor de base de datos**

Un sistema gestor de bases de datos (*SGBD*) consiste en una colección de datos relacionados, denominados base de datos, y un conjunto de programas para acceder a los mismos; teniendo como objetivo principal, proporcionar una forma de almacenamiento y recuperación de información, a partir de la colección de datos, de una manera práctica y eficiente [46].

Para el manejo de la información de SIMA, usamos una base de datos *PostgreSQL 8.4.4* que hace más sencilla la administración de la información de la *RIS*, de las alarmas generadas y de los usuarios del sistema. El diagrama de la base de datos de SIMA, se muestra en la Figura 5.3, mientras que en la Tabla 5.2 listamos una breve descripción del contenido de cada tabla.

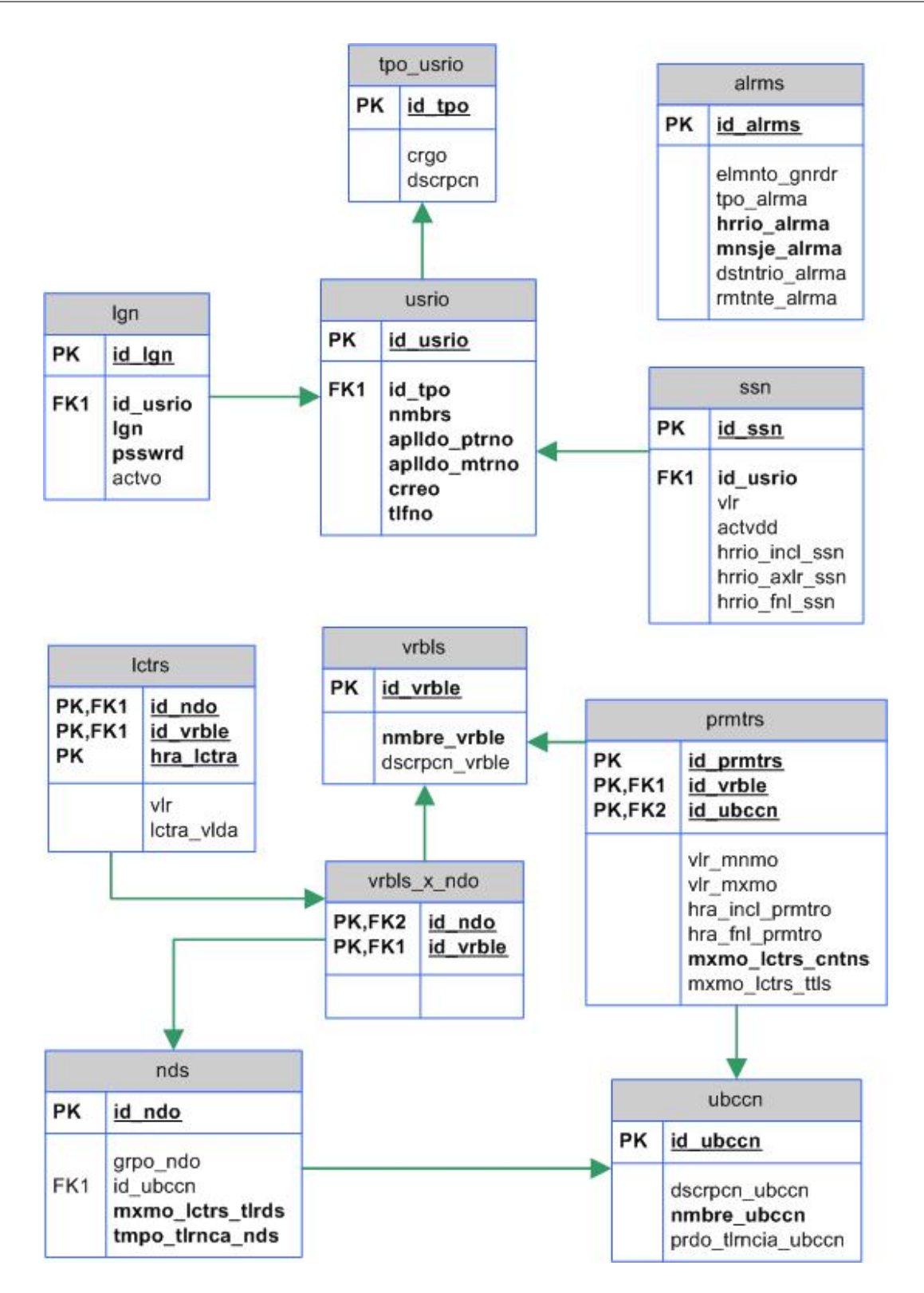

Figura 5.3: Base de datos de SIMA

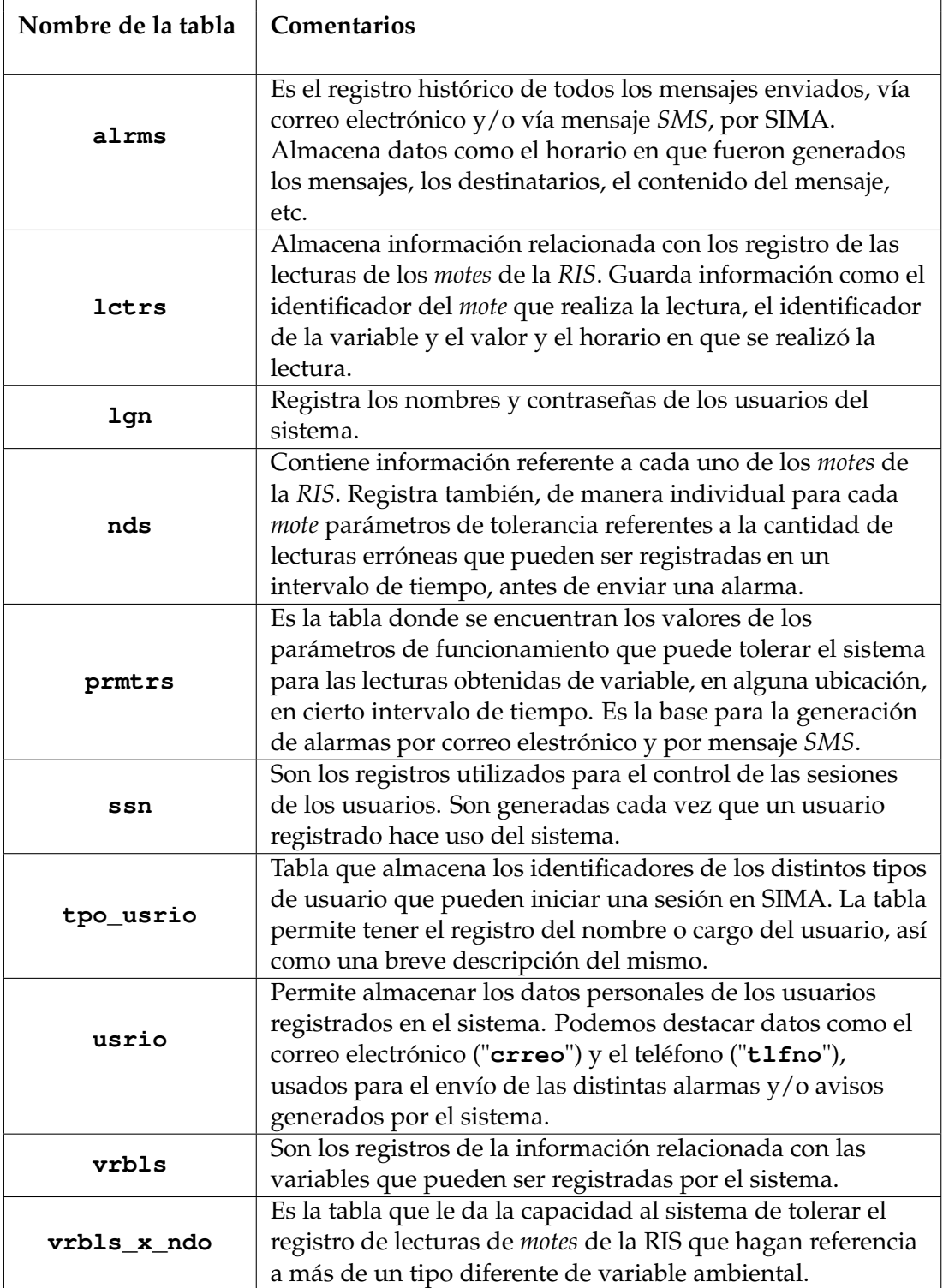

Tabla 5.2: Diccionario de datos de las tablas que componen la base de datos de SIMA.

#### **Lenguajes de programación**

Para la creación de los distintos módulos de software y demás programas usados en SIMA, utilizamos diversos lenguajes de programación con múltiples caraterísticas, que van desde lenguajes de medio nivel, como *C* y *NesC*, hasta lenguajes de alto nivel como *PL/pgSQL* y *PHP*. En la Tabla 5.3 aparecen las versiones de los lenguajes, bibliotecas y compiladores que fueron utilizados en el desarrollo de SIMA.

### **Otro tipo de software**

Además del software mencionado en páginas anteriores, también contamos con el apoyo de otras herramientas que nos facilitaron el desarrollo de SIMA, que serán mencionadas a continación:

El **Servidor Web** es el programa ejecutado en un sistema de cómputo que implementa el protocolo *HTTP*[47]. Está enfocado a la transferencia hacia una entidad cliente de elementos como hipertexto, páginas Web o páginas *HTML* [48], y otro tipo de objetos o imágenes y animaciones. SIMA usa el servidor Web *Apache 2.2.14* [49].

El **Servidor de mensajería** *SMS* permite crear un *Gateway SMS* entre el equipo de cómputo en donde esté instalado y algún dispositivo de una red de telefonía celular. Es usado para realizar la creación, envío y recepción de mensajes *SMS*. Para este servicio, SIMA utiliza el servidor de mensajería para modems *GSM SMS Tools 3* [50], para mayor información veáse Apéndice B.

El **Servidor de correo electrónico** permite a un equipo de cómputo realizar el envío, la recepción y el manejo de mensajes electrónicos entre los usuarios del sistema en donde este instalado, o con usuarios de otros sistemas externos de cómputo que también den el servicio de correo electrónico. En el caso de SIMA fue usado un servidor de correo externo, cuya comunicación fue configurada en el módulo de alarmas.

## **5.3 Elaboración de los módulos**

Ya se han comentado los elementos de hardware y de software usados en SIMA; y se ha mencionado de manera general en que han sido utilizados. En esta sección hablaremos de manera general del funcionamiento y de cómo fueron implementados cada uno de los módulos de la arquitectura de SIMA.

Todo el flujo de información entre los elementos diseñados con *PHP* es manejado por los elementos de control.

| Nombre del        | Versión del lenguaje, biblioteca | <b>Comentarios:</b>                                                    |
|-------------------|----------------------------------|------------------------------------------------------------------------|
| lenguaje:         | o compilador usados:             |                                                                        |
|                   | nescc 1.3.1                      | Lenguaje y compilador utilizados por                                   |
| NesC              |                                  | TinyOS para la programación de los                                     |
|                   |                                  | motes.                                                                 |
| $\mathcal{C}$     | gcc 4.4.3                        | Compilador de Cusado en la                                             |
|                   |                                  | elaboración del programa que realiza                                   |
|                   |                                  | la comunicación entre el servidor con                                  |
|                   |                                  | el Gateway RIS.                                                        |
|                   | libpq5 8.4.3                     | Biblioteca de funciones en C que                                       |
|                   |                                  | permite la conexión del programa de                                    |
|                   |                                  | comunicación del Gateway con la base                                   |
|                   |                                  | de datos de SIMA.                                                      |
| <b>Shell Bash</b> |                                  | Intérprete de comandos Linux usado                                     |
|                   | GNU bash 4.1.5                   | para la creación de los scripts de                                     |
|                   |                                  | inicialización del servidor.                                           |
| PL/pgSQL<br>PHP   | PL/pgsql 8.4.4<br>PHP 5.3.2      | Lenguaje procedural, basado en SQL                                     |
|                   |                                  | usado para el desarrollo de funciones                                  |
|                   |                                  | en la base de datos de SIMA.                                           |
|                   |                                  | Lenguaje de programación usado para                                    |
|                   |                                  | elaboración de la interfaz Web que le                                  |
|                   |                                  | permite a los usuarios acceder a SIMA.                                 |
|                   |                                  | Se uso también en la creación de                                       |
|                   |                                  | programas, ejecutados                                                  |
|                   |                                  | automáticamente desde el intérprete                                    |
|                   |                                  | de comandos de PHP, para la                                            |
|                   |                                  | monitorización de eventos del sistema.                                 |
|                   | pChart 1.27d                     | Clase PHP que permite la creación de                                   |
|                   |                                  | gráficos generados por el módulo de                                    |
|                   |                                  | graficación.                                                           |
|                   | PHPMailer 5.1                    | Clase PHP que permite el envío de<br>correos electrónicos con archivos |
|                   |                                  |                                                                        |
|                   |                                  | adjuntos, usada por el módulo de<br>alarmas para crear los mensajes y  |
|                   |                                  | avisos que son enviados a los usuarios                                 |
|                   |                                  | de SIMA.                                                               |
| JavaScript        | jQuery 1.4.2                     | Biblioteca de JavaScript que permite la                                |
|                   |                                  | creación de validaciones y el manejo de                                |
|                   |                                  | eventos, de la interfaz Web con la que                                 |
|                   |                                  | el usuario accede a SIMA.                                              |
|                   |                                  |                                                                        |

Tabla 5.3: Versiones del software utilizado por nuestro sistema

## **5.3.1 Red inalámbrica de sensores**

Cada uno de los *motes* de la red *RIS* cuenta con un programa que lo vuelve un elemento autónomo. Esos programas le indican a los *motes* la tarea que deberán de realizar.
Esa actividad puede ser el registro de alguna lectura, tomada a partir de los sensores de adquisición de alguna tarjeta de sensado, la retransmisión de paquetes recibidos por uno o más *motes* de la *RIS*, el procesamiento de información, o la función de *mote Gateway*.

El caso del *mote Gateway* destaca de los demás *motes* por poder ejecutar el programa que le permite al servidor la recepción de las tramas entregadas por los demás nodos de la *RIS*.

Sin embargo, de las funciones mencionadas, la más importante para una *RIS* es la adquisición de lecturas de sensado de una variable ambiental determinada; ya que la complejidad el programa que le permite al *mote* realizar esa tarea puede variar según la arquitectura del dispositivo, del tipo de sensor usado y del lenguaje de programación manejado.

En nuestro caso, para los registros de luz y temperatura fue utilizada la tarjeta de sensado *MDA100*, compatible con con el *mote MICAz* (*MPR2400*). Esa tarjeta cuenta, para la detección de luz, con un fotoresistor, de *CdSe*, *Clairex CL94L*, que trabaja a una resistencia máxima de 2 *k*Ω; mientras que, para las lecturas de temperatura usamos un termistor, no lineal, *YSI 44006*. Los *motes* utilizados SIMA hacen uso del sistema operativo TinyOS y fueron programados bajo el entorno de programación NesC.

### **5.3.2 Interfaz de comunicación** *RIS*

El programa de la interfaz de comunicación *RIS*, hecho en lenguaje *C*, usando la librería *libpq*, realiza el registro de las lecturas recibidas por los nodos de la *RIS*. Esto lo podemos considerar como la tarea más importante que tiene el sistema.

Usando ese programa, el servidor es capaz de recolectar información de la *RIS* a través de la recepción de tramas usando el *mote Gateway*. Estas tramas son procesadas por el programa y de ahí se les extraen algunos datos que son necesarios para el registro de la lectura: el identificador del nodo lector, el identificador de la variable monitorizada y el valor promedio de las lecturas registradas por el nodo en el periodo de tiempo determinado por el programado que el *mote* esté ejecutando. Con estos datos, agregándole la hora en la que es procesada la trama de la *RIS*, se realiza el registro de la lectura en la tabla "*lctrs*" de la base de datos con la que cuenta el sistema. Es importante mencionar que en la base de datos existe un disparador o *trigger*, programado en lenguaje *PL/pgSQL*, que se encarga de revisar que cada uno de las lecturas que se vayan a insertar en la base datos cumpla con los parámetros indicados por el usuario, vía la interfaz Web, en la tabla "*prmtrs*"; de acuerdo con la ubicación, (previa consulta de la tabla *ubccn*), la variable (previa consulta de la tabla *vrbls*) y el horario dado por el servidor, que se esté manejando para la trama recibida por el *Gateway*.

Si el valor de la lectura cumple con los rangos establecidos en los parámetros, se realiza

la inserción del registro indicando en uno de sus campos de tipo booleano el valor de *TRUE* , en caso contrario, el campo se llena con un valor *FALSE* . Esta acción es de suma importancia ya que éstos valores son decisivos en la creación de los mensajes por parte de los módulos de alarmas.

De esta manera, las tablas involucradas en todo el proceso del funcionamiento del módulo de la interfaz de comunicación *RIS* son las que aparecen en la Figura 5.4.

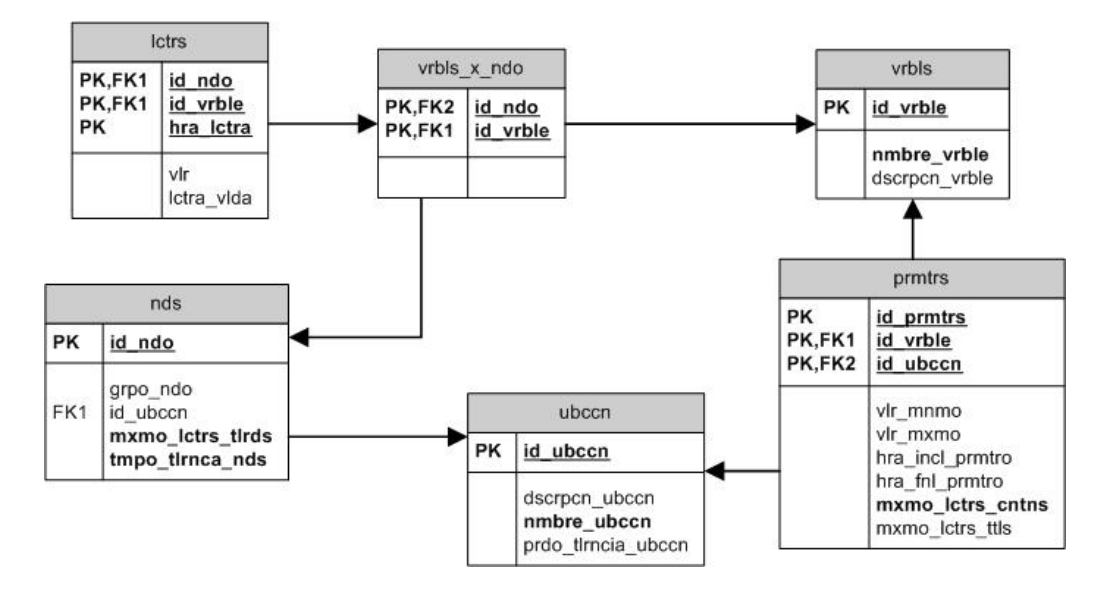

Figura 5.4: Tablas de la base de datos de SIMA usados por la interfaz *RIS*

#### **5.3.3 Interfaz de comunicación** *SMS*

La interfaz de comunicación *SMS* se compone de un equipo de telefonía celular, con función de modem *GSM* y el software necesario que nos permite implementar un *Gateway SMS*.

En el caso de SIMA, el software utilizado para elaborar el *Gateway SMS* fue el servidor de mensajería para modems *GSM SMStools* [50].

Esta herramienta basa su funcionamiento en directorios que son utilizados para realizar la administración de los mensajes *SMS*. Los mensajes son generados a partir de archivos de texto que, cumpliendo cierto formato, y contando con cierta información específica, le son proporcionados al modem *GSM* para que se encargue de su envío a través del modem *GSM*.

Se eligió el uso de esta herramienta por su facilidad de instalación y modo de configuración, dado que todo es manejado a partir de archivos de texto. Para una mayor explicación de la instalación y el funcionamiento de la herramienta, consúltese el Apéndice

#### B.

Es importante mencionar que *SMStools* puede considerarse una aplicación robusta ya que soporta multiples dispositivos *GSM*, tiene un manejador de eventos y ofrece la posibilidad de recibir mensajes *SMS*. Dichas funcionalidades no se implementaron en SIMA, por no ser necesarias para cubrir los requerimientos propuestos para la aplicación.

### **5.3.4 Módulo de administración de usuarios**

Los programas del módulo administración de usuarios le permiten a SIMA ofrecer las herramientas necesarias para establecer quien podrá usar el sistema. Todo usuario registrado en SIMA puede acceder al sistema en el momento de iniciar sesión, previa autenticación por nombre de usuario y contraseña, a través de la interfaz Web que fue diseñada para esta función.

SIMA propone un sistema básico de manejo de roles, o tipos de usuario, con el cual podemos identificar dos categorías básicas: el usuario con privilegios y el usuario sin privilegios. Además cuenta también con un motor de control de sesiones que permiten evitar la usurpación de privilegios por parte de los usuarios del sistema.

El usuario con privilegios, denominado también usuario administrador, es un tipo de usuario que no tiene restricción alguna en el sistema. Este usuario se distingue del usuario sin privilegios por el hecho tener uso total de ciertas funciones del sistema; como el envío sin restricciones tanto de mensajes de texto *SMS*, como de correo electrónico con archivos adjuntos. Recibe todas las alarmas que genera el sistema. Este tipo de usuario tiene también la libertad de agregar, modificar y eliminar información relacionada con otros usuarios y con la *RIS*.

Se le denomina usuario sin privilegios al usuario que cuenta con restricciones en el envío de mensajes tanto vía correo electrónico, como vía *SMS*. Este usuario se caracteriza porque sólo se le permite obtener información de las lecturas registradas por los *motes* de la red *RIS* a manera de gráficas y ver información de su propio registro. También puede recibir mensajes y avisos.

De esta manera, durante el proceso de autenticación en SIMA por parte de cualquier usuario, se hacen las consultas correspondientes. mediante las funciones de módulo de control, a las tablas *usrio*, *lgn* y *tpo\_usrio*, para verificar la existencia del mismo e iniciar sesión. Se verifica el tipo de rol que tiene el usuario autenticado, y se le asigna una sesión, la cual queda registrada en la tabla *ssn*.

#### **5.3.5 Módulo de graficación**

El proceso de generación de gráficas es uno de los más importantes de SIMA. Es realizado a petición del usuario, a través de la interfaz Web, al momento de que éste proporciona los parámetros necesarios para la generación de una gráfica.

El procedimiento que se realiza para generar una gráfica comienza cuando el usuario indica los criterios de clasificación de los nodos y el intervalo de tiempo a considerar en la grafica. Esta información determina el conjunto de lecturas que serán consideradas por los programas de graficación.

Los criterios de clasificación de los nodos de las lecturas a graficar son la variable de interés (previa consulta a la tabla *vrbls*) y la ubicación a considerar (previa consulta a la tabla *ubccn*), que nos permiten obtener los números de identificación de los *motes* (previa consulta a la tabla *nds*) de los que es posible graficar información.

Posteriormente, auxiliándonos con funciones del módulo de control, se realiza la comunicación con la tabla *lctrs* de la base de datos; de donde se extraen las lecturas de que cumplen los parámetros indicados por el usuario. Hecho esto, se realiza el procesamiento de los datos para que con funciones que hacen uso de *pChart* [51] se genere la gráfica que le es presentada al usuario. Las tablas involucradas en el proceso de graficación son presentadas en la Figura 5.5.

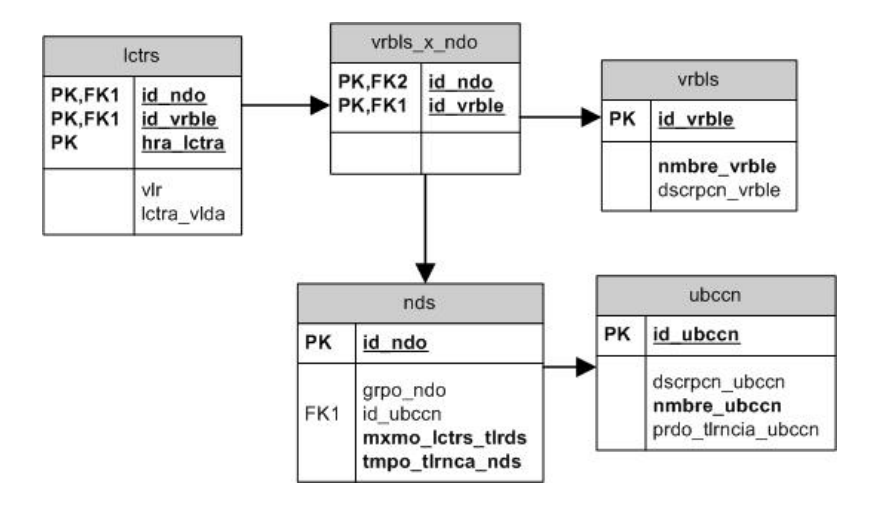

Figura 5.5: Tablas de la base de datos de SIMA usadas para la generación de gráficas

### **5.3.6 Módulo de alarmas**

La envío de alarmas es un proceso automático de SIMA que es iniciado por el módulo de inicialización y de eventos. Hace uso de diversos programas hechos en *PHP* y de las funciones de procedimiento almacenado, escritas en lenguaje *PL/pgSQL*, que se encuentran en la base de datos.

El sistema puede realizar la generación de dos tipos de alertas para los distintos tipos de usuarios que tenga registrados: las alertas de verificación de nodo y los mensajes de alarma por ubicación. Todas las alertas generadas por el sistema quedan registradas en la tabla *alrms*. El proceso inicial de elaboración de cada alerta es muy similar; pero, para hacer más explícitas sus diferencias, cada una de ellas será explicada a continuación.

#### **Alertas de verificación de nodos o ubicación**

La revisión de los nodos es iniciada por el programa de monitorización de eventos que, haciendo uso de los procedimientos diseñados en la base de datos, le permite a los programas de **manejo de alarmas y de mensajes** *SMS* realizar una consulta, sobre la tabla *nds*, de todos los *motes* que integran la *RIS*. De esa consulta, es posible obtener para cada uno de los *motes* los parámetros, *mxmo\_lctrs\_tlrds* y *tmpo\_tlrnca\_nds*, que determinan el máximo número de lecturas fuera de rango que le es posible registrar, durante cierto periodo de tiempo a cada *mote*. Esos parámetros pueden ser indicados por un usuario administrador a través de la interfaz Web.

Después, el programa obtiene para cada *mote* la cantidad máxima de lecturas que pueden llegar a ser registradas cuyo campo booleano cuenten con el valor *FALSE* . Recordemos, de la explicación del módulo de la interfaz de comunicación *RIS*, que ese tipo de lecturas son las que **no cumplen** los parámetros ambientales indicados por el usuario.

De esta manera, para un periodo de tiempo determinado, si la cantidad de lecturas con valor *FALSE* para ese nodo resulta ser igual o mayor a las que fueron indicadas por el usuario administrador, el nodo es considerado como un elemento sospechoso.

En base a esto, se usa un programa de votación por mayoría, que se implementa en ubicaciones que cuenten con al menos tres *motes*, para determinar si la alerta que será generada por el sistema indicará solamente los nodos que hayan resultado sospechosos de mal funcionamiento, o si indicará que una ubicación tiene que ser revisada. Ambos tipos de alerta son enviadas por correo electrónico a los usuarios registrados en el sistema.

Para aclarar mejor este concepto, consideremos el ejemplo básico de tres *motes* sensando una misma variable en cierta ubicación. Esos dispositivos, dependiendo de las lecturas que estén registrando, pueden manifestar varios casos, donde cada nodo puede ser o no considerado un dispositivo sospechoso. En la Tabla 5.4, hemos denotado cada uno de los posibles casos que pueden presentarse para este ejemplo. Denotamos como  $\times$  al nodo que ha sido considerado sospechoso y con  $\checkmark$  al que no lo ha sido. Debemos de aclarar que cada caso debe de considerarse como un suceso independiente.

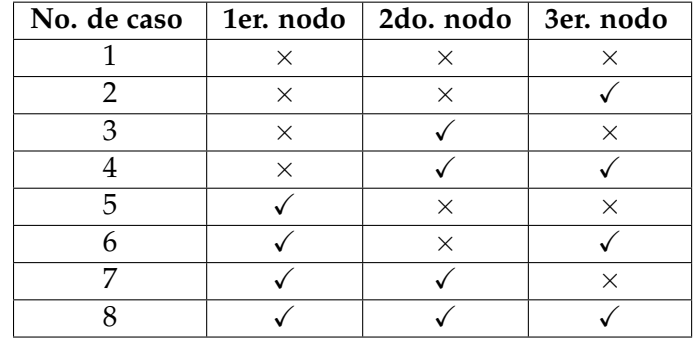

Tabla 5.4: Posibles casos que pueden presentarse para el programa de votación en un caso con 3 nodos

La alerta por verificación de nodos sospechosos puede presentarse cuando a lo más  $\frac{Total\_de\_nodes}{2}$ <sup>te\_nodos</sup> considerados en la categoría de sospechosos. En el caso en la categoría de sospechosos. En el caso en la categoría de sospechosos. En el caso en la categoría de sospechosos. En el caso en la categoría de sospech el que se tengan al menos  $\frac{\text{Total}_de\_nodes}{\text{Total}_e}$ *c*  $\left[\frac{te\_nodes}{2}\right] + 1$  y a lo más *Total\_de\_nodos* − 1 nodos catalogados de esa manera, el tipo de alerta que será enviada indicará que es necesario verificar todos los nodos de esa ubicación. Ejemplos de lo anterior son eventos presentados en los casos numerados del 2 al 7. El caso No. 1 y el No. 8 no son considerados en este tipo de alertas, ya que el primero es contemplado por los mensajes de alarma por ubicación y el otro caso no genera ningún tipo de alerta; debido a que no se ha manifestado que alguno de los nodos sea considerado como dispositivo sospechoso.

El programa de votación no realiza ponderaciones para ningún nodo; por lo que el voto que aporta cada dispositivo de la *RIS* tiene un mismo valor. La única restricción que toman en cuenta estos programas es que el análisis de los registros de las lecturas que se van a tomar en una votación, deben ser sobre la misma variable en una misma ubicación.

El objetivo de esta alarma es identificar un comportamiento atípico en las lecturas registradas por los nodos, que puede manifestarse de manera individual o colectiva.

Las tablas involucradas en el proceso de creación de este tipo de alertas son las que aparecen en la Figura 5.6.

#### **Mensajes de alarma por ubicación**

Los mensajes de alarma por ubicación, de manera similar a las alertas de verificación de nodos o ubicación, pueden generarse a partir de las consultas que hacen los programas del **manejo de alarmas y de mensajes** *SMS* de dos formas posibles:

La primera es cuando un nodo de cierta ubicación, registra de manera continua una cantidad de lecturas, en la tabla de lecturas, con el valor booleano en falso, que exceden

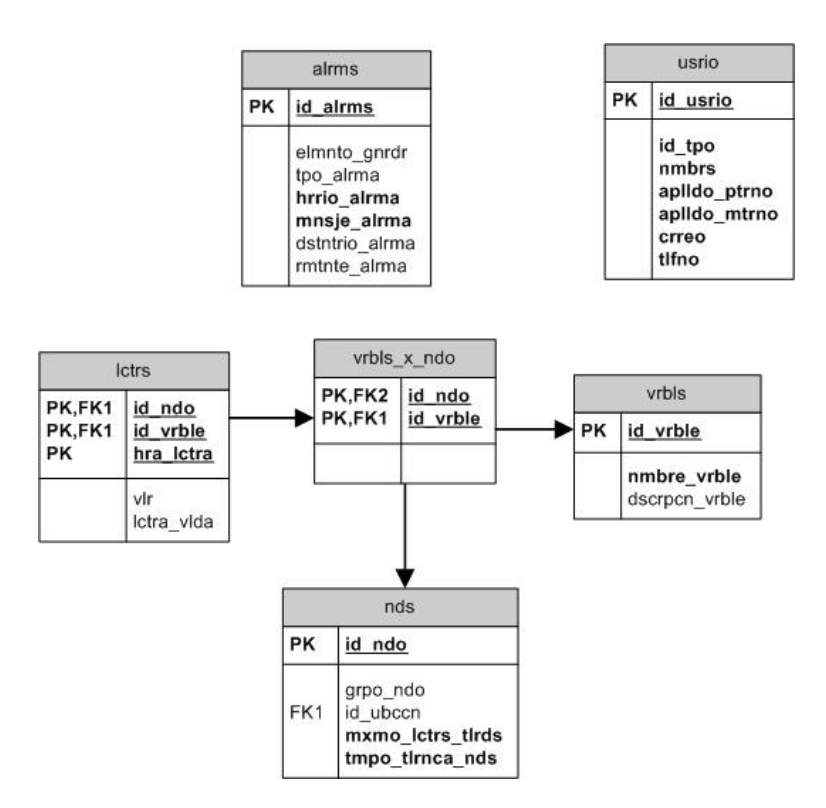

Figura 5.6: Tablas de la base de datos de SIMA involucradas en el proceso de creación de las alertas de verificación de nodos o ubicación

el valor máximo de lecturas registrado por el usuario.

La segunda causa es cuando, en cierto periodo de tiempo, determinado por el tiempo de tolerancia de lectura de un nodo, se excede el máximo de lecturas totales, registrado en el campo *mxmo\_lctrs\_ttls* de la tabla *prmtrs*, que todos los nodos pueden registrar en la tabla de lecturas con el valor en falso.

En cualquiera de los dos casos, es generado un correo electrónico a todos los usuarios del sistema, así como un mensaje de texto *SMS* usando la interfaz de comunicación *SMS*.

El objetivo de este tipo de alarma es indicarle a los usuarios del sistema que la variable monitorizada en cierta ubicación no cumple los pámetros que se le han especificados; por lo que los responsables de esa áreas deberán de tomar las medidas que sean pertinentes.

## **5.4 Implementación de SIMA en el Insectario**

Basándonos en la información que hemos presentado en el capítulo que describe al insectario del CINVESTAV-IPN Zacatenco, donde se listaron las necesidades a cubrir para el adecuado desarrollo de las distintas actividades que se llevan a cabo en ese lugar; nos fue posible identificar tres zonas diferentes (el laboratorio principal, la cúpula No. 1 y la cúpula No. 2.), que aparecen resaltadas en el croquis de la Figura 5.7, donde detectamos la necesidad de realizar la monitorización de al menos una variable ambiental.

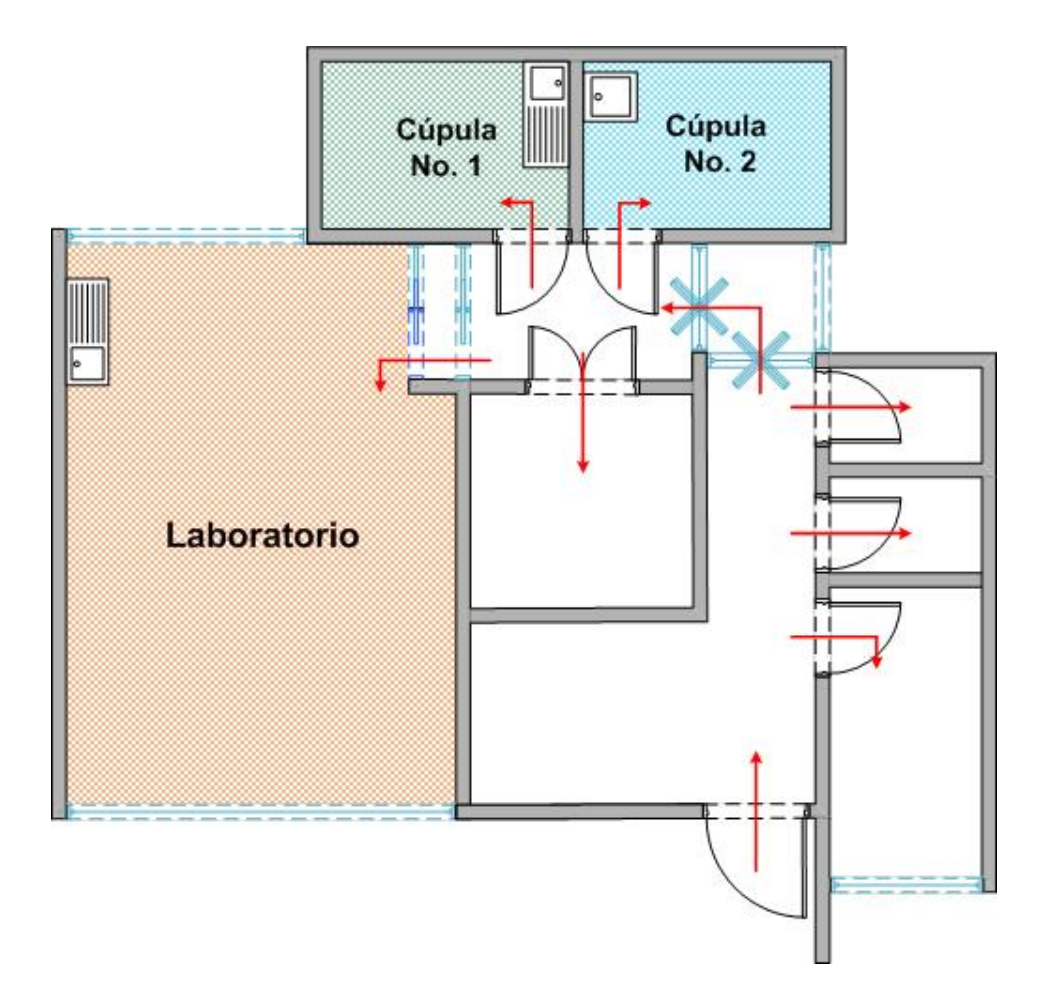

Figura 5.7: Croquis de las zonas del Insectario donde fue de interés realizar la monitorización de variables ambientales

Para el caso del laboratorio principal, la variable que nos resultó de interés fue la temperatura; mientras que para ambas cúpulas, se tuvo la necesidad de monitorizar tanto la luz ambiental como la temperatura.

### **5.4.1 Ubicación de los dispositivos**

Teniendo previamente identificadas las zonas de interés, se procedió a realizar la ubicación de los dispositivos de hardware que componen SIMA. En esta actividad se realizó la colocación e instalación del equipo de cómputo que hizo la función de servidor y la distribución de los *motes* de la *RIS*.

Con respecto a la instalación del servidor, los únicos requerimientos fueron, tener cerca del equipo de cómputo, una fuente de alimentación de energía y una roseta de red Ethernet. Además, para lograr que la interfaz Web pueda ser consultada por los usuarios, se realizó la solicitud de una dirección IP estática que lograra ser accedida desde cualquier equipo de cómputo con Internet.

En el caso de la distribución de los *motes* de la *RIS*, se nos presentó como única restricción la colocación de los dispositivos en lugares donde no se interfiriera con las actividades desarrolladas por el personal del Insectario.

De este modo, la propuesta de ubicación de los *motes* de la *RIS* y del servidor quedó como se muestra en la Figura 5.8.

### **5.4.2 Problemas presentados**

La *RIS* instalada en el Insectario se puede considerar dinámica desde el punto de vista de que pueden agregarse más nodos; pero no puede considerarse como un sistema móvil, ya que no contemplan que los *motes* se encuentren en estado de movimiento. Esto facilitó en gran medida su implementación, sin embargo, nos enfrentamos a ciertos problemas durante la instalación de la red relacionados con la recepción de las señales.

El primer problema fue la presencia de interferencias en las ubicaciones a monitorizar, que fueron ocasionadas por los muebles metálicos y el equipo de laboratorio que se encuentran en las distintas zonas del Insectario. Para resolver este problema, se uso un dispositivo de hardware dedicado al análisis de frecuencias de la banda de 2.4 Ghz, de la compañía *Metageek* [52], con su respectivo programa de software; para así determinar la frecuencia de transmisión que era más conveniente utilizar para realizar la comunicación de los datos de la *RIS*.

En la Figura 5.9 se presenta la gráfica del análisis de frecuencia que fue realizado en las instalaciones del Insectario. Los canales indicados son los usados por el estándar *ZigBee*. En la sección *TOPOGRAPHIC VIEW* de la gráfica, es posible observar la saturación de señales que presentanron las instalaciones del Insectario; siendo los canales más usados los correspondientes a los intervalos del 11 al 24.

Un segundo problema, fue la poca potencia de recepción, por parte del *mote Gateway*,

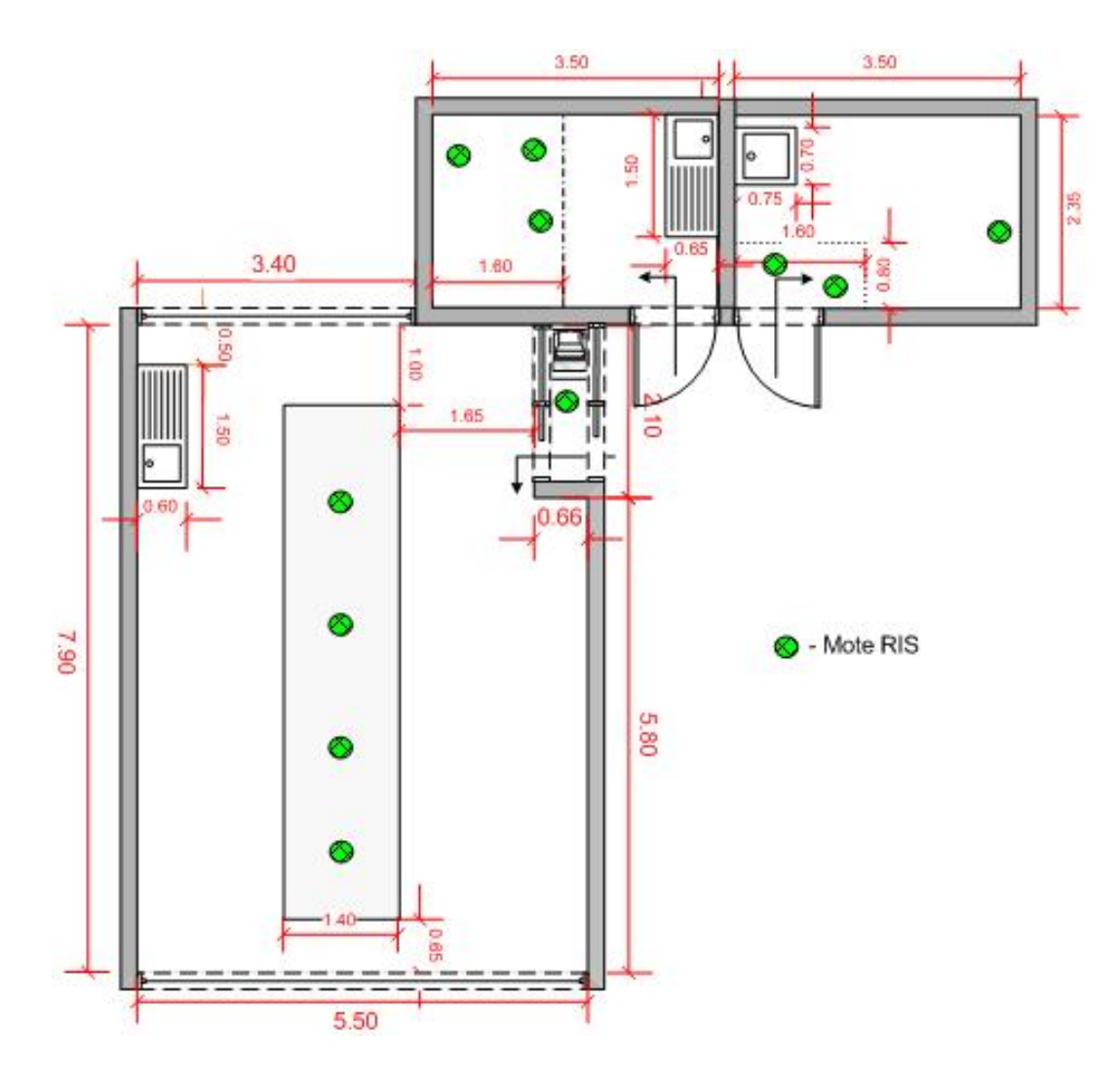

Figura 5.8: Distribución de los *motes* de la *RIS* en las instalaciones del CINVESTAV-IPN Zacatenco

para recibir las lecturas entregadas por los *motes* ubicados en las cúpulas del Insectario. Esto fue ocasionado por el recubrimiento especial con el que cuentan las instalaciones del lugar, el cual no permitía el paso de las de las señales entre paredes.

Este problema logró resolverse realizando la adquisición de una antena de alta ganancia para el *Gateway* e incrementando la potencia de emisión de los *motes* ubicados en las cúpulas del Insectario.

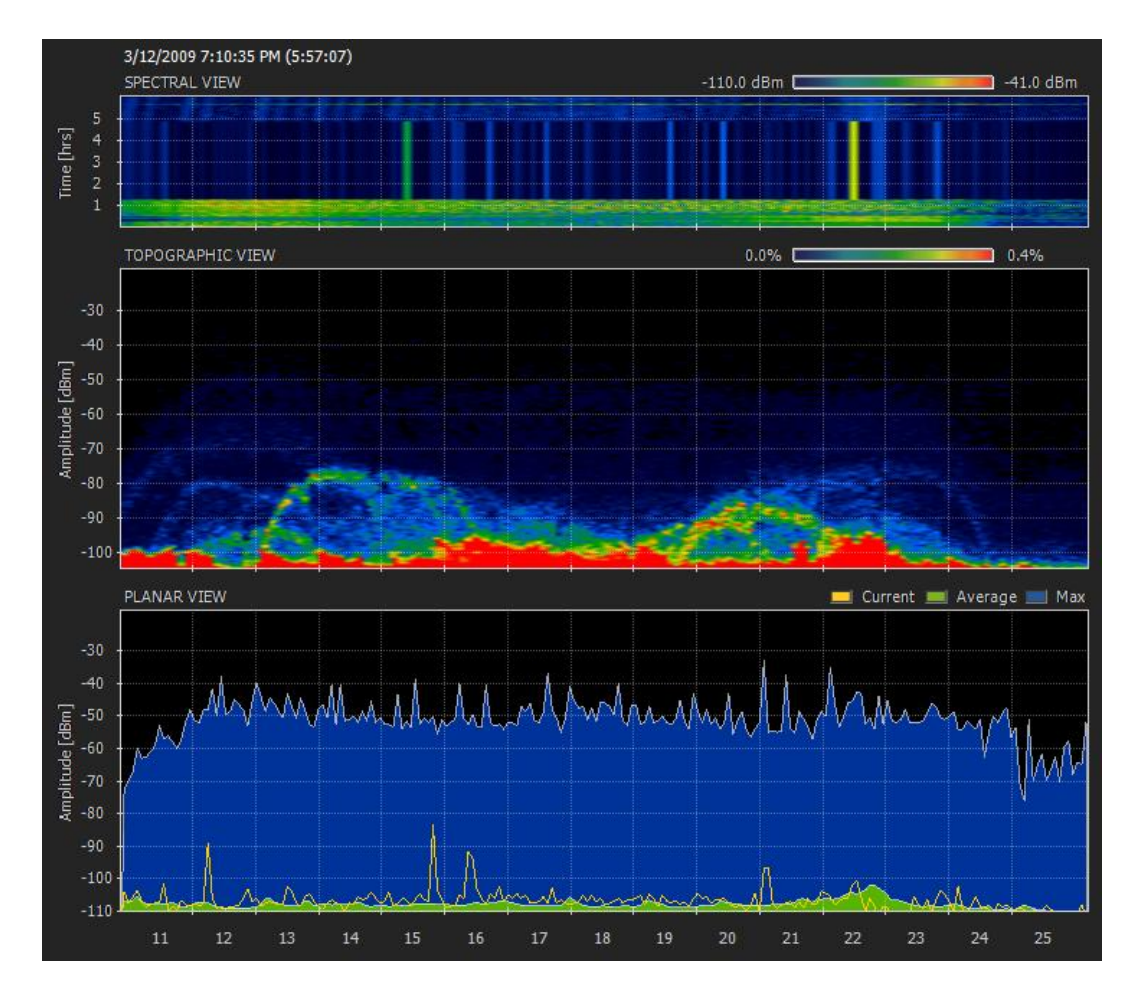

Figura 5.9: Análisis en frecuencia para los canales del estándar *ZigBee* del Insectario del CINVESTAV-IPN Zacatenco

# **Capítulo 6**

## **Resultados**

" ¡Que extraña cosa el conocimiento! Una vez que ha penetrado en la mente, se aferra a ella como la hiedra a la roca "

> De Mary W. Shelley, en su obra " *Frankenstein o el moderno Prometeo* "*.*

En el capítulo anterior fueron mencionados los requerimientos y las consideraciones<br>Le que fueron tomadas en cuenta para la implementación de SIMA en el insectario que fueron tomadas en cuenta para la implementación de SIMA en el insectario del CINVESTAV-IPN Zacatento.

Ahora, en este capítulo daremos un ejemplo de los resultados que obtiene un usuario del sistema; resumiéndose a dos elementos: la representación gráfica de lecturas de los nodos de la *RIS* y las alertas, vía correo electrónico y/o vía mensaje de texto *SMS*. Incluiremos unos ejemplos para ilustrar estos casos.

## **6.1 Representación gráfica de lecturas**

SIMA permite la interacción con el usuario a través de la interfaz Web, la Figura 6.1 muestra la pantalla donde es necesaria la autenticación del usuario para que inicie una sesión en el sistema.

Una vez que el usuario ha iniciado sesión, se presenta el menú de navegación del sistema, que le permite realizar varias funciones. Para los usuarios con restricciones, sólo se permite la visualización de gráficas. La Figura 6.2 muestra el menú de navegación que corresponde a un usuario sin restricciones.

Las siguientes Figuras 6.3, 6.4, 6.5 y 6.6 muestran el seguimiento de la navegación de un usuario que realiza la consulta de las lecturas de la variable temperatura del día 29 de junio de 2010, para el intervalo de tiempo de 11:45 a 12:50 hrs. para el nodo No. 23.

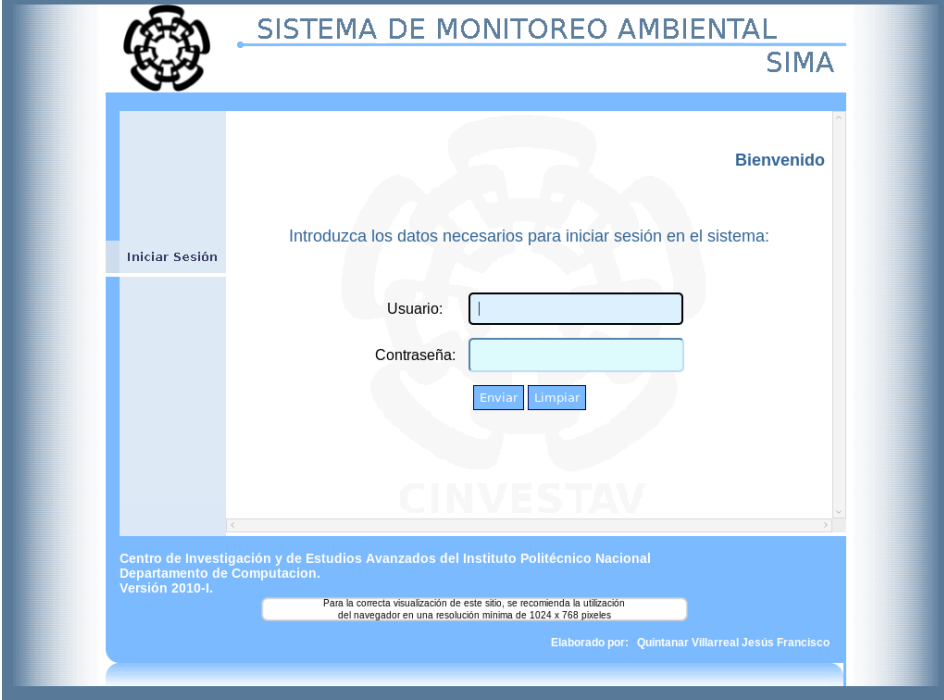

Figura 6.1: Pantalla de inicio de sesión

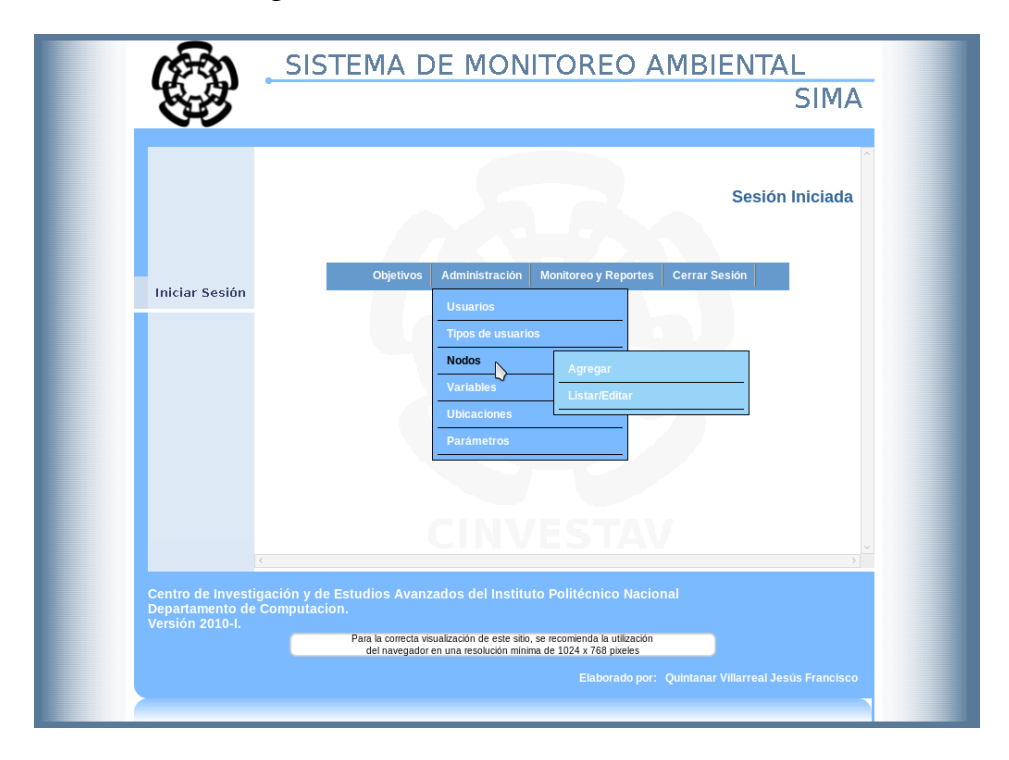

Figura 6.2: Menu de navegación

Una vez verificados los datos, se genera la gráfica correspondiente a las lecturas de la variable y el nodo. Como se presenta en la Figura 6.7.

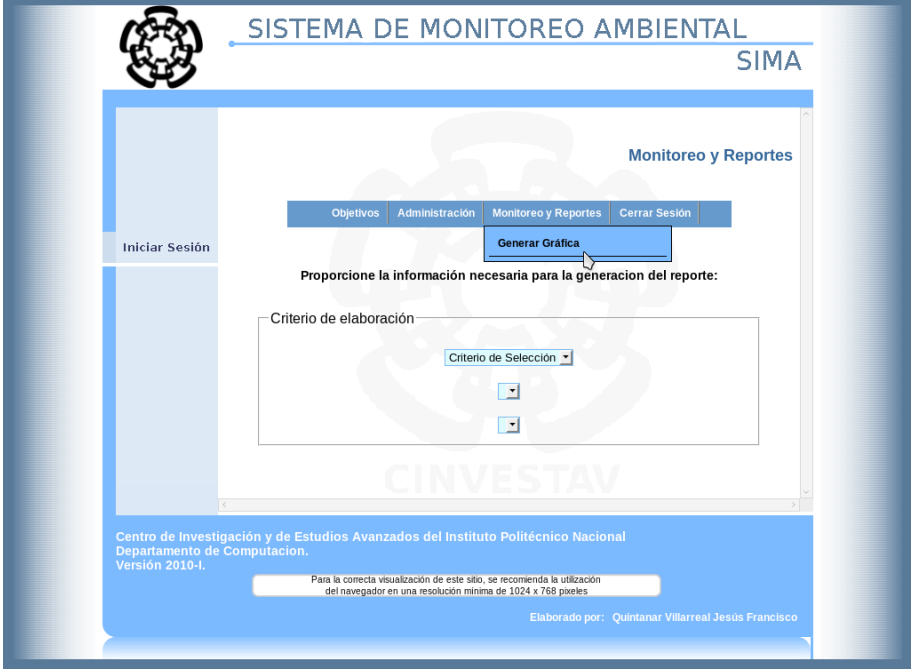

Figura 6.3: Opción de graficación

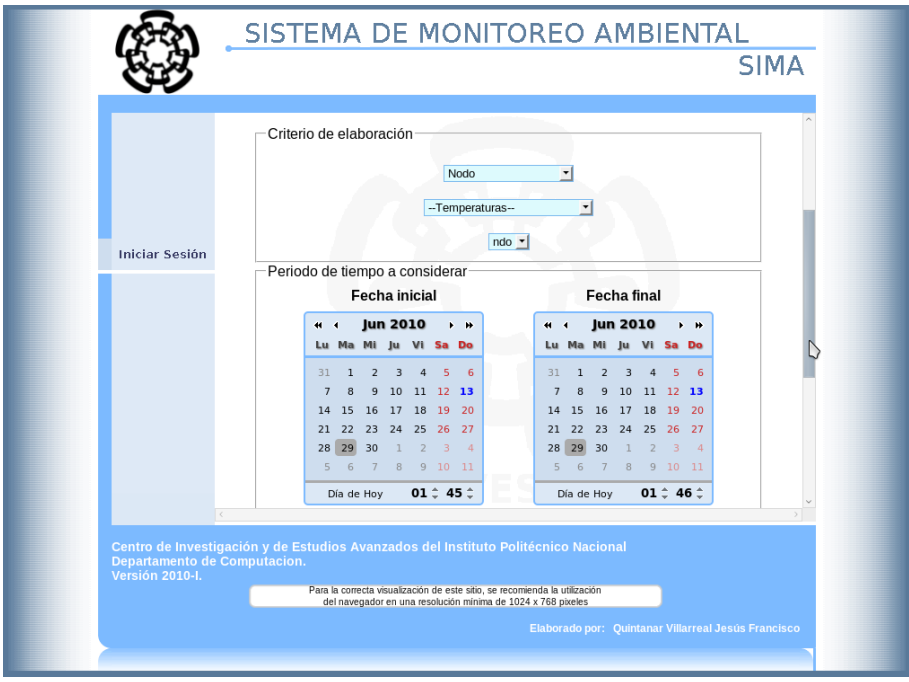

Figura 6.4: Selección de los criterios de elaboración

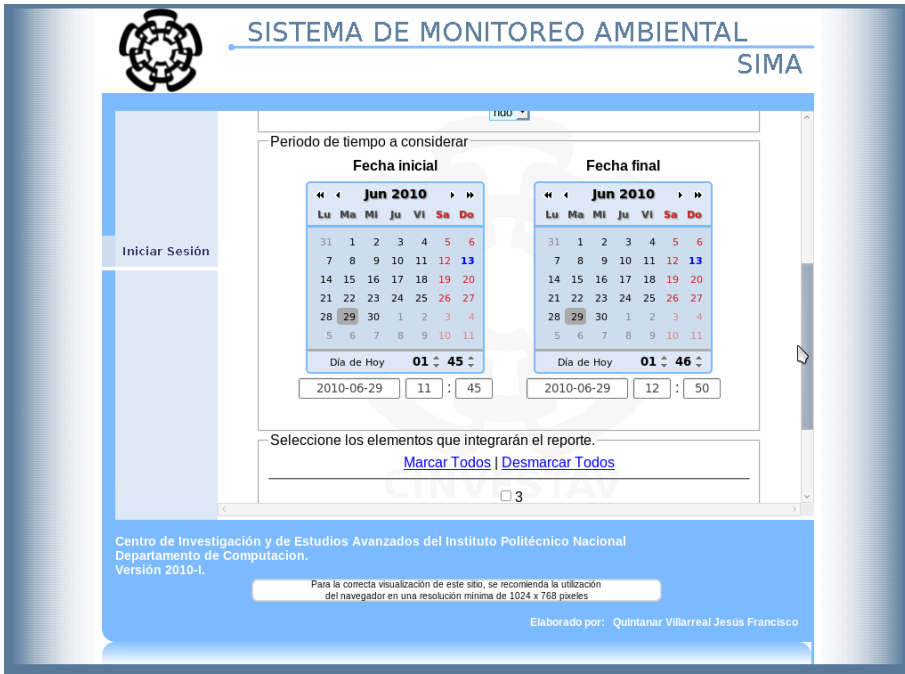

Figura 6.5: Especificación del periodo de tiempo a considerar

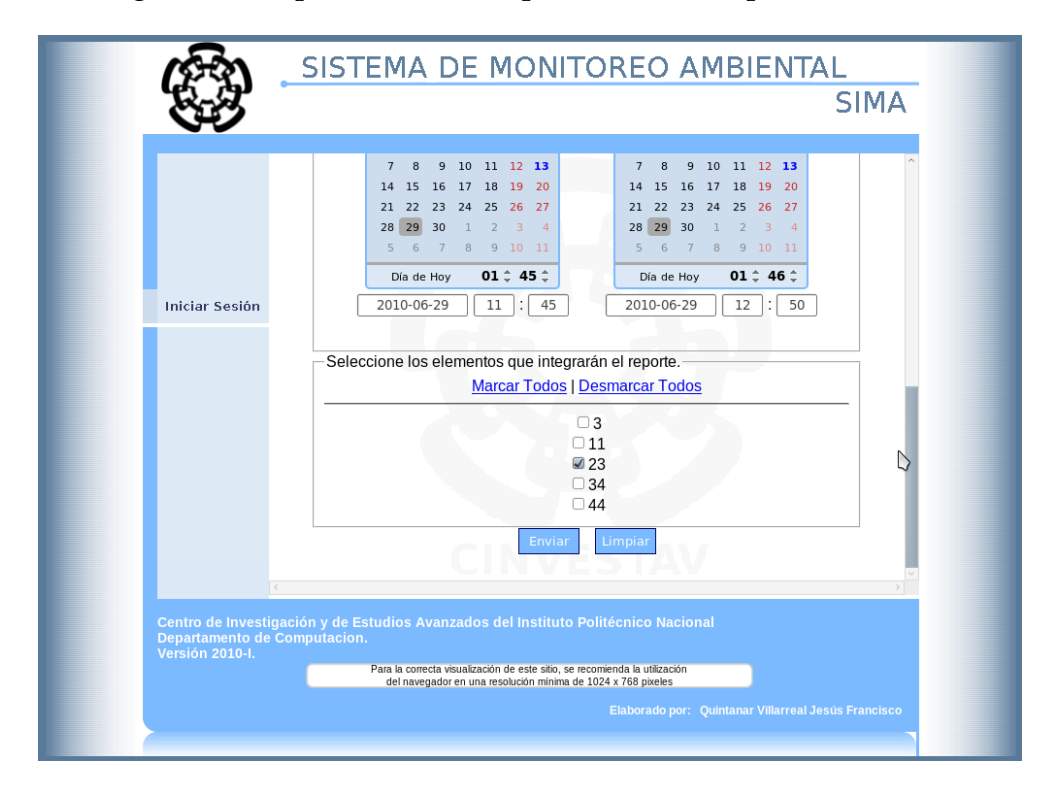

Figura 6.6: Selección del nodo 23

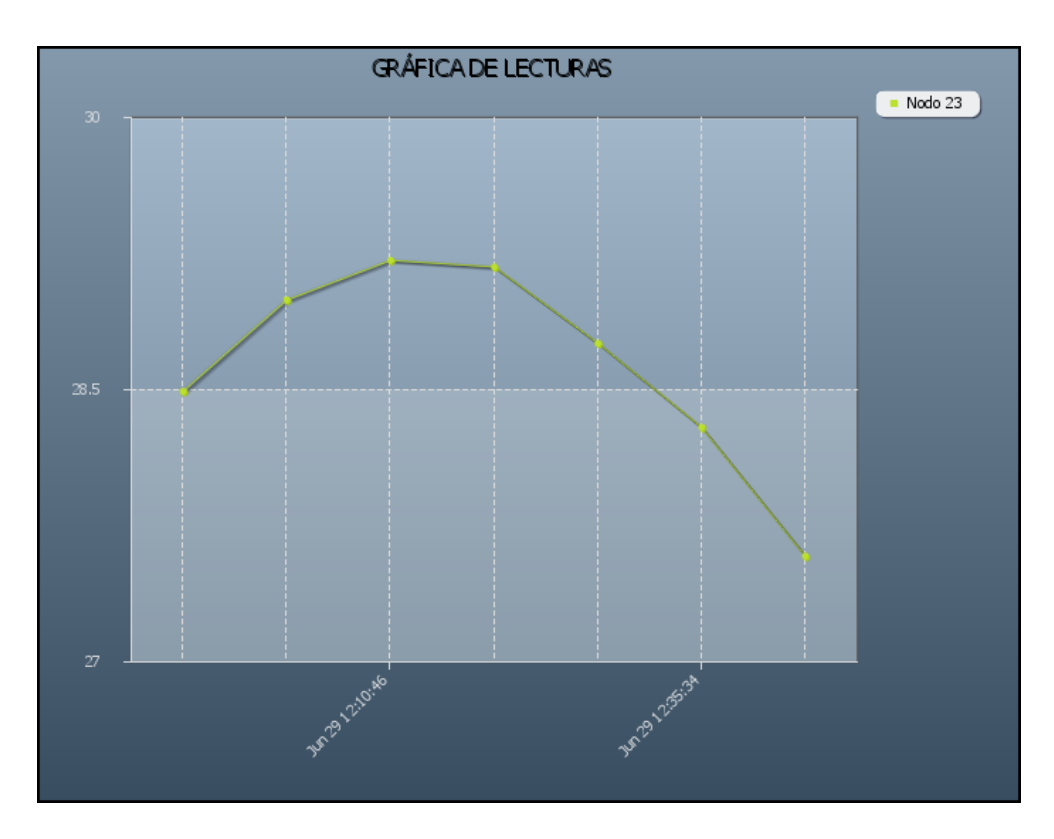

Figura 6.7: Gráfica del nodo 23, del día 29 de junio de 2010, para el intervalo de tiempo de 11:45 a 12:50 hrs.

## **6.2 Sistema de alarmas**

Se ha comentado que SIMA maneja dos tipos de alertas. En esta sección presentamos un ejemplo real de la monitorización de la luz al momento de generar una alarma por ubicación, que se envió a los usuarios del sistema vía correo electrónico y mensaje de texto *SMS*.

La Figura 6.8 muestra los datos correspondientes a las lecturas del nodo 33, que monitoriza luminosidad y que registra valores fuera de rango. Esto provoca que SIMA inicie el proceso de generación y envío de los mensajes que recibe el usuario; como se muestra en las Figuras 6.9 y 6.10.

Al final, para cada una de las alertas, es generado un registro en la base de datos con el mensaje que fue enviado. En la Figura 6.11 se muestra el registro realizado por el mensaje de correo electrónico.

| SQL Editor  |               |                | Graphical Query Builder   |         |                                                                  |            |                                                                         |   |
|-------------|---------------|----------------|---------------------------|---------|------------------------------------------------------------------|------------|-------------------------------------------------------------------------|---|
|             |               |                |                           |         |                                                                  |            | SELECT * FROM lctrs WHERE hra lctra>=1276450865 AND lctra vlda='FALSE'; |   |
| Output pane |               |                |                           |         |                                                                  |            |                                                                         | 図 |
|             | Data Output   | Explain        | Messages                  | History |                                                                  |            |                                                                         |   |
|             |               |                | id ndo id vrble hra Ictra |         | vlr<br>integer integer double precision double precision boolean | Ictra vida |                                                                         |   |
| 3028        | 33            | $\mathbf{1}$   | 1277401723                |         | 666                                                              | f          |                                                                         |   |
| 3029        | 33            | $\mathbf{1}$   | 1277401725                |         | 674                                                              | f          |                                                                         |   |
| 3030 33     |               | 1              | 1277401727                |         | 627                                                              | f          |                                                                         |   |
| 3031        | 33            | $\overline{1}$ | 1277401730                |         | 45                                                               | f          | ⇘                                                                       |   |
| 3032 33     |               | 1              | 1277401732                |         | 373                                                              | f          |                                                                         |   |
| 3033 33     |               | $\mathbf{1}$   | 1277401734                |         | 651                                                              | f          |                                                                         |   |
| 3034 33     |               | $\mathbf{1}$   | 1277401736                |         | 688                                                              | f          |                                                                         |   |
| 3035 33     |               | $\mathbf{1}$   | 1277401739                |         | 955                                                              | f          |                                                                         |   |
| 3036 33     |               | $\mathbf{1}$   | 1277401741                |         | 740                                                              | f          |                                                                         |   |
| 3037 11     |               | $\mathbf{1}$   | 1277602832                |         | 242                                                              | f          |                                                                         |   |
| 3038 22     |               | $\mathbf{1}$   | 1277602847                |         | 75                                                               | f          |                                                                         |   |
| 3039 11     |               | $\overline{1}$ | 1277602899                |         | $\mathbf 0$                                                      | f          |                                                                         |   |
| 3040 22     |               | $\mathbf{1}$   | 1277602914                |         | 0                                                                | f          |                                                                         |   |
| 3041 11     |               | $\overline{1}$ | 1277602965                |         | 0                                                                | f          |                                                                         |   |
| 3042 22     |               | $\mathbf{1}$   | 1277602981                |         | 0                                                                | f          |                                                                         |   |
| 3043 11     |               | $\mathbf{1}$   | 1277603032                |         | 0                                                                | f          |                                                                         |   |
| 3044 22     |               | $\mathbf{1}$   | 1277603047                |         | 0                                                                | f          |                                                                         |   |
| 3045 11     |               | $\mathbf{1}$   | 1277603099                |         | 0                                                                | f          |                                                                         |   |
| 3046 22     |               | $\mathbf{1}$   | 1277626817                |         | 0                                                                | f          |                                                                         |   |
| 3047 11     |               | $\mathbf{1}$   | 1277627736                |         | 0                                                                | f          |                                                                         |   |
| 3048 11     |               | $\mathbf{1}$   | 1277628538                |         | 0                                                                | f          |                                                                         |   |
|             | $\sim$ $\sim$ | $\overline{a}$ |                           |         | ×                                                                |            |                                                                         |   |

Figura 6.8: Registros de las lecturas registradas por los nodos 33, 11 y 22

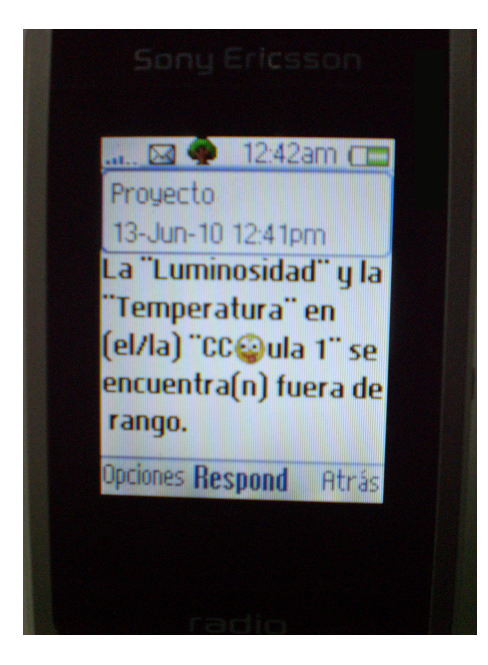

Figura 6.9: Mensaje de texto *SMS* recibido por el usuario

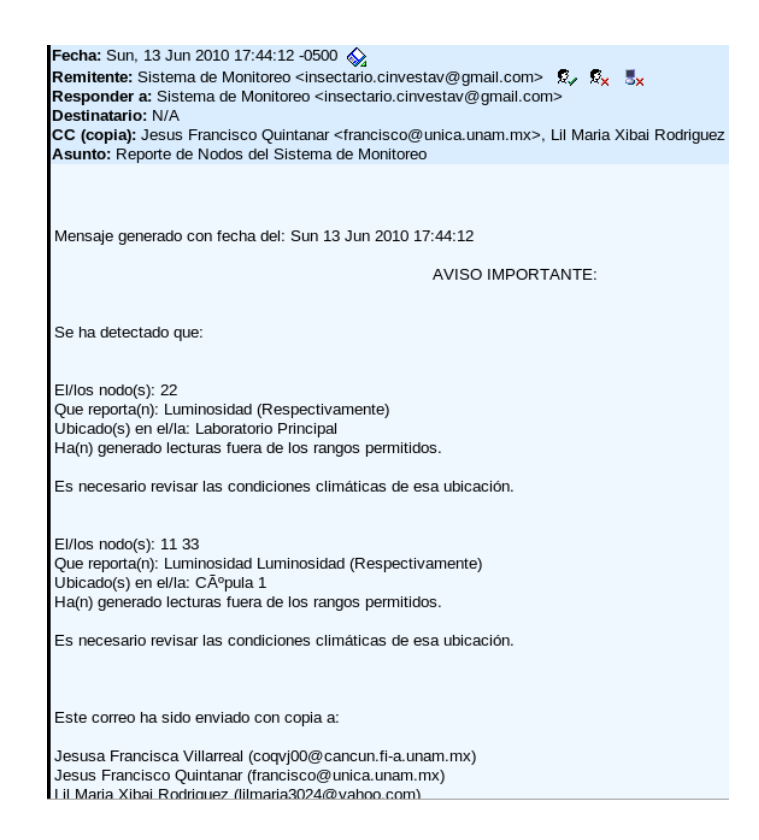

Figura 6.10: Mensaje de correo electrónico recibido por el usuario

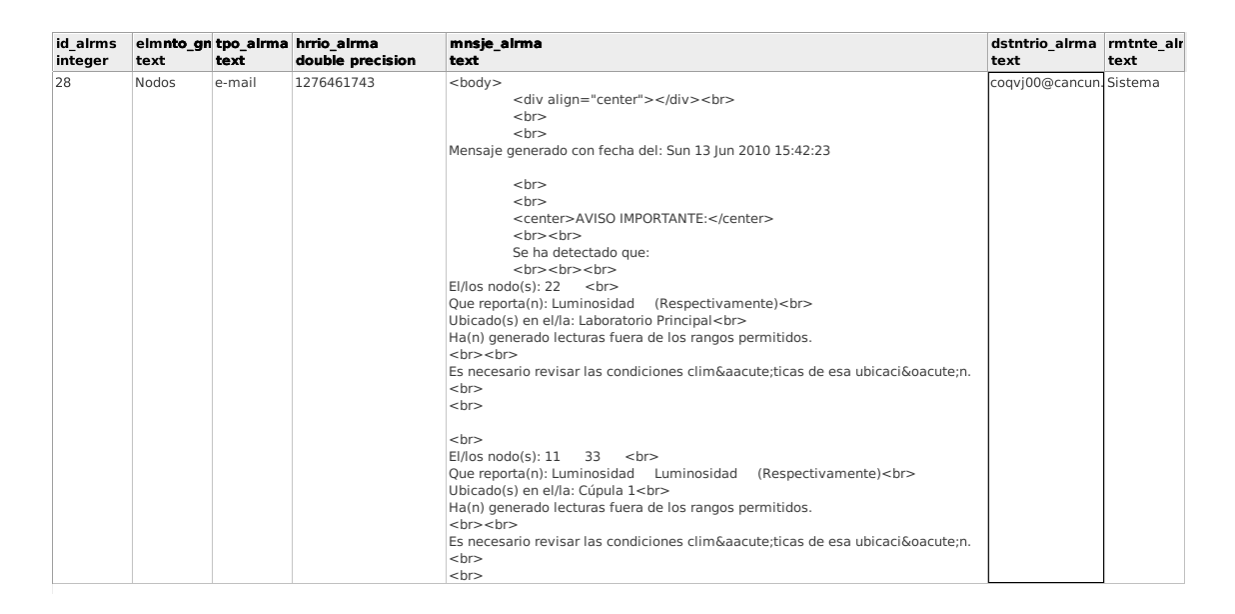

Figura 6.11: Registro de la alerta correspondiente al mensaje de correo electrónico enviado al usuario

# **Capítulo 7**

## **Conclusiones y trabajo futuro**

" Después de escalar una montaña muy alta, descubrimos que hay muchas otras montañas por escalar. "

Nelson Rolihlahla Mandela.

En este trabajo de tesis fue propuesta y demostrada, mediante el desarrollo de un sistema de cómputo, una de las muchas aplicaciones que son posibles de implementar usando la tecnología de redes inalámbricas de sensore (*RIS*). El resultado de esto fue un sistema de cómputo dedicado a la monitorización de variables ambientales denominado Sistema de Monitorización Ambiental (SIMA).

Es importante aclarar que nuestro sistema puede ser implementado en diversos entornos donde sea necesaria la monitorización ambiental. Y aunque SIMA es independiente de los entornos donde puede ser aplicado, seguramente será necesario realizar ajustes en la distribución del hardware, de acuerdo a las necesidades físicas del lugar.

Respecto al hardware de la *RIS*, a pesar de que utilizamos un módelo especifico de mote, SIMA está diseñado para operar con productos de cualquier otra compañía, siempre y cuando se conserve compatibilidad en la comunicación entre el nodo Gateway y el servidor. Respecto al software, SIMA fue programado en su totalidad con herramientas de software bajo la licencia GPL (General Public License) y se rige sobre esta misma licencia.

La contribución de este proyecto de tesis fue desarrollar e implementar SIMA y utilizarlo para resolver un problema de monitorización en un entorno real, enfocado al sensado de las variables ambientales de luz y temperatura. Para lo cual, trabajamos en colaboración con el personal del Insectario del CINVESTAV-IPN Zacatenco.

Obtuvimos como resultado una monitorización automática con la generación de reportes, a través de representaciones gráficas de los valores ambientales registrados por la *RIS*. Además, logramos el desarrollo de un sistema automático de alertas por correo electrónico y/o por mensaje de texto SMS, que tiene como objetivo informar a

los usuarios del sistema posibles variaciones no permitidas en las zonas monitorizadas del Insectario.

## **7.1 Trabajo futuro**

- 1. Incorporación de nodos de humedad en las cúpulas del Insectario.
- 2. Ofrecer soporte para sensar otras variables como campo magnético, presión, posición *GPS*, etc.
- 3. Desarrollar aplicaciones de escritorio bajo entornos de programación gráfica como *Qt* o *PHP-GTK*, para reducir la carga de procesamiento por parte del servidor en el proceso de generación de gráficas
- 4. Acceder al sistema a través de dispositivos móviles
- 5. Desarrollar un sistema de control ambiental en base a los eventos reportados por SIMA
- 6. Permitir al usuario responder a SIMA los mensajes de texto SMS, con la finalidad de realizar alguna acción determinada
- 7. Generar archivos de reportes que contengan información general o específica de la monitorización que lleva a cabo el sistema
- 8. Desarrollar un módulo para facilitar la programación automática de los nodos

# **Apéndice A**

## **Dispositivos de hardware**

Con la finalidad de ayudar al lector a una mejor comprensión de los dispositivos de hardware utilizados en este proyecto, presentamos una descripción breve de cada uno de ellos en la Tabla A.1.

Presentamos también una serie de dispositivos adicionales de la compañia *CROSS-BOW*, para la extender una red inalámbrica de sensores que son compatibles con las interfaces de hardware programable *MICAz MPR2400*, incluídos en el kit *WSN CLASS-ROM KIT* que utilizamos. Se incluye una breve descripción de cada dispositivo y, según sea el caso, se explica de manera muy general algunas de las aplicaciones directas que podría tener. Iniciaremos con los módulos de tarjetas de adquisición de datos en los Cuadros A.2 y A.3 para luego pasar por las estaciones tipo Gateway en la Tabla A.4.

El lenguaje de programación usado para los fue de sensores es *TinyOS*, el cual es un conjunto de programas avanzados de código abierto, diseñado para trabajar con dispositivos embebidos. Se le puede considerar como un sistema que nos permite la generación de aplicaciones preconstruidas para *RIS*. Puede soportar diferentes plataformas de desarrollo así como distintos tipos de arquitecturas. El lenguaje de programación del *TinyOS* es un derivado del lenguaje de programación *C*, denominado *nesC*.

La ventaja de programar con *TinyOS* es que se diseñó para responder a las necesidades de los elementos que conforman una red de sensores: soporte para programar con memoria de reducida capacidad, un bajo consumo de energía, soporte de concurrencia intensiva, etc. Fue diseñado básicamente para sistemas empotrados; y se trata de un lenguaje con una sintaxis muy parecida al lenguaje de programación *C*, pero con el objetivo de permitir la construcción de componentes que formen parte de un sistema. Dichos componentes pueden considerarse muy similares a objetos del paradigma *POO*. La principal diferencia es el alcance de las llamadas por referencia. Mientras que en los lenguajes orientados a objetos se hacen referencia a funciones y variables a nivel global, los componentes en *nesC* únicamente usan un nivel local. De esta manera, cada componente tiene una especificación, un bloque de código que declara las funciones que implementa y las funciones que llama.

| Cantidad $\parallel$ | Elemento o dispositivo                                                               | Descripción                                                                                                    |
|----------------------|--------------------------------------------------------------------------------------|----------------------------------------------------------------------------------------------------|
| 3                    | Mote MICAz (MPR2400)                                                                 | Nodos terminales que junto con<br>otros elementos integran la red in-<br>alámbrica de sensores. Cada mote<br>incluye un par de baterías alcalinas<br>AA de 2100 mA como fuente de al-<br>imentación.                                                                                                    |
| $\overline{2}$       | Módulo de sensado<br>(MDA100)                                                        | Es una tarjeta de adquisición de<br>datos diseñada para integrarse di-<br>rectamente a los motes. Cuenta<br>con lo necesario para detectar luz y<br>temperatura y tiene una área desti-<br>nada al diseño de prototipos en ge-<br>neral.                                                                                                    |
| 1                    | USB Serial Port<br>Reset Switch<br>Mote JTAG<br>Módulos de interfaz USB<br>(MIB 520) | Es una tarjeta con interfaz USB<br>diseñada para la programación de<br>los motes. Este dispositivo se usa<br>también para crear un Gateway<br>que permitirá registrar los datos<br>obtenidos por los sensores en sus<br>diferentes lecturas. Cada uno de<br>estos dispositivos cuenta con un<br>cable USB para su conexión directa<br>a una PC. |

Tabla A.1: Dispositivos de hardware de la *RIS* utilizados en nuestro proyecto

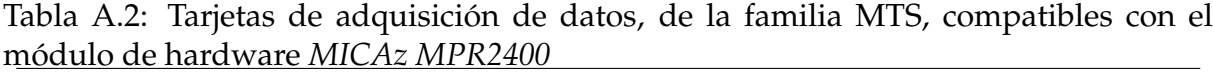

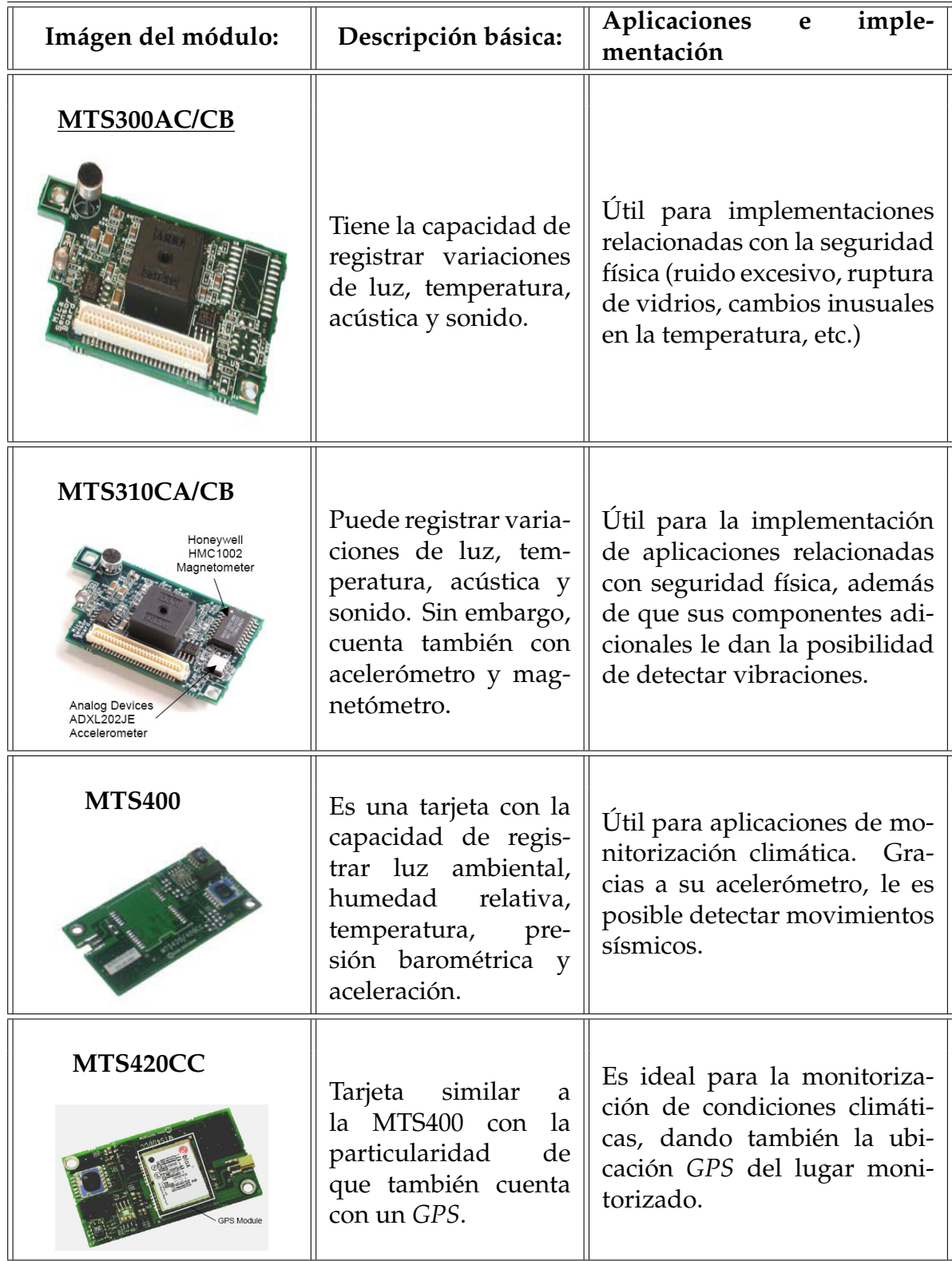

Tabla A.3: Tarjetas de adquisición de datos, de la familia MDA, compatibles con el módulo de hardware *MICAz MPR2400*

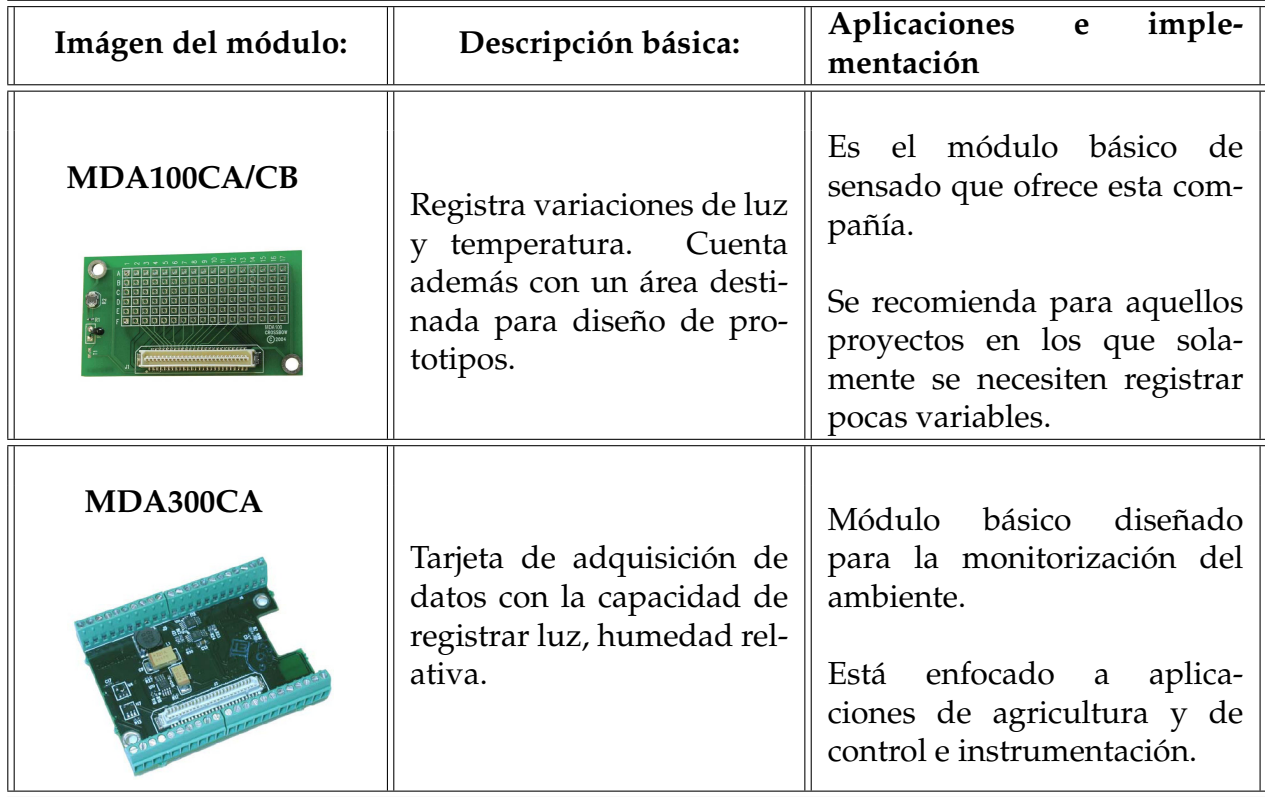

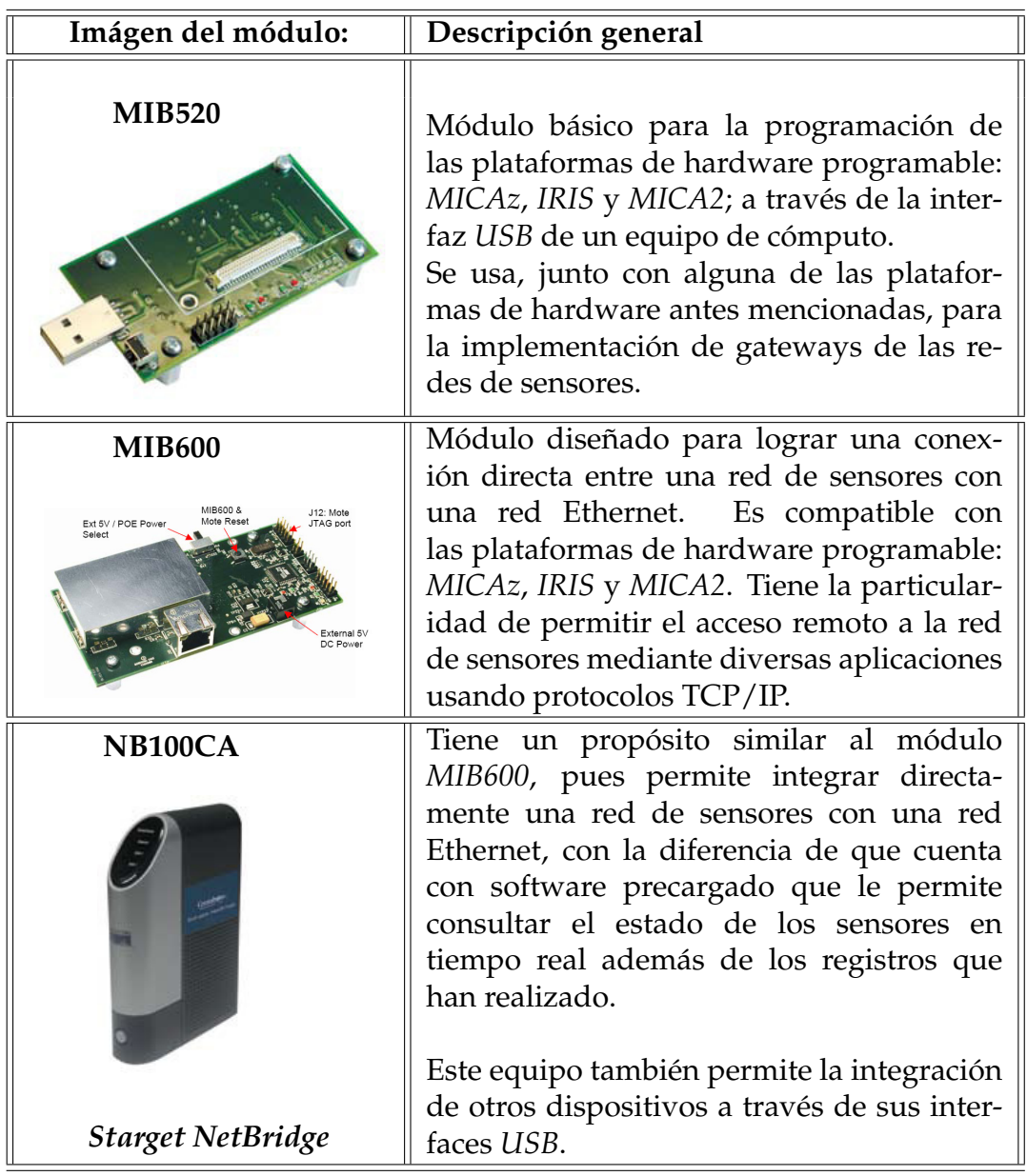

Tabla A.4: Módulos de programación compatibles con *MICAz MPR2400*

# **Apéndice B**

## **Aplicación** *SMS Server Tools 3*

La aplicación *SMS Server Tools* es una herramienta que funciona en los sistemas operativos más comunes (*Windows*, *UNIX* y *Linux*). Dicha aplicación tiene la característica especial de proporcionarle al usuario la capacidad de crear en el equipo donde se ha instalado, una pasarela *SMS* mediante el uso de algún dispositivo de red *GSM*.

Esta aplicación fue elegida para desarrollar nuestro proyecto debido a que se trata de una aplicación de software libre, cuya instalación es relativamente sencilla, así como su configuración y mantenimiento; presentando características tan útiles como el almacenamiento de mensajes *SMS* en archivos de texto o bases de datos, hasta el manejo de eventos al momento de enviar o recibir algún mensaje *SMS*.

### **B.1 Instalación**

La instalación de la aplicación **SMS Server Tools 3**[1] se realizó en el sistema operativo *Linux Ubuntu 7.10*, utilizando el asistente de instalación de aplicaciones "Synaptic Packaged Manager". De manera general, los pasos para la instalación de la herramienta se describen a continuación:

1. Iniciamos el asistente de instalación de aplicaciones, haciendo *click* en el área del menú indicado en la Figura B.1.

<sup>1</sup>La aplicación *SMS Server Tools 3* es un proyecto de software libre, desarrollado por Keijo Kasvi, basándose en la aplicación *SMS Server Tools 2* de Stefan Frings. Toda la información oficial, documentación, descargas relacionadas con este proyecto pueden consultarse desde la página Web: http://smstools3.kekekasvi.com

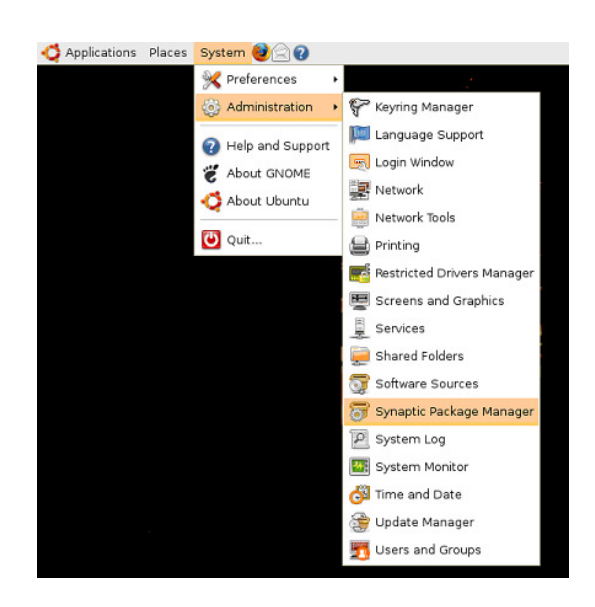

Figura B.1: Paso No. 1 del proceso de instalación

2. Hecho el paso anterior, aparecerá la ventana que se muestra en la Figura B.2. En ella buscamos la aplicación de nombre *smstools* [2] . Una vez ubicada, la marcamos para su instalación e indicamos *Apply* como se observa en la Figura B.3.

| 岳               |                                                            | <b>Synaptic Package Manager</b>                                                                                      | القارات                                                         |  |  |  |  |
|-----------------|------------------------------------------------------------|----------------------------------------------------------------------------------------------------|-----------------------------------------------------------------|--|--|--|--|
| <b>File</b>     | Edit Package Settings Help                                 |                                                                                                    |                                                                 |  |  |  |  |
| Reload          | G<br>l és<br>Š<br>Mark All Upgrades<br>Apply<br>Properties | kò,<br>Search                                                                                                    |                                                                 |  |  |  |  |
| All             | Package<br>s                                               | Installed Version Latest Version                                                                                     | Description                                                     |  |  |  |  |
| movile          | П<br>libnet-smpp-perl                                      | $1.03 - 1$                                                                                                    | Net::SMPP is an implementation of Short Message Peer to Peer pr |  |  |  |  |
| sms asm         | П<br>skyutils2                                             | $2.7 - 1$                                                                                                    | Many useful functions for the web like smssend                  |  |  |  |  |
| tool            | skyutils-dev<br>П                                          | $2.7 - 1$                                                                                                    | Many useful functions for the web like smssend (development)    |  |  |  |  |
|                 | sms-pl<br>г                                                | $2.1.0 - 3$                                                                                                    | Send SMs via Polish GSM operators                               |  |  |  |  |
|                 | smssend<br>г                                               | 3.4-2ubuntu1                                                                                                    | Utility to send SMS messages to GSM mobile phones               |  |  |  |  |
|                 | smstools                                                   | $3.0.2 - 4$                                                                                                    | SMS Server Tools for GSM moderns                                |  |  |  |  |
|                 | Unmark                                                     | $0.2 - 7$                                                                                                    | Gnome application to handle mobile phone's phone book and SMS   |  |  |  |  |
|                 | S Mark for Installation                                    | $\cdot$                                                                                                    |                                                                 |  |  |  |  |
|                 | <b>图</b> Mark for Reinstallation                           | ms<br>nto a central                                                                                                  |                                                                 |  |  |  |  |
|                 | Mark for Upgrade<br>Mark for Removal                       |                                                                                                    |                                                                 |  |  |  |  |
|                 | Mark for Complete Removal                                  | <b>SM</b> using a simple<br>ade for users                                                                            |                                                                 |  |  |  |  |
|                 |                                                            |                                                                                                    |                                                                 |  |  |  |  |
|                 | Properties                                                 | ch month.                                                                                                    |                                                                 |  |  |  |  |
|                 | Mark Recommended for Installation                          |                                                                                                    |                                                                 |  |  |  |  |
| $\frac{1}{2}$   | Mark Suggested for Installation<br>٠                       | ws you to call                                                                                                    |                                                                 |  |  |  |  |
|                 | programs or output areas owned freceived SM.               |                                                                                                    |                                                                 |  |  |  |  |
| <b>Sections</b> |                                                            |                                                                                                    |                                                                 |  |  |  |  |
| Status          |                                                            | The SMS Server Tools use one or more (max, 32) GSM moderns<br>to send and receive SM. You can equip some modems with |                                                                 |  |  |  |  |
| Origin          | Vodafone SIM cards and other with Telmi SIM cards (for     |                                                                                                    |                                                                 |  |  |  |  |
|                 | example), to save money. All SM are sorted in queues by    |                                                                                                    |                                                                 |  |  |  |  |
|                 |                                                            |                                                                                                    |                                                                 |  |  |  |  |

Figura B.2: Paso No. 2 del proceso de instalación

<sup>2</sup>Es importante mencionar, que si la aplicación no llegara a aparecer en la lista del asistente de instalación de aplicaciones, el usuario deberá de asegurarse de que cuenta con las últimas actualizaciones de su sistema operativo, así como de los respectivos repositorios de los paquetes.

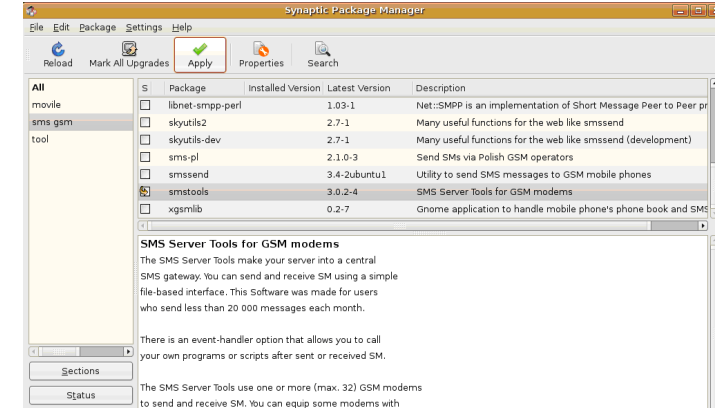

Figura B.3: Paso No. 3 del proceso de instalación

Esto hará que aparezca una ventana visualizada en la Figura B.4 y seleccionamos nuevamente *Apply*:

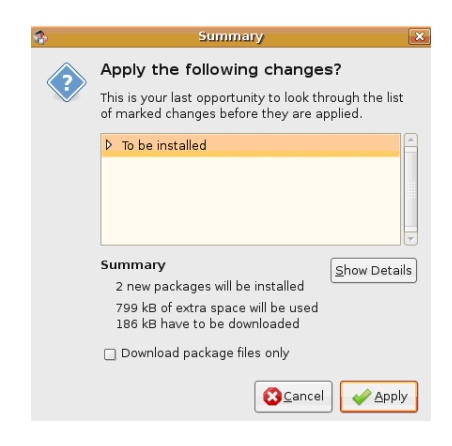

Figura B.4: Instalación, paso 4

3. La ventana en la Figura B.5 le indicará al usuario el progreso de la instalación de la aplicación seleccionada. Al finalizar la instalación de la aplicación, mostrará el siguiente aviso que aparece en la figura B.6. Con lo cual podemos dar por terminada la instalación.

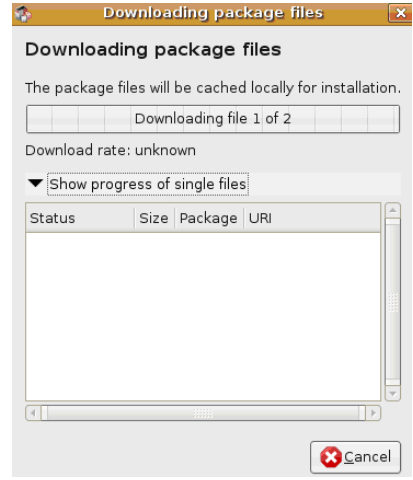

Figura B.5: Paso No. 5 del proceso de instalación

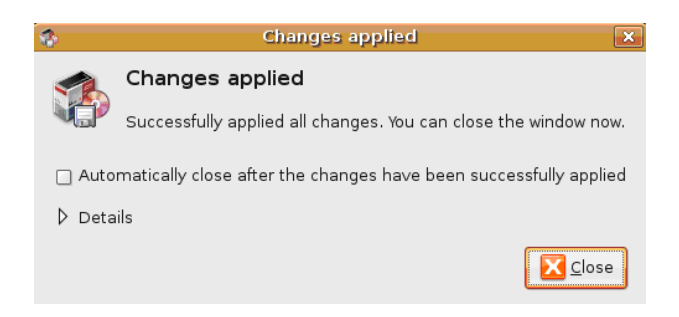

Figura B.6: Paso No. 6 del proceso de instalación

## **B.2 Configuración del servicio**

Antes de explicar el funcionamiento de la aplicación, describiremos brevemente en la Tabla B.1, el funcionamiento de algunas de las principales variables de entorno del archivo de configuración */etc/sms.conf*.

Mencionaremos los pasos generales para llevar a cabo la configuración del envío y recepción de mensajes *SMS*; explicando desde como habilitar el servicio hasta mostrar ejemplos del uso de la herramienta. Considerando que para todos los pasos indicados en esta sección, se debe contar con un medio de comunicación entre el equipo que cuenta con la instalación de la herramienta *SMS Server Tools 3* y el dispositivo que funcionará como Gateway *SMS*. Además se deberá tener identificado en el sistema el puerto por el cual está siendo realizada dicha comunicación  $^{\lbrack 3]}$ .

<sup>3</sup>En nuestro, la conexión se realizó vía *USB*, con el teléfono *SONY ERICSSON W300i*; y para identificar el puerto de comunicación con la PC, se usó el comando *lsusb*.

1. Iniciaremos la configuración del servidor de mensajes *SMS*; asegurándonos de que el dispositivo GSM que se encuentra conectado a nuestro equipo haya sido reconocido. Para ello hacemos una consulta al sistema.

En nuestro caso, dado que la conexión se realizó vía cable *USB*, podemos realizar la búsqueda únicamente usando el comando *lsusb*. En la Figura B.7 se puede observar que el teléfono celular si ha sido detectado adecuadamente por el sistema operativo.

| $\Box$ |                                   |  |  | root@francisco-desktop: ~ |                                                                         |  |                  |
|--------|-----------------------------------|--|--|---------------------------|-------------------------------------------------------------------------|--|------------------|
|        | File Edit View Terminal Tabs Help |  |  |                           |                                                                         |  |                  |
|        | root@francisco-desktop:~# lsusb   |  |  |                           |                                                                         |  | $\blacktriangle$ |
|        | Bus 002 Device 001: ID 0000:0000  |  |  |                           |                                                                         |  |                  |
|        |                                   |  |  |                           | Bus 001 Device 005: ID 0fce:d053 Sony Ericsson Mobile Communications AB |  |                  |
|        | Bus 001 Device 003: ID 0e0f:0002  |  |  |                           |                                                                         |  |                  |
|        | Bus 001 Device 001: ID 0000:0000  |  |  |                           |                                                                         |  |                  |
|        | root@francisco-desktop:~#         |  |  |                           |                                                                         |  |                  |
|        |                                   |  |  |                           |                                                                         |  |                  |

Figura B.7: Configuración, paso 1

2. El siguiente paso consiste en localizar el puerto donde fue reconocido nuestro dispositivo *GSM*. Para ello hacemos unas consultas al sistema mediante el comando *dmesg*. En la Figura B.8 aparecen listados los puertos de recepción *ttyACM0* y de transmisión *ttyACM1*. En nuestro caso trabajaremos con el primero de ellos.

|  | <u>File E</u> dit <u>V</u> iew Terminal Ta <u>b</u> s Help |                                                                                                    |
|--|------------------------------------------------------------|----------------------------------------------------------------------------------------------------|
|  |                                                            | francisco@francisco-desktop:~\$ dmesq   qrep -i usb   qrep -i devic                                                                        |
|  |                                                            | [32690.757974] usbcore: registered new device driver usb<br>[32691.593088] usb 1-1: new full speed USB device using uhci hcd and address 2 |
|  |                                                            | [32692.053003] usb 1-2: new full speed USB device using uhci hcd and address 3                                                             |
|  |                                                            | [32749.036202] cdc acm 1-1:1.1: ttyACM0: USB ACM device                                                                                    |
|  |                                                            | [32749.044828] cdc acm 1-1:1.3: ttyACM1: USB ACM device                                                                                    |
|  | francisco@francisco-desktop:~\$                            |                                                                                                    |

Figura B.8: Configuración, paso 2

3. Ahora configuraremos el servidor de mensajes *SMS* editando el archivo /etc/sms.conf; donde indicaremos los directorios y archivos de trabajo del servidor *SMS* además de otros datos necesarios para la ejecución de la aplicación (como la velocidad de la comunicación entre el dispositivo *GSM* y la *PC*, el archivo que hace referencia directa al dispositivo, etc.).

De acuerdo al modelo de nuestro dispositivo celular, el contenido del archivo de configuración es el siguiente:

# Global configuration

devices = GSM1 #Nombre con el que identificaremos nuestro dispositivo *GSM* logfile = /var/log/smstools/smsd.log #Archivo de bitacora del servidor

infofile = /var/run/smstools/smsd.working pidfile = /var/run/smstools/smsd.pid #Archivo con el *PID* del proceso del servidor outgoing = /var/spool/sms/outgoing #Carpeta para realizar el envío de mensajes *SMS* checked = /var/spool/sms/checked #Carpeta para los mensajes *SMS* que por datos inadecuados no pueden ser enviados failed = /var/spool/sms/failed #Carpeta para los mensajes *SMS* que no pudieron ser enviados incoming = /var/spool/sms/incoming #Carpeta para los mensajes *SMS* recibidos sent = /var/spool/sms/sent #Carpeta que guarda una copia de los *SMS* enviados stats = /var/log/smstools/smsd\_stats #You can specify here an external program that is started whenever an alarm occurs # Specifies what levels start an alarmhandler. You can use value between 2 and 5 alarmlevel = 5 #Nivel de alarma para los eventos del disparados **eventhandler = /home/username/source1.4.2/source/llega\_mensaje.sh** #Programa que se ejecuta al ocurrir un evento **eventhandler = /home/username/source1.4.2/source/event\_handler.sh** #Programa que se ejecuta al ocurrir un evento #blacklist = /etc/smstools/blacklist #whitelist = /etc/smstools/whitelist autosplit  $= 3$ # Modem configuration GSM1 **600 and 100 and 100 and 100 and 100 and 100 and 100 and 100 and 100 and 100 and 100 and 100 and 100 and 100 and 100 and 100 and 100 and 100 and 100 and 100 and 100 and 100 and 100 and 100 and 100 and 100 and 100 and** init = AT S7=45 S0=0 V1 X4 &c1 E0 #Cadena de comandos AT de inicialización del dispositivo init = AT+CPMS=" ME "," ME ", " ME " +  $\#$ Cadena de comandos AT para la configuración del dispositivo device = /dev/ttyACM1 #Puerto en el cual ha sido detectado el dispositivo incoming = 2 pin = 29081 #PIN de la SIM del teléfono GSM baudrate = 9600 #Velocidad de comunicación con el dispositivo GSM

Existen algunas variables cuyo valor puede cambiar debido a las características del dispositivo *GSM* utilizado; como lo son *autosplit*, la cadena de inicialización del dispositivo: *init*, la velocidad de comunicación indicada en *baudrate*, entre otros. Por su parte, el valor de la variable *eventhandler* y de las carpetas del programa pueden también cambiar, pero por decisión del usuario.

4. El siguiente paso es levantar el servidor del servicio de mensajería. Esto se puede hacer activando el demonio *smstools* [4] mostrado en la Figura B.9.

<sup>4</sup>Recuerde que en Linux solamente el usuario root y otros usuarios con privilegios cuentan con la capacidad de activar/desactivar servicios. Por lo que deberá tener acceso a alguno de esos tipos de cuentas.

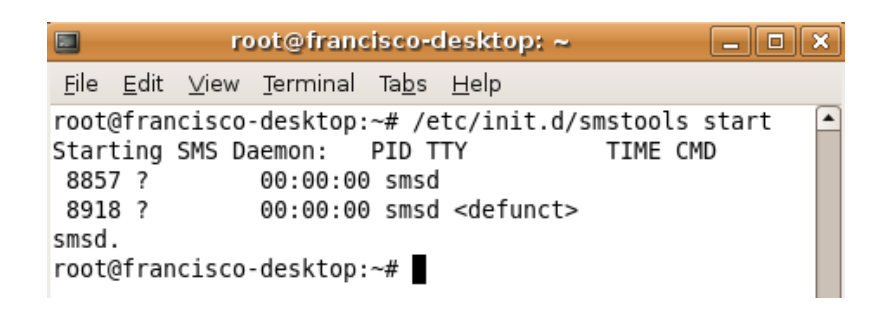

Figura B.9: Configuración, paso 3

## **B.3 Envío de mensajes**

Teniendo la configuración de nuestro dispositivo *GSM*, y habilitado el servicio de la aplicación *SMS Server Tools 3*; estamos listos para el envío de mensajes de texto. En general, el envío de mensajes de texto es muy sencillo; ya que lo único que se debe hacer es editar un archivo de texto de la manera que se indica a continuación:

Donde, para cada campo, tenemos:

De esta manera, un ejemplo de un mensaje *SMS* enviado, es el siguiente:

En general*,* una vez que se tiene el mensaje *SMS* en un archivo de texto<sup>[5]</sup>,siguiendo el formato anteriormente especificado, bastará con colocarlo en la carpeta que se indica en la variable *outgoing* para que el servidor procese el envío. Si por algún motivo el mensaje de *SMS* no puede ser enviado, este se almacenará en alguna de las carpetas auxiliares para el evento de fallo de mensajes al que según corresponda. Dicho evento almacenará el mensaje en la carpeta especificada por la variable *checked* (reservada para los mensajes *SMS* que no pueden ser enviados por contener datos inadecuados), o lo almacenará en la carpeta especificada por la variable *failed* (reservada para los mensajes *SMS* que, a pesar de cumplir con la sintaxis adecuada, no pudieron ser enviados) [ <sup>6</sup>] . Si por algún motivo se tienen problemas para la recepción de mensajes, el usuario deberá de asegurarse que el dispositivo *GSM* contiene almacenados mensajes de multimedia (*MMS*); pues estos nos pueden ser procesados por la aplicación.

Si no hubo problema alguno en el envío del mensaje, una copia del archivo de texto será almacenada, con el mismo nombre que le fue especificado, en la carpeta indicada por la variable *sent*, del archivo de configuración, (reservada para los mensajes *SMS* cuyo envío fue exitoso).

### **B.4 Recepción de mensajes**

La recepción de mensajes *SMS* es aún más sencilla que el envío; ya que bastará con revisar los archivos de texto, conforme vayan siendo almacenados por la aplicación, en la carpeta especificada por la variable *incoming* (que como valor determinado es */var/spool/sms/incoming*).

Un ejemplo del contenido de un mensaje recibido sería el siguiente:

### **B.5 Manejador de eventos**

La aplicación *SMS Server Tools 3* nos da la posibilidad de lanzar programas auxiliares al presentarse algún evento que pueda ser soportado por la aplicación. Algunos ejemplos de los eventos soportados son: el envío de un mensaje *SMS*, la recepción de un mensaje, el fallo en algún envío, etc.

<sup>5</sup>Para la aplicación, el nombre del archivo que contiene el mensaje, al igual que su extensión son irrelevantes. Recuerde que la carpeta como valor determinado para los mensajes que serán enviados es: /var/spool/sms/outgoing.

<sup>6</sup>Generalmente, cuando un archivo es colocado por la aplicación en la carpeta failed, es debido a que se perdió comunicación con el dispositivo *GSM* por lo que es necesario verificar la conexión con el mismo.
Para habilitar el manejador de eventos, bastará simplemente con especificar la ubicación del programa, en ruta absoluta, en la variable *eventhandler* del archivo de configuración de programa.

Notemos que, dicho programa puede ser de cualquier tipo e incluso completamente ajeno a la aplicación, lo que nos da la posibilidad de integrar el servicio *SMS* con otras aplicaciones, como servicios de Web, bases de datos, etc.

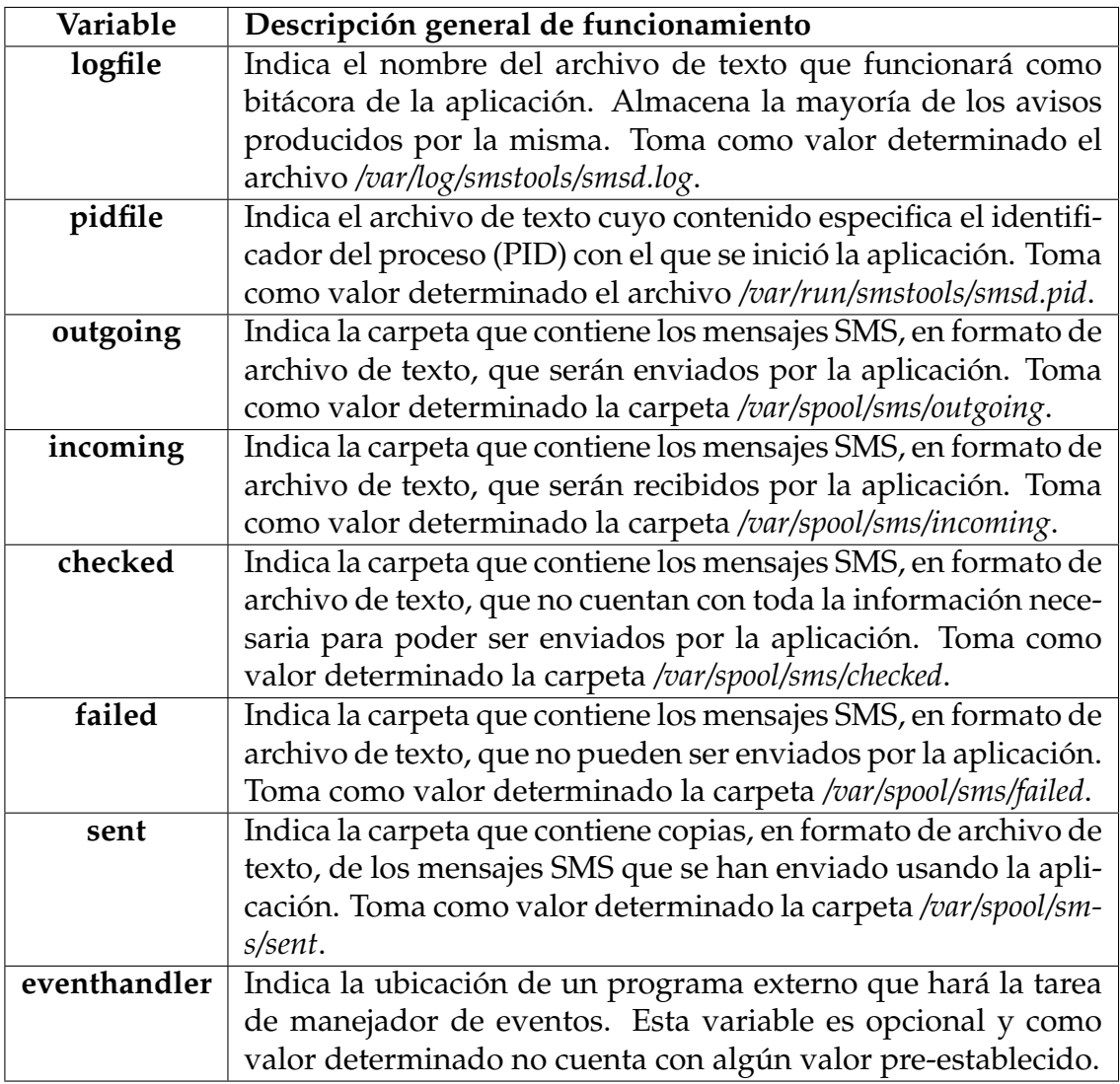

Tabla B.1: Configuración de las variables de entorno

To: *<*Número\_Telefónico*>* Alphabet: *<*Alfabeto\_GSM*>* Modem: *<*Modem\_GSM*>* //Una línea en blanco *<*Cuerpo\_del\_mensaje\_SMS*>*

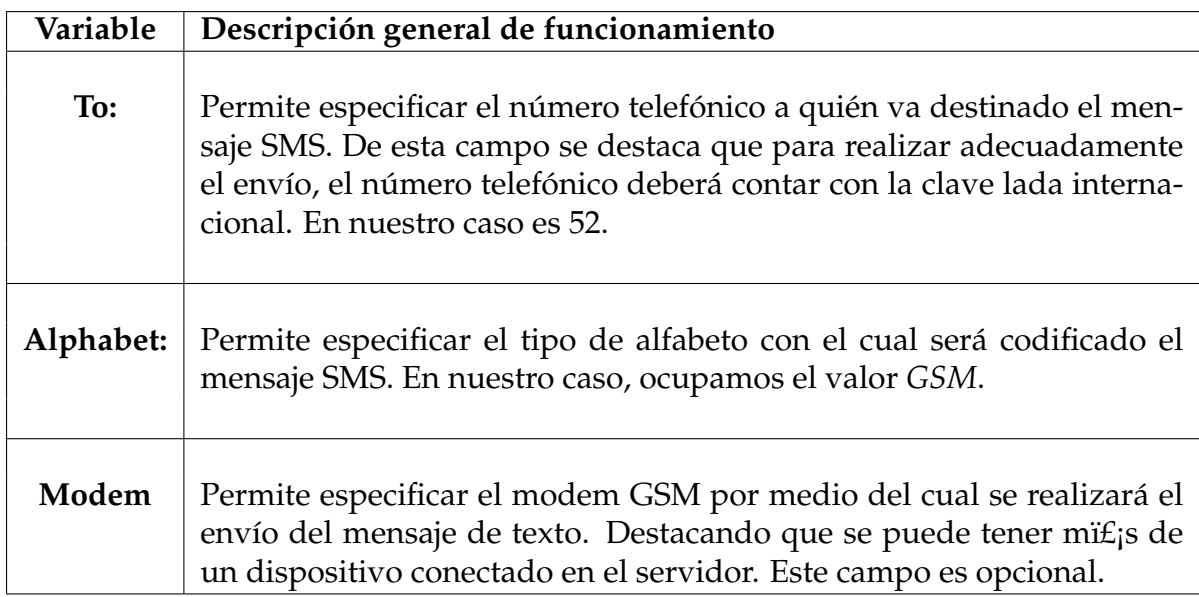

To: 525533340497 Alphabet: GSM Modem: GSM1 IMSI: 334020411019499

Mensaje de texto enviado

From: 5533340497 From\_TOA:81 unknown, ISDN/telephone From\_SMSC: 5294100001410 Sent: 08-04-24 20:14:04 Received: 08-04-24 20:13:34 Subject: GSM1 IMSI: 334020411019499 Report: no Alphabet: ISO UDH: false

Mensaje Recibido

## **Referencias**

- [1] Gordon E. Moore. *Cramming more components onto integrated circuits*. *Electronics*, 38(8), April 1965.
- [2] Albrecht Schmidt, Martin Strohbach, and Kristof Van Laerhoven. *Ubiquitous interaction - Using surfaces in everyday environments as pointing devices*. In *In Lecture Notes in Computer Science (LNCS), Volume 2615, N. Carbonell and C. Stephanidis (Eds*, pages 263–279. Springer Verlag, 2002.
- [3] Andrew S. Tanenbaum. *Redes de Computadoras (4ta. ed.)*. Prentice-Hall, Inc., Upper Saddle River, NJ, USA, 2003.
- [4] José Carballar. *Cómo construir una red inalámbrica 2da. edición*. Alfaomega Ra-Ma, 2005.
- [5] IEEE 802.15.1. *IEEE 802.15 WPAN Task Group 1 (TG1)*, 2009. http://www. ieee802.org/15/pub/TG1.html.
- [6] ZigBee Alliance. *ZigBee*, 2010. http://www.zigbee.org/.
- [7] IEEE 802.15.3. *IEEE 802.15 WPAN Task Group 3 (TG3)* , 2010. http://www. ieee802.org/15/pub/TG3.html.
- [8] IEEE 802.11. *IEEE 802.11 LAN/MAN Wireless LAN'S*, 2010. http://standards. ieee.org/getieee802/802.11.html.
- [9] IEEE 802.15.4. *IEEE 802.15 WPAN Task Group 4 (TG4)* , 2010. http://www. ieee802.org/15/pub/TG4.html.
- [10] Drew Gislason. *Zigbee Wireless Networking*. Newnes, Newton, MA, USA, 2008.
- [11] Taieb Znati C.S Raghavendra, Krishna M. Sivalingam, editor. *Wireless Sensor Networks*. Springer, first edition. USA, 2004.
- [12] Ferreira Antonio, editor. *Wireless Sensor Networks for Monitoring Amphibians - Grand Challenges in Computer Science Research in Latin America Workshop CharLA' 08 Argentina*, Argentina, 2008.
- [13] Rodríguez-Henríquez Francisco. *RFP- Request For Proposals*. http://www. clei2008.org.ar, Argentina, 2008.
- [14] Imad Mahgoub and Mohammad Ilyas, editors. *Sensor Network Protocols*. Taylor & Francis, first edition. USA, 2006.
- [15] Jianying Zhou Javier Lopez, editor. *Wireless Sensor Network Security*. IOS Press, first edition. USA, 2008.
- [16] Yang Xiao, editor. *Security in Sensor Networks*. Auerbach Publications, first edition. USA, 2006.
- [17] Mark Weiser. *The Computer for the Twenty-First Century*. (265(3):94-104), September 1991.
- [18] Crossbow Technology, 2010. http://www.xbow.com/.
- [19] Memsic Corporation, 2010. http://www.memsic.com/.
- [20] Jennic Ltd, 2010. http://www.jennic.com/.
- [21] Inc. Millennial Net, 2010. http://www.millennial.net/.
- [22] Sensicast Systems, 2008. http://www.sensicast.com/.
- [23] Sentilla Corporation, 2010. http://www.sentilla.com/.
- [24] ETH, 2010. http://www.btnode.ethz.ch/.
- [25] Ivan Stojmenović, editor. *Handbook of sensor networks Algorithms and Architectures*. Wiley-Interscience, first edition. USA, 2005.
- [26] Adrian Farrel. *Network Quality of Service Know It All; electronic version*. Newnes Know It All. Elsevier, Burlington, MA, 2008.
- [27] Mario Marchese. *QoS Over Heterogeneous Networks*. Wiley Publishing, 2007.
- [28] Gross N. and Coy P. *21 ideas for the 21st century*. http://www.businessweek. com/1999/99\_35/b3644001.htm, 1999.
- [29] Michael S. Bruno and Alan F. Blumberg. *The Stevens Integrated Maritime Surveillance and Forecast System: Expansion and Enhancement LONG-TERM GOALS*.
- [30] Research Challenges Ian, Ian F. Akyildiz, and Erich P. Stuntebeck. *Wireless Underground Sensor Networks:*. *Ad Hoc Networks*, 4:2006.
- [31] Edoardo Biagioni, Kim Bridges, Edoardo S. Biagioni, and K. W. Bridges. *The application of remote sensor technology to assist the recovery of rare and endangered species*. *International Journal of High Performance Computing Applications*, 16:2002, 2002.
- [32] Richard Beckwith, Dan Teibel, and Pat Bowen. *Report from the Field: Results from an Agricultural Wireless Sensor Network*. In *LCN*, pages 471–478. IEEE Computer Society, 2004.
- [33] Alan M. Mainwaring, David E. Culler, Joseph Polastre, Robert Szewczyk, and John Anderson. *Wireless sensor networks for habitat monitoring*. In Cauligi S. Raghavendra and Krishna M. Sivalingam, editors, *WSNA*, pages 88–97. ACM, 2002.
- [34] Karl Baumgartner. *Poster Abstract: Architecture of a scalable wireless sensor network for pollution monitoring*, 2006.
- [35] Benny P. L. Lo, Surapa Thiemjarus, Rachel King, and Guang zhong Yang. *Body Sensor Network - A Wireless Sensor Platform for Pervasive Healthcare Monitoring*. In *Adjunct Proceedings of the 3rd International conference on Pervasive Computing (PER-VASIVE'05*, pages 77–80, 2005.
- [36] Tia Gao, Dan Greenspan, Matt Welsh, Radford R. Juang, and Alex Alm. *Vital signs monitoring and patient tracking over a wireless network*. In *in In Proceedings of the 3rd International Conference on Information Communication Technologies in Health (ICICTH'05*, 2005.
- [37] Katarzyna Wac Richard, Richard Bults, Dimitri Konstantas, Aart Van Halteren, Val Jones, Ing Widya, and Rainer Herzog. *Mobile Health Care Over 3g Networks: The Mobihealth Pilot System And Service*, 2004.
- [38] Edward Sazonov, Kerop Janoyan, and Ratan Jha. *Wireless Intelligent Sensor Network for Autonomous Structural Health Monitoring*, 2004.
- [39] Sukun Kim, Shamim Pakzad, David Culler, James Demmel, Gregory Fenves, Steven Glaser, and Martin Turon. *Health monitoring of civil infrastructures using wireless sensor networks*. In *IPSN '07: Proceedings of the 6th international conference on Information processing in sensor networks*, pages 254–263, New York, NY, USA, 2007. ACM.
- [40] Sinem Coleri, Sing Yiu Cheung, and Pravin Varaiya. *Sensor Networks for Monitoring Traffic*. In *In Allerton Conference on Communication, Control and Computing*, 2004.
- [41] Feng Zhao and Leonidas J. Guibas, editors. *Information Processing in Sensor Networks, Second International Workshop, IPSN 2003, Palo Alto, CA, USA, April 22-23, 2003, Proceedings*, volume 2634 of *Lecture Notes in Computer Science*. Springer, 2003.
- [42] El-Rabbany Ahmed. *Introduction to GPS: The Global Positioning System*. Artech House, 2002.
- [43] Entrevista a la Dra. María de Lourdes Muñoz Moreno y al personal responsable del Insectario del Departamento de Genética y Biología Molecular. CINVESTAV-IPN Zacatento, México, D.F., Septiembre 2008.
- [44] Cruz-Martínez G; Tovar R; Ramírez-Palacios L R; Jiménez-Rojas F; Beaty B; Black W C; de Lourdes Muñoz M; Cisneros, A; Díaz-Badillo. *Dengue 2 genotypes in the state of Oaxaca, Mexico*. *Archives of Virology*, 151(1):113–125, 2006.
- [45] The Smart sensors company. *Crossbow Thechnology*, 2010. http://www.xbow. com/.
- [46] Abraham Silberschatz, Henry F. Korth, and S. Sudarshan. *Database System Concepts, 4th Edition*. McGraw-Hill Book Company, 2001.
- [47] W3C. HTTP Hypertext Transfer Protocol, 2010. http://www.w3.org/ Protocols/.
- [48] W3C. HTML 4.01 specification, 1999. http://www.w3.org/TR/html4/.
- [49] The Apache Software Foundation. Apache projects, 2010. http://www. apache.org/.
- [50] SMSTools3 Community. The SMS Server Tools 3, 2010. http://smstools3. kekekasvi.com/.
- [51] Jean-Damien POGOLOTTI. pChart a PHP class to build charts, 2010. http: //pchart.sourceforge.net/.
- [52] LLC MetaGeek, 2010. http://www.metageek.net/.